Alberto Rotondi Università di Pavia - Scuola di Alghero 2010

- Statistica 1: Neyman vs Bayes. frequenze in esp. di conteggio
- Statistica 2: likelihood ratio e test di ipotesi segnale su fondo
- Track fitting: tracking in GEANT3 &GEANT4 filtri di Kalman e global fitting

# What is Statistics?

- $\bullet$  a problem of probability calculus: if  $p = 1/2$  for having head in tossing a coin, what is the probability to have in 1000 coin tosses less than 450 heads?
- the same problem in statistics: if in 1000 coin tosses 450 heads have been obtained, what is the estimate of the true head probability?

Statistical error:  $s \approx \sigma$ 

 $\mu \pm \sigma = 500.0 \pm 15.8 \approx 500 \pm 16 = [484, 516]$  $x \pm s = 450.0 \pm 15.7 \simeq 450 \pm 16 = [434, 466]$ 

## **Statistics**

We have 2 inferences

- parameter estimation: to estimate  $p$  from 1000 coin tosses
- hypothesis testing: in in two experiments of 1000 coin tosses 450 and 600 tosses have been obtained, how much is probable that the two experiments use two consistent coins?

Parametric Statistics: the probability depends on  $\theta$ :

$$
\mathcal{E}(\theta) \equiv (S, \mathcal{F}, P_{\theta})
$$

corresponding to a density

 $P{X \in A} = \int_A p(x;\theta) dx$ 

## The hystorical path

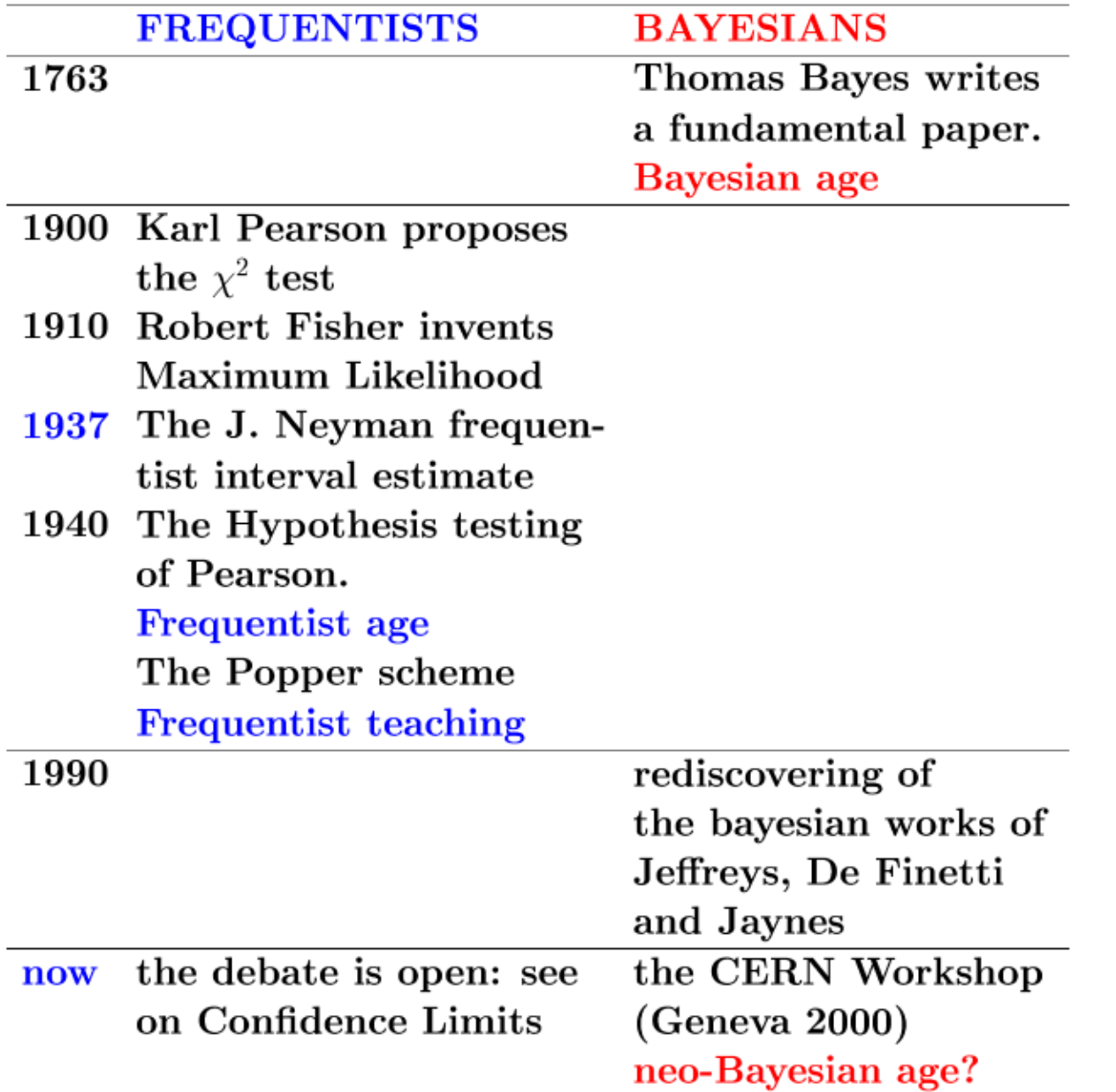

#### **PHYSTAT 05 - Oxford 12th - 15th September 2005**

**Statistical problems in Particle Physics, Astrophysics and Cosmology**

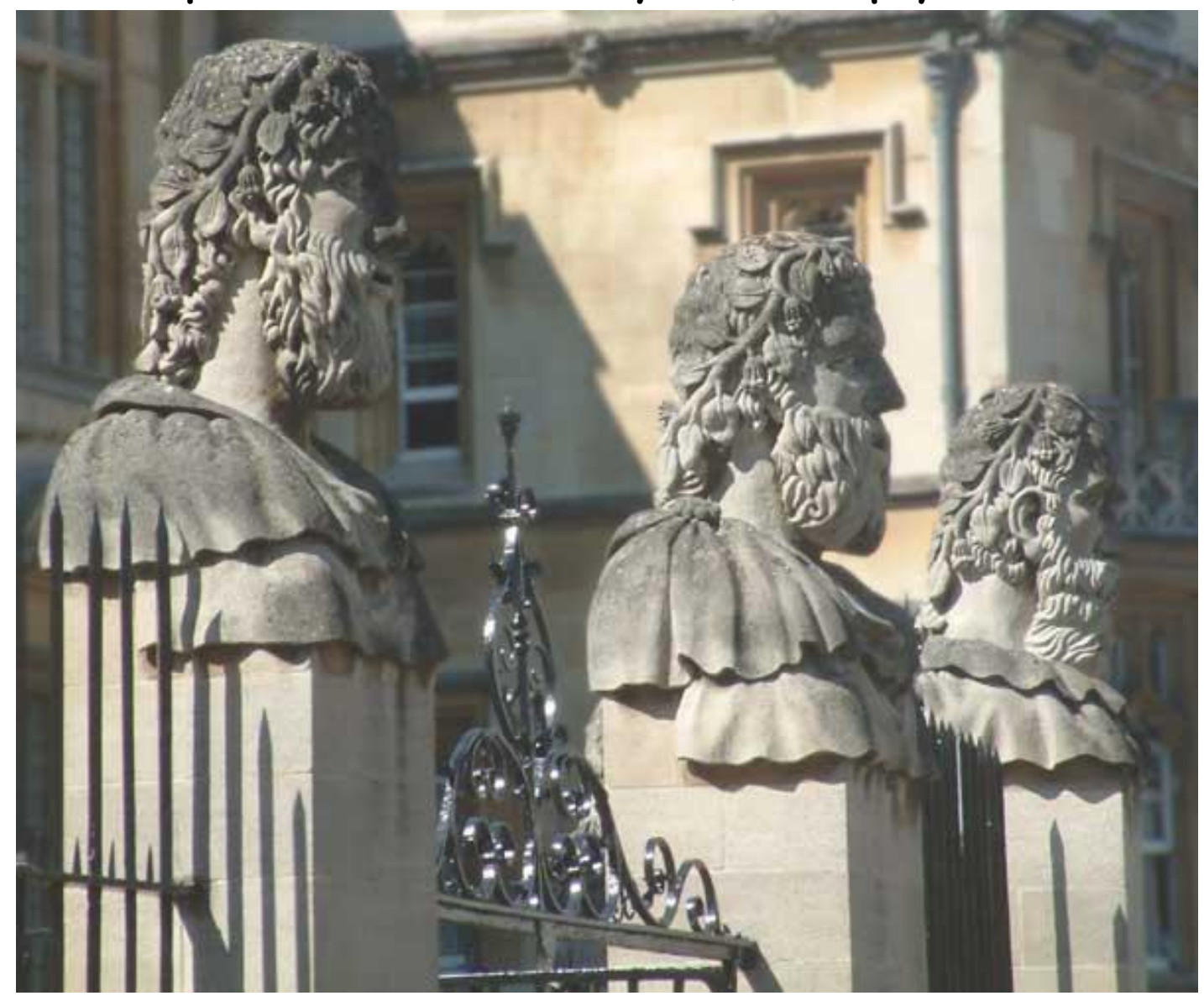

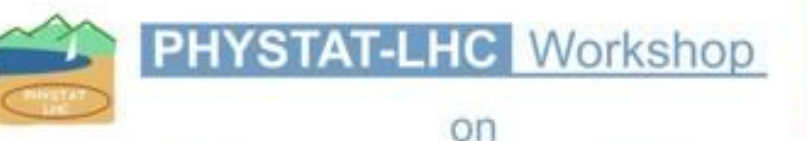

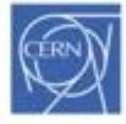

#### Statistical Issues for LHC Physics

CERN Geneva<sup>June</sup> 27-29, 2007

This Workshop will address statistical topics relevant for LHC Physics analyses.Issues related to discovery, and the associated problems arising from systematic uncertainties, will feature prominently.

43 T.L

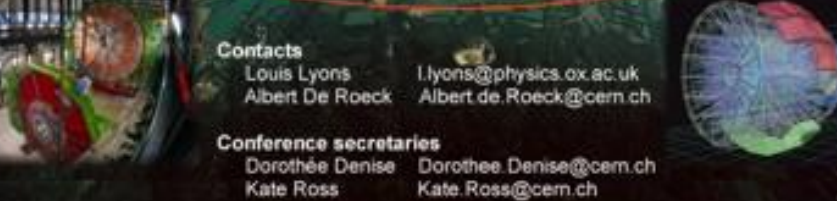

Further information and registration at http://cern.ch/phystat-lhc

**Physics and Statistics** 

# $\bullet$  Higgs mass (PDG 2000):

 $m > 95.3 \ GeV, CL = 95\%$ 

# $\bullet$  W mass:

$$
m_W = 80.419 \pm 0.056 \ GeV
$$

# These are confidence intervals

## **Frequentist Confidence Intervals**

## One (Neyman, 1937) starts from probability calculus

 $\int_{x_1}^{x_2} p(x;\theta) dx = CL$ 

and the procedure is repeated

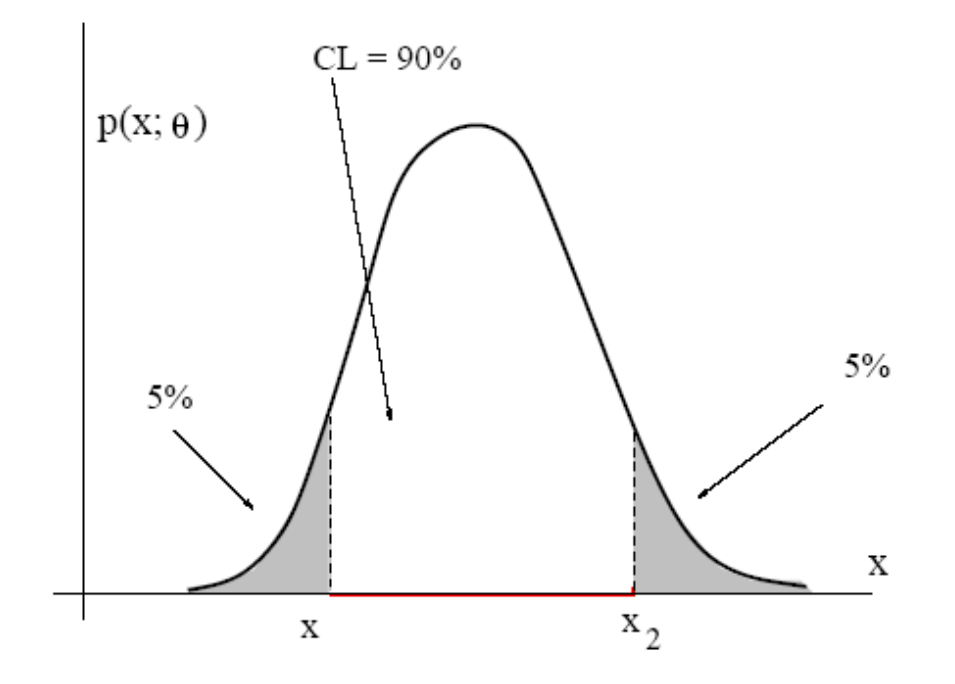

for all the possible  $\theta$  values

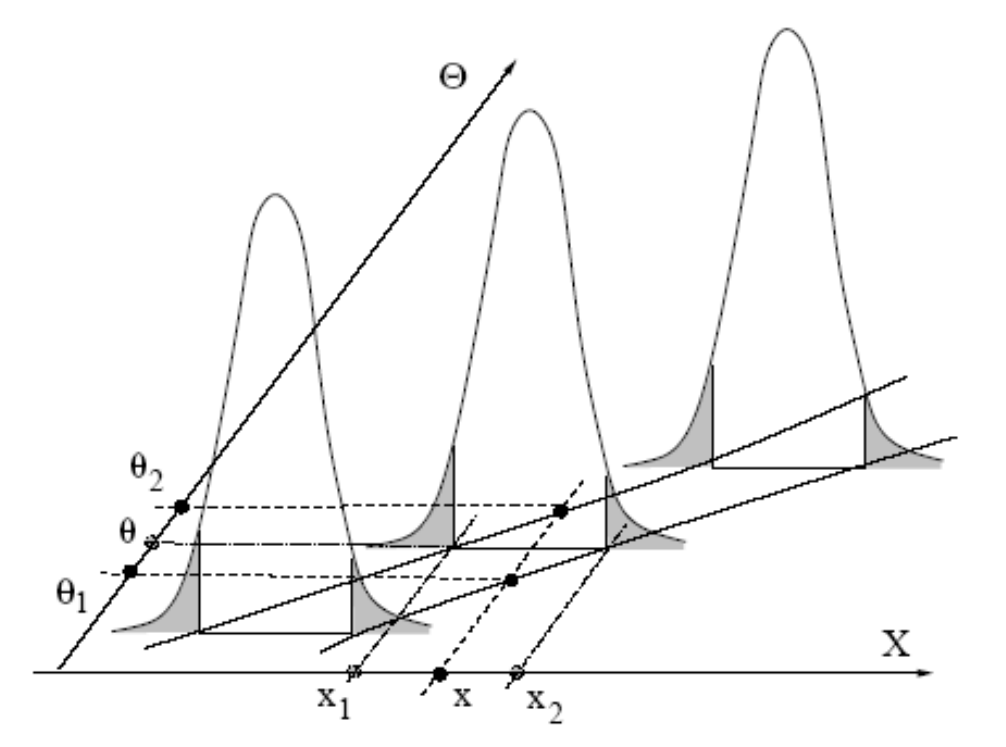

**Frequentist confidence intervals**

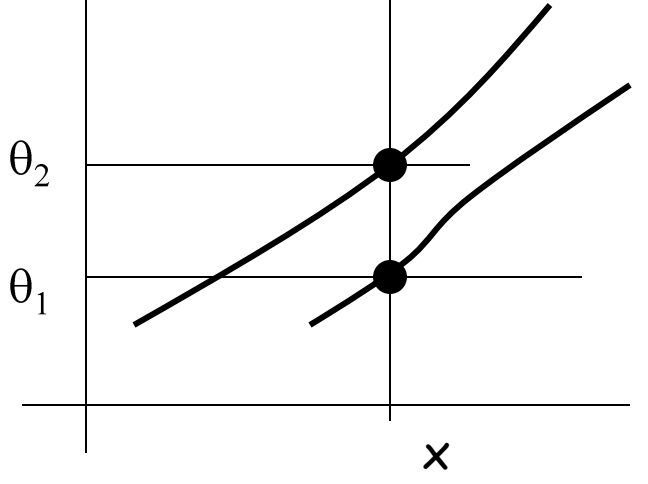

It is possible to show:  $_{\rm that}$  $X \in [x_1, x_2]$  iff  $\Theta \in [\theta_1, \theta_2]$ 

**Since** 

$$
P\{X\in [x_1,x_2]\}=CL
$$

then

 $P\{\Theta \in [\theta_1, \theta_2]\} = CL$ **Fundamental Neyman result (1937)** 

9

#### Cut and top views of the Neyman construction:

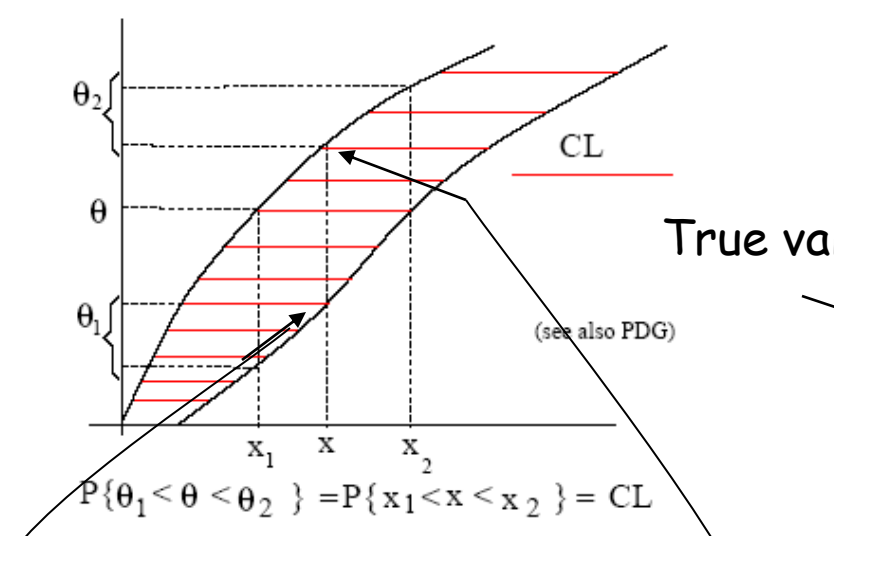

$$
x = x_1 \rightarrow \theta_1 \triangleleft \theta_0
$$
  
\n
$$
\theta_1 \triangleleft \theta_2 \quad \text{when} \quad x_1 \triangleleft x \triangleleft x_2
$$
  
\n
$$
P(\theta_1 \triangleleft \theta_1 \triangleleft \theta_2) = P(x_1 \triangleleft x \triangleleft x_2) = CL
$$

Possible

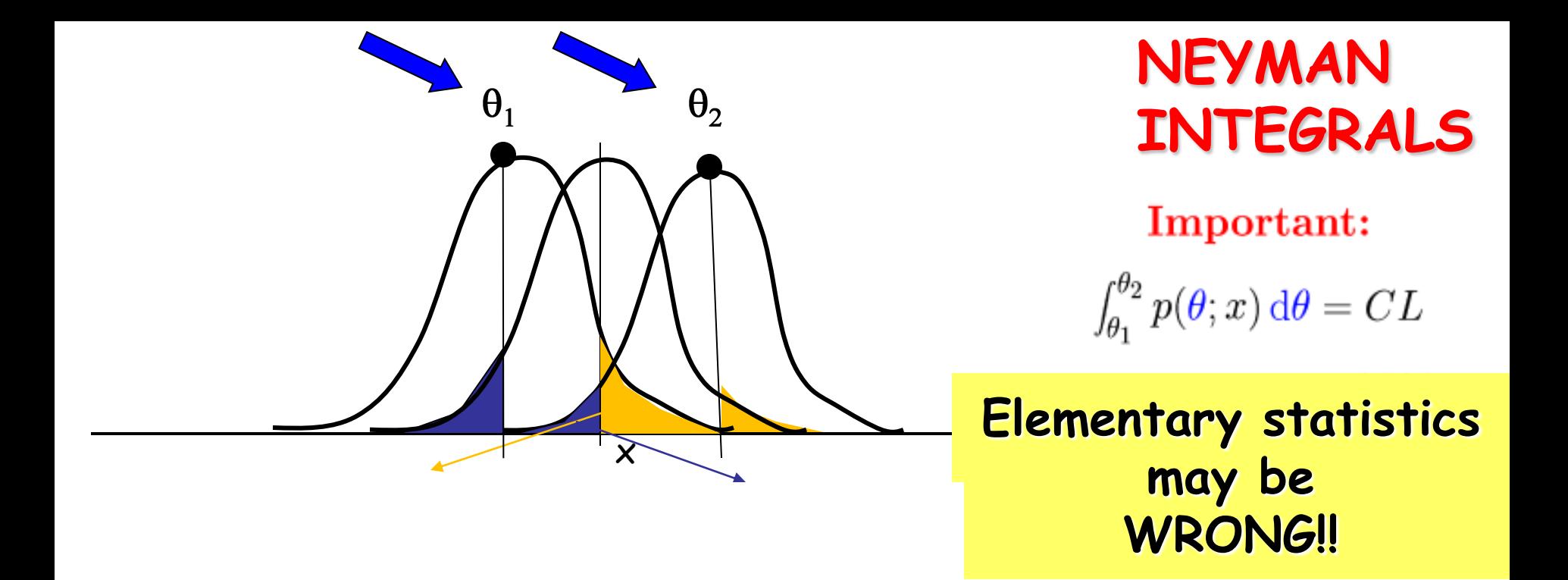

 $\boldsymbol{\mathsf{X}}$ 

#### Pivot quantities

Avoid the calculation of the integrals

$$
\int_A p(x;\theta) \, \mathrm{d}x = c_i
$$

If  $Q(x; \theta)$  is pivotal,  $P\{Q \in A\}$  is independent of  $\theta$ . Example:

$$
Q = (X - \theta) \sim N(0, \sigma^2)
$$

Method:

- find  $P\{q_1 \leq Q \leq q_2\} = CL$ ;
- invert the equation:

$$
Q(x; \theta) = q \to \theta = T(x; q)
$$

 $\bullet$  Then:

**Because P{Q} does not** contain the parameter!

 $12$ 

 $P{q_1 \le Q \le q_2} = P{T_1 \le \theta \le T_2} = CL$ 

$$
P\{\mu-\sigma \le X \le \mu+\sigma\} = P\{-\sigma \le X-\mu \le \sigma\}
$$

$$
= P\{X-\sigma \le \mu \le X+\sigma\}
$$

#### **Estimation of the sample mean**

$$
\text{Var}[M] = \text{Var}\left[\frac{1}{N}\sum_{i=1}^{N}X_i\right] = \frac{1}{N^2}\sum_{i=1}^{N}\text{Var}[X_i].
$$

since  $Var[X_i] = \sigma^2$   $\forall i$ ,

$$
Var[M] = \frac{1}{N^2} \sum_{i=1}^{N} \sigma^2 = \frac{1}{N^2} N \sigma^2 = \frac{\sigma^2}{N}.
$$

Due to the Central Limit theorem we have a pivot quantity when N>>**1**

$$
\frac{\mu - M}{\sigma / \sqrt{N}} \sim N(0, 1)
$$

Hence:

$$
P\left\{\left|\frac{\mu-M}{\sigma/\sqrt{N}}\right|\leq 1\right\} = P\left\{M - \frac{\sigma}{\sqrt{N}} \leq \mu \leq M + \frac{\sigma}{\sqrt{N}}\right\}
$$

$$
(N > 20 - 30):
$$
  

$$
\mu = m \pm \frac{\sigma}{\sqrt{N}} \simeq \mu = m \pm \frac{s}{\sqrt{N}} \quad CL \simeq 68\%
$$

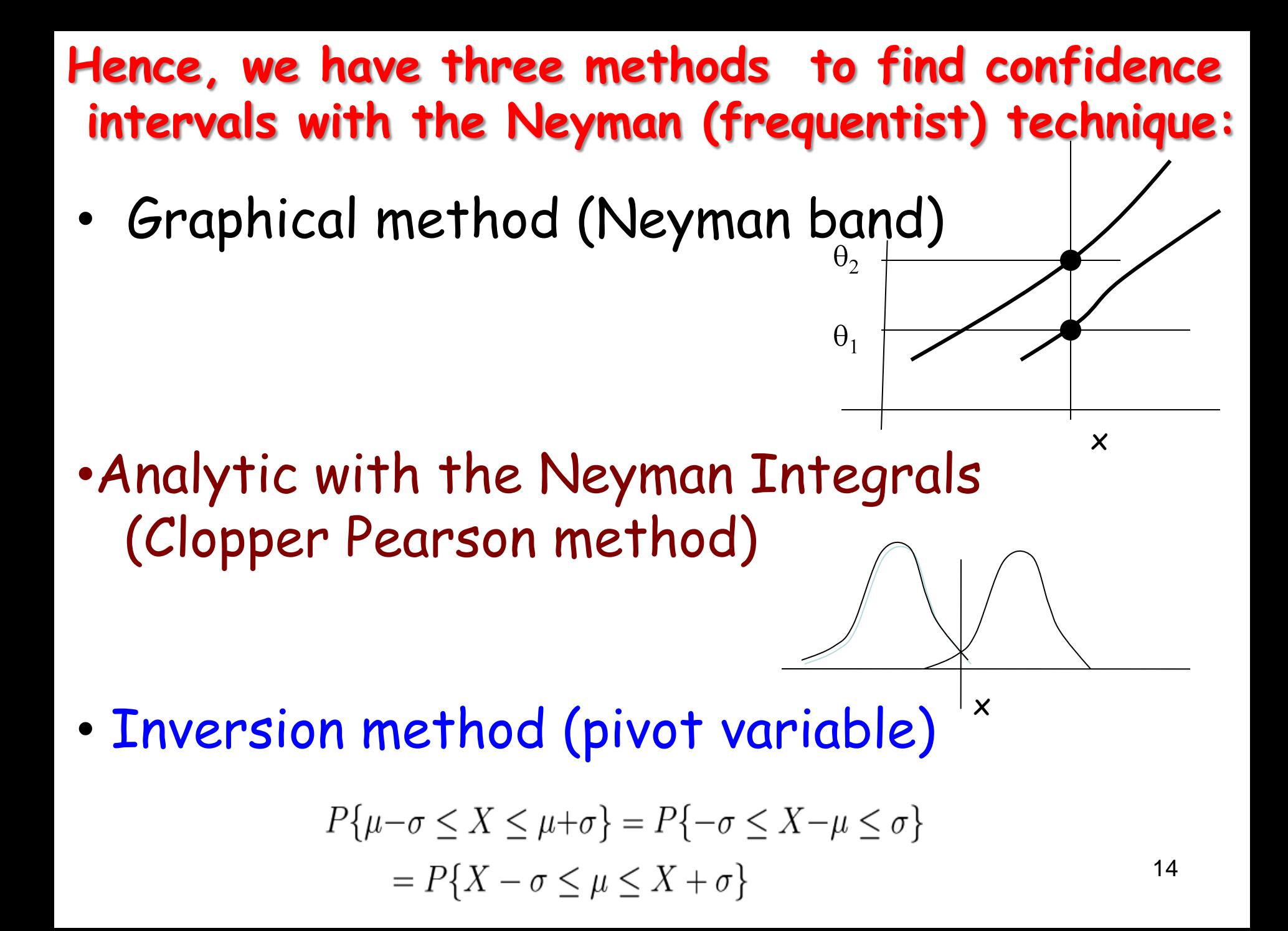

# Counting experiments

$$
P\left\{\frac{|x-\mu|}{\sigma[x]}\leq t_{\alpha}\right\}\geq CL
$$

**CL** is the asymptotic probability the interval will contain the true value

**COVERAGE** is the probability that the specific experiment does contain the true value irrespective of what the true value is

On the infinite ensemle of experiments, for a continuous variable **Coverage** and **CL** tend to coincide

In counting experiments the variables are discrete and **CL** and **Coverage**  do not coincide

What is requested is the **minimum overcoverage**

# Counting experiments: Binomial case

$$
P\left\{\frac{|F-p|}{\sigma[p]} \le t_{\alpha}\right\} = P\left\{\frac{|F-p|}{\sqrt{\frac{p(1-p)}{n}}} \le t_{\alpha}\right\} = CL
$$
\n
$$
\left\{\frac{\frac{1}{p(1-p)}}{n}\right\} = CL
$$
\n
$$
\left\{\frac{p(1-p)}{n}\right\} = \frac{1}{\sqrt{\frac{p(1-p)}{n}}} \left\{\frac{1}{\sqrt{\frac{p(1-p)}{n}}} + \frac{1}{\sqrt{\frac{t^2}{4n^2} + \frac{f(1-f)}{n}}}}{\sqrt{\frac{t^2}{4n^2} + \frac{f(1-f)}{n}}}}\right\}
$$
\n
$$
\left\{\frac{1}{\sqrt{\frac{p(1-p)}{n}}} \le |t|\right\} \implies p = \frac{1}{\frac{t^2}{n} + 1} \cdot \frac{1}{\sqrt{\frac{t^2}{4n^2} + \frac{f(1-f)}{n}}} \cdot \frac{1}{\sqrt{\frac{t^2}{4n^2} + \frac{f(1-f)}{n}}} \cdot \frac{1}{\sqrt{\frac{t^2}{4n^2} + \frac{f(1-f)}{n}}} \cdot \frac{1}{\sqrt{\frac{t^2}{4n^2} + \frac{f(1-f)}{n}}} \cdot \frac{1}{\sqrt{\frac{t^2}{4n^2} + \frac{f(1-f)}{n}}} \cdot \frac{1}{\sqrt{\frac{t^2}{4n^2} + \frac{f(1-f)}{n}}} \cdot \frac{1}{\sqrt{\frac{t^2}{4n^2} + \frac{f(1-f)}{n}}} \cdot \frac{1}{\sqrt{\frac{t^2}{4n^2} + \frac{f(1-f)}{n}}} \cdot \frac{1}{\sqrt{\frac{t^2}{4n^2} + \frac{f(1-f)}{n}}} \cdot \frac{1}{\sqrt{\frac{t^2}{4n^2} + \frac{f(1-f)}{n}}} \cdot \frac{1}{\sqrt{\frac{t^2}{4n^2} + \frac{f(1-f)}{n}}} \cdot \frac{1}{\sqrt{\frac{t^2}{4n^2} + \frac{f(1-f)}{n}}} \cdot \frac{1}{\sqrt{\frac{t^2}{4n^2} + \frac{f(1-f)}{n}}} \cdot \frac{1}{\sqrt{\frac{t^2}{4n^2} + \frac{f(1-f)}{n}}} \cdot \frac{1}{\sqrt{\frac{t
$$

# Counting experiments: Poisson case

# **Wilson interval (1934)**

$$
P\left\{\frac{|x-\mu|}{\sqrt{\mu}} \le t_{\alpha}\right\} = CL \to \mu = x + \frac{t_{\alpha}^2}{2} \pm t_{\alpha} \sqrt{x + \frac{t_{\alpha}^2}{4}}
$$

**Wald (1950) Standard in Physics**

$$
\overbrace{\hspace{1cm}\xrightarrow{\mu \approx x \qquad \mu = x \pm t_{\alpha} \sqrt{x}}}_{\text{17}}
$$

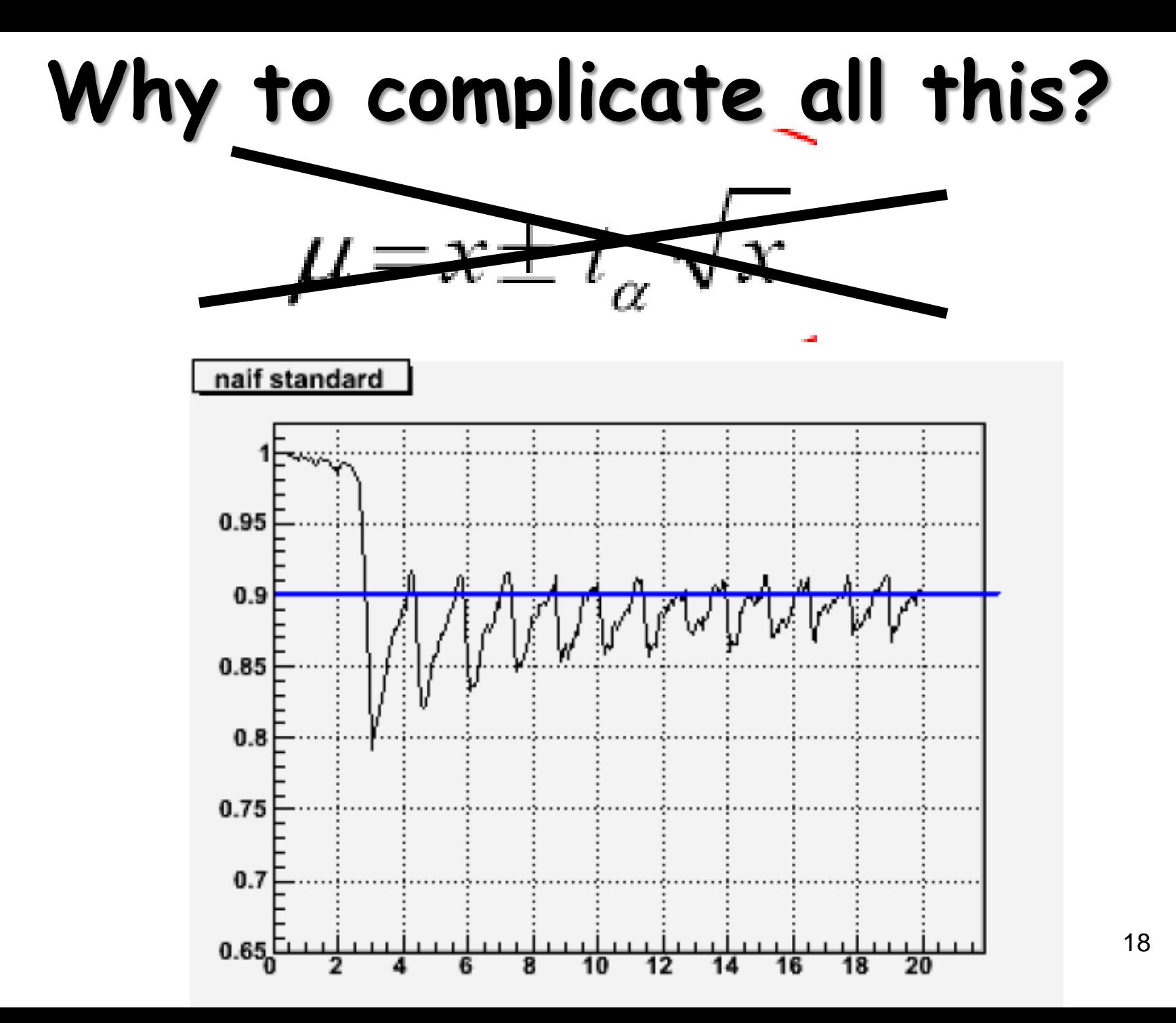

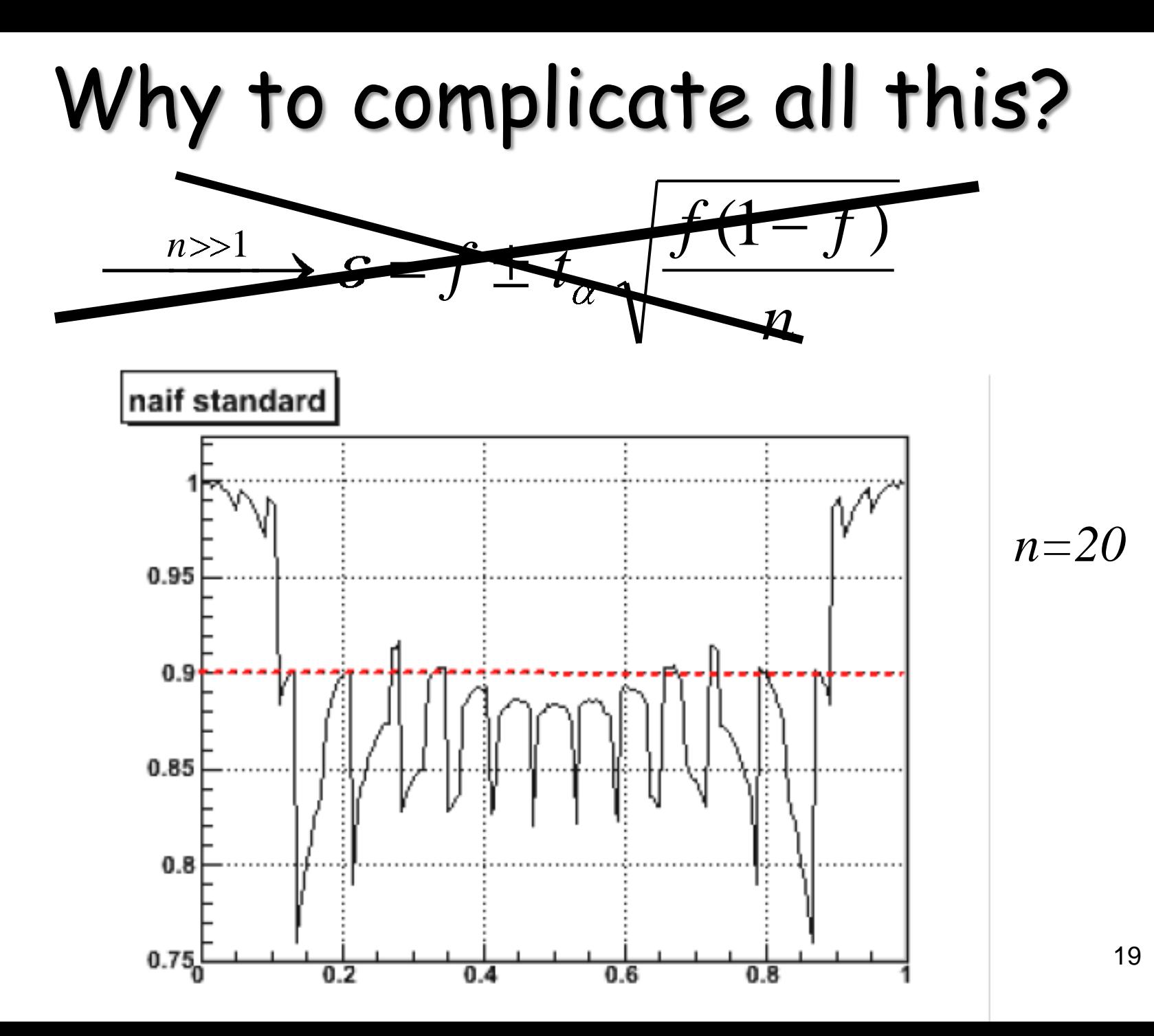

#### small samples

... first difficulties .... there are no pivot quantities:

$$
\sum_{k=x}^{n} {n \choose k} p_1^{k} (1-p_1)^{n-k} = c_1 ,
$$
  

$$
\sum_{k=0}^{x} {n \choose k} p_2^{k} (1-p_2)^{n-k} = c_2 .
$$

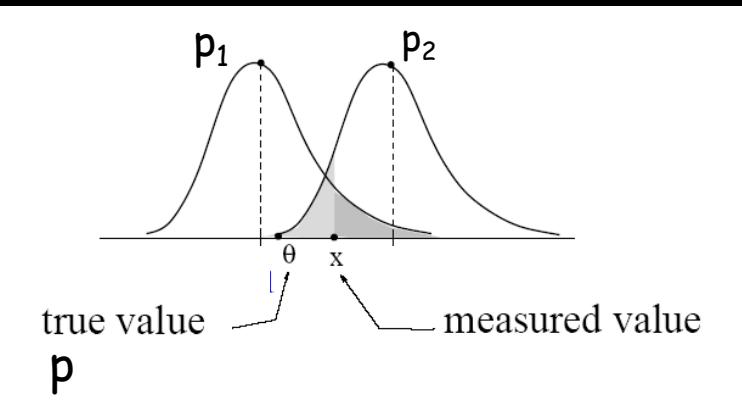

**Symmetric case:**  $c_1 = c_2 = (1 - CL)/2 =$  $\alpha/2$ . When  $x = 0$ ,  $x = n$ ,  $c_1 = c_2 = 1 - CL$ :

$$
x = n \implies p_1^n = 1 - CL ,
$$
  

$$
x = 0 \implies (1 - p_2)^n = 1 - CL .
$$

all the attempts had success:

$$
p_1 = \sqrt[n]{1 - CL} \qquad p \in [p_1, 1]
$$

no success:

$$
p_2 = 1 - \sqrt[n]{1 - CL} \quad p \in [0, p_2]
$$

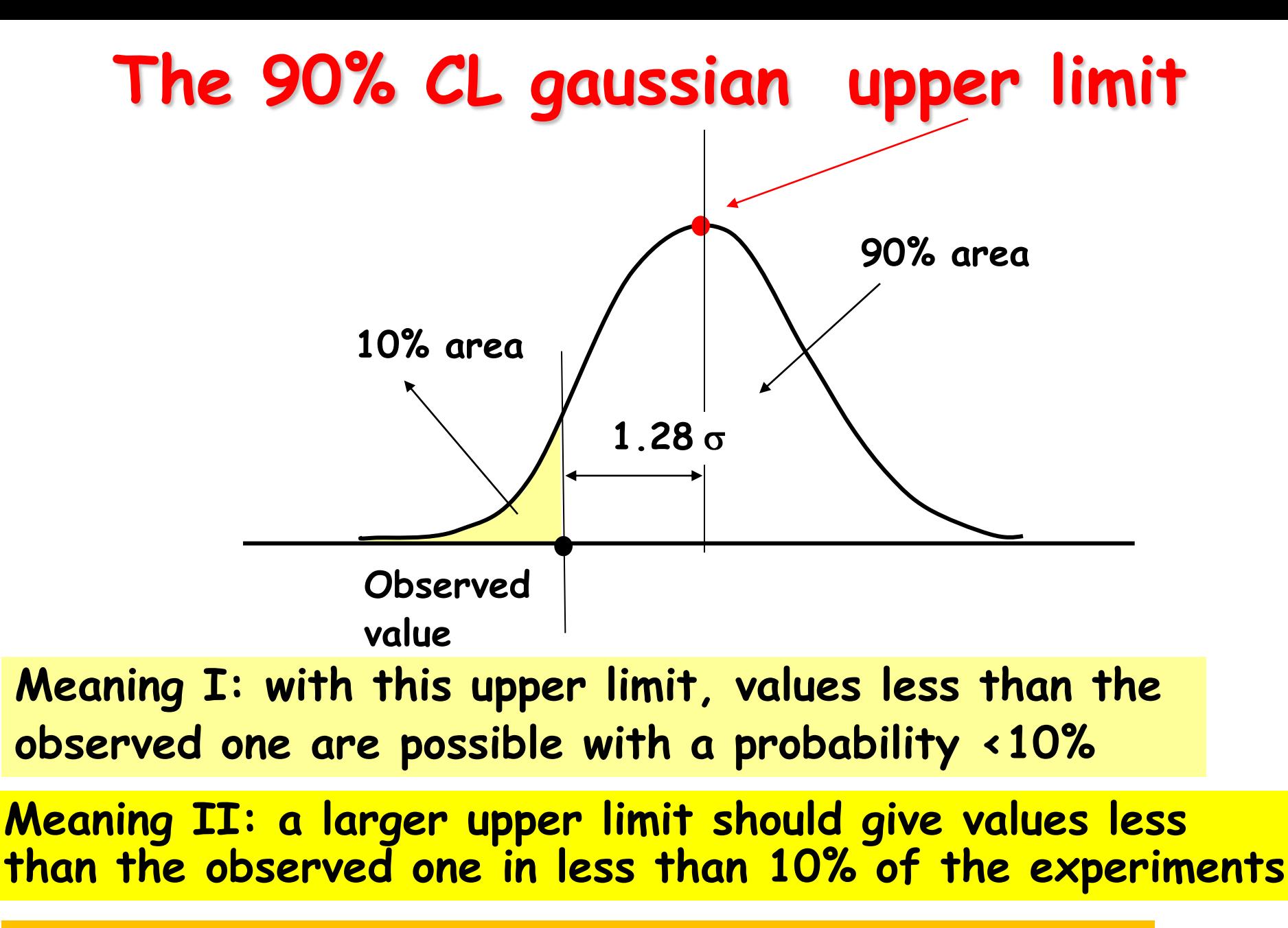

**Meaning III: the probability to be wrong is 10%**

#### **Poisson Limits**

 $\sum_{k=x}^{\infty} \frac{\mu_1^k}{k!} \exp(-\mu_1) = c_1$ ,  $\sum_{k=0}^{x} \frac{\mu_2^k}{k!} \exp(-\mu_2) = c_2$ , symmetric case:  $c_1 = c_2 = (1 - CL)/2$ . Upper Limits to the mean number of events having obtained  $x$  events:

$$
\sum_{k=0}^{x} \frac{\mu_2^k}{k!} \exp(-\mu_2) = 1 - CL \; .
$$

For  $x = 0, 1, 2$ , where  $\mu_2 \equiv \mu$ 

$$
e^{-\mu} = 1 - CL,
$$
  
\n
$$
e^{-\mu} + \mu e^{-\mu} = 1 - CL,
$$
  
\n
$$
e^{-\mu} + \mu e^{-\mu} + \frac{\mu^2}{2} e^{-\mu} = 1 - CL
$$

|                   |                                                                    | $x$ 90\% 95\%   $x$ 90\% 95\%                        |  |
|-------------------|--------------------------------------------------------------------|------------------------------------------------------|--|
|                   | $\begin{array}{ ccc } \hline 0 & 2.30 & 3.00 \ \hline \end{array}$ | $\begin{array}{ ccc } 6 & 10.53 & 11.84 \end{array}$ |  |
|                   | 1 3.89 4.74                                                        | $\begin{bmatrix} 7 & 11.77 & 13.15 \end{bmatrix}$    |  |
| $2\; 5.32\; 6.30$ |                                                                    | 8 13.00 14.44                                        |  |
|                   | $3\,6.68\,7.75$                                                    | 9 14.21 15.71                                        |  |
|                   | 4 7.99 9.15                                                        | 10 15.41 16.96                                       |  |
|                   |                                                                    | $5\ \ 9.27\ \ 10.51\ \ 11\ \ 16.61\ \ 18.21$         |  |

When  $\mu > 2.3$ , one con observe no events but in a number of experiments  $< 10\%$ .

# The Bayes formula

 $P(B_k|A)P(A) = P(A|B_k)P(B_k)$ 

if  $B_k$  are disjoint and cover the set S,

$$
P(A) = \sum_{i=1}^{n} P(A|B_i)P(B_i)
$$

then  $P(B_k|A)$  can be written as:

$$
P(B_k|A) = \frac{P(A|B_k)P(B_k)}{\sum_{i=1}^n P(A|B_i)P(B_i)}, \quad P(A) > 0.
$$

# **The trigger problem**

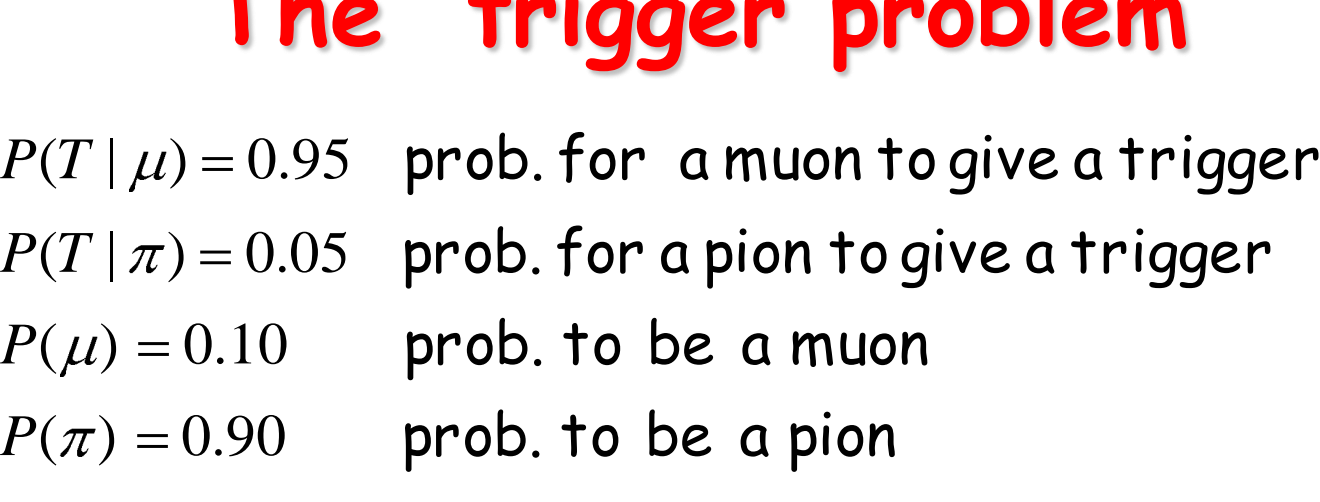

 $P(\mu|T)$  prob. that the triggerselectsa muon  $P(\pi|T)$  prob. that the triggerselectsa pion

The probability to be a muon after the trigger  $P(\mu | T)$ :

0.678  $0.95 \times 0.10 + 0.05 \times 0.90$  $0.95 \times 0.10$  $(T | \mu) P(\mu) + P(T | \pi) P(\pi)$  $(T | \mu) P(\mu)$  $(\mu | T)$  $P(T | \mu)P(\mu) + P(T | \pi)P$  $P(T | \mu)P$  $\overline{P(\mu | T)}$ 

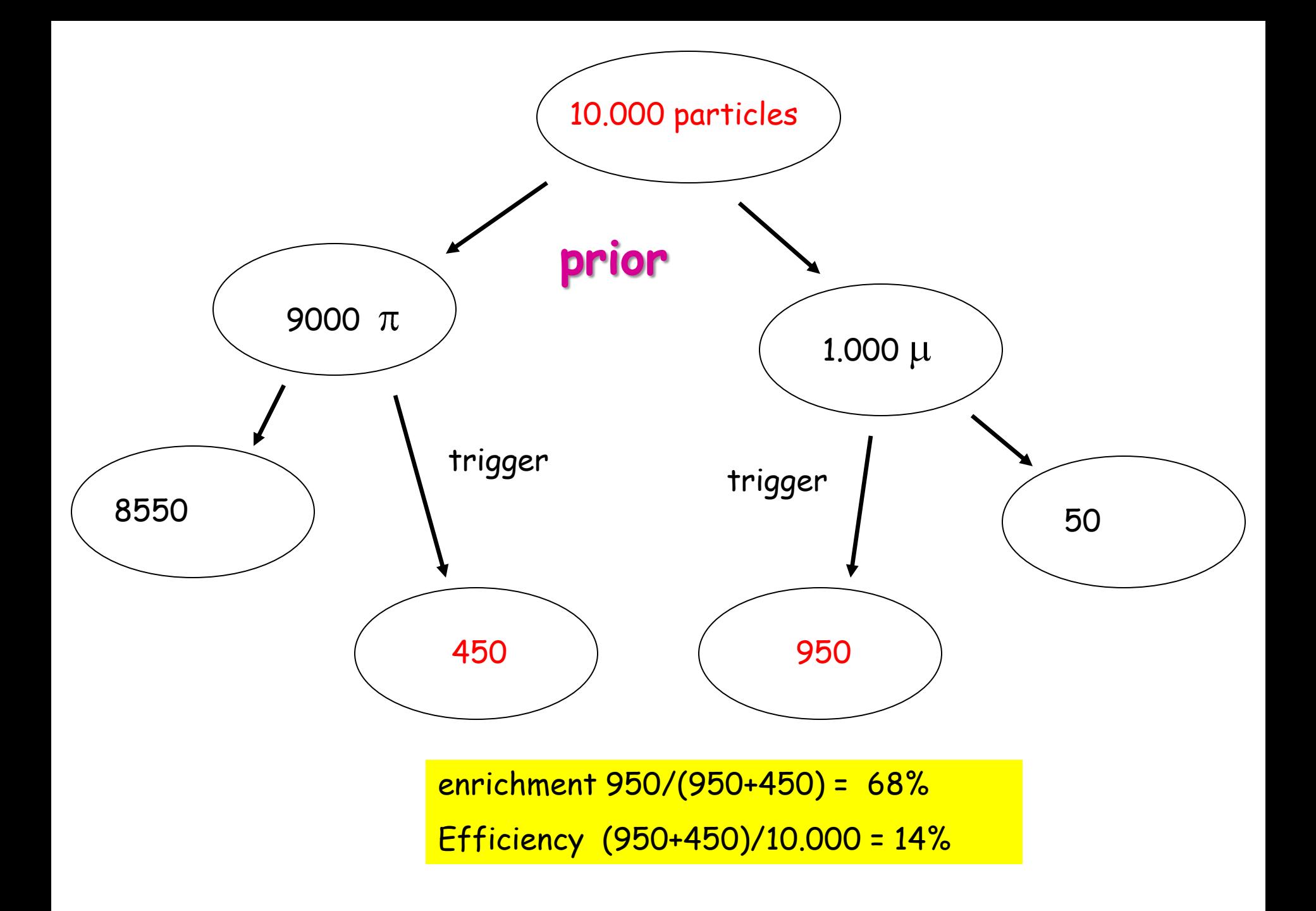

# Bayesian use of **Bayes formula**

The Bayes formula is employed starting from subjective probabilities

$$
P(H_k|\text{data}) = \frac{P(\text{data}|H_k)P(H_k)}{\sum_{i=1}^{n} P(\text{data}|H_i)P(H_i)}
$$

A important step,

 $P(H_k|data) \rightarrow P_{n-1}(H_k)$ 

iteration:

Bayesian

$$
P_n(H_k|E) = \frac{P(E_n|H_k)P_{n-1}(H_k)}{\sum_{i=1}^n P(E_n|H_i)P_{n-1}(H_i)},
$$

# The gambler problem **Bayesian approach**

 $P(\text{Win}|C) = 1$   $P(\text{Win}|H) = 0.5$ 

**Problem:** to find the probability that the gambler is cheat, as a function of the number of consecutive wins  $\{W_n\}$ 

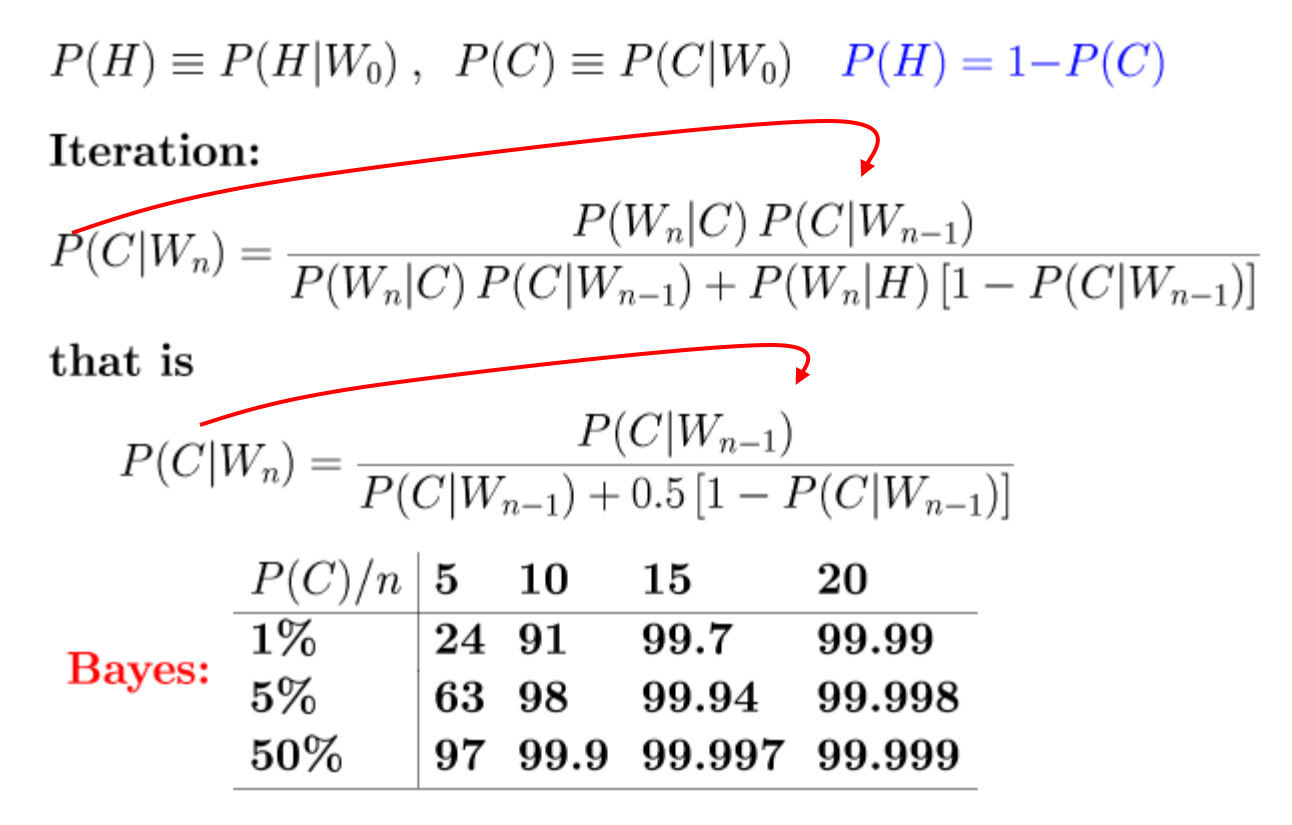

## The gambler problem **Frequentist approach**

Let us suppose 15 cosecutive wins

Hypothesis testing: The null hypothesis  $H_0$  (honest player) gives a significance level (p-value in this case)

 $0.5^{15} = 3.0510^{-5}$ 

The probability to be wrong discarding the hypothesis is less then  $0.003\%$ . The player is cheat.

Cheat probability estimation: with  $n = 15$  and  $CL = 90\%$  the probability is  $p = (0.1)^{1/15} \approx 0.86$ .

With a "cheat probability"  $p < 0.86$  it is possible to win for  $15/15$  times, but in a percentage of plays  $< 10\%$ 

 $0.86 < p < 1$   $CL = 90\%$ 

### The gambler problem **Frequentist approach**

Black: hypothesis testing Red: probability estimation

These conclusions are independent of any a priori hypothesis!

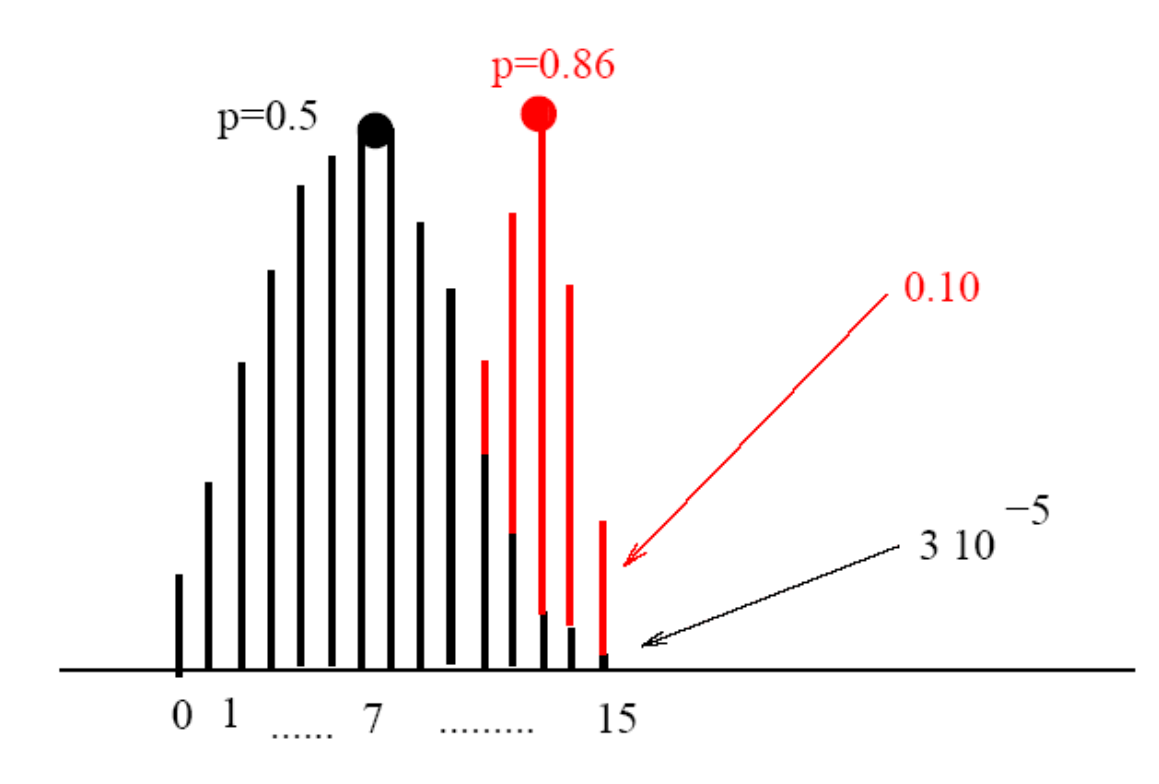

# Bayes for the continuum

$$
p(x, y) = p_Y(y) p(x|y) = p_X(x) p(y|x)
$$
  
**hence**

$$
p(x|y) = \frac{p(y|x) p_X(x)}{p_Y(y)}
$$

that is

$$
p(x|y) = \frac{p(y|x) p_X(x)}{\int p(y|x) p_X(x) dx}
$$

#### **Bayesian step:**

$$
p(\mu; x) = \frac{p(x;\mu) p_\mu(\mu)}{\int p(x;\mu) p_\mu(\mu) \,\mathrm{d} x}
$$

that is

$$
p(\mu; x) = \frac{\text{likelihood} \times \text{prior}}{\text{normalization}}
$$

that is the subjective probability assigned to  $\mu$ , is NEVER used by frequentists

 $p_{\mu}(\mu)$ 

The prior

#### Bayesian Interval estimate

Degree of belief on  $\mu$  for a measured x:

$$
p(\mu; x) = \frac{L(x, \mu) p_{\mu}(\mu)}{\int L(x, \mu) p_{\mu}(\mu) dp}
$$

Estimate:

 $\mu \in [\mu_1, \mu_2]$  Bayesian credible interval with degree of belief

 $\int_{\mu_1}^{\mu_2} p(\mu; x) d\mu =$  degree of belief

- one integrates over  $\mu$  considered as a random variable
- this coincides with the frequentist result if the prior  $p_\mu(\mu)$  is uniform and the property

$$
1 - F(\mu; x) = F(x; \mu)
$$

holds

• but the interpretation is different!

**Bayesian coin tossing** 

$$
p(p; n, x) = \frac{p^{x}(1-p)^{n-x} p_{p}(p)}{\int p^{x}(1-p)^{n-x} p_{p}(p) dp}
$$

With uniform prior,

 $p_p(p) = \text{const} \quad 0 < p < 1$ 

Recalling the  $\beta$  function:

$$
\int_0^1 p^x (1-p)^{n-x} \, \mathrm{d}p = \frac{x!(n-x)!}{(n+1)!}
$$

one obtains the degree of belief of  $p$ 

$$
p(p; n, x) = \frac{(n+1)!}{x!(n-x)!} p^x (1-p)^{n-x}
$$

$$
\langle p \rangle = \frac{x+1}{n+2}
$$

$$
\text{Var}[p] = \frac{(x+1)(n-x+1)}{(n+3)(n+2)^2}
$$

### **Maximum Likelihood**

Likelihood function:

$$
L(\boldsymbol{\theta};\,\mathbf{\underline{x}}) = p(x_{11},x_{21},..,x_{m1};\boldsymbol{\theta})p(x_{12},x_{22},..,x_{m2};\boldsymbol{\theta}).
$$

$$
\times p(x_{1n},x_{2n},..,x_{mn};\boldsymbol{\theta}) = \prod_{i=1}^{n} p(\boldsymbol{x}_i;\boldsymbol{\theta}),
$$

the product covers

all the *n* values of the *m* variables X. Log-likelihood:

$$
\mathcal{L} = -\ln\left(L(\boldsymbol{\theta};\,\boldsymbol{\underline{x}})\right) = -\sum_{i=1}^n \ln\left(p(\boldsymbol{x}_i;\boldsymbol{\theta})\right) \;,
$$

Max L corresponds to Min  $\mathcal{L}$ .

For a given set of

$$
\boldsymbol{\underline{x}}=\boldsymbol{x}_1,\boldsymbol{x}_2,\ldots,\boldsymbol{x}_n
$$

observed values, from a

$$
\mathbf{X} = (\mathbf{X}_1, \mathbf{X}_2, \dots, \mathbf{X}_n)
$$

sample with density  $p(x; \theta)$ , the ML estimate  $\hat{\theta}$  of  $\theta$  is the maximum (if any) of the function

$$
\max_{\Theta} [L(\boldsymbol{\theta}; \mathbf{\underline{x}})] = \max_{\Theta} \left[ \prod_{i=1}^{n} p(\mathbf{x}_i; \boldsymbol{\theta}) \right] = L(\boldsymbol{\hat{\theta}}; \mathbf{\underline{x}})
$$

33

#### **Maximum likelihood**

$$
\frac{\partial L}{\partial \theta_k} = \frac{\partial \left[ \prod_{i=1}^n p(\boldsymbol{x}_i; \boldsymbol{\theta}) \right]}{\partial \theta_k} = 0
$$

or

$$
\frac{\partial \mathcal{L}}{\partial \theta_k} = \sum_{i=1}^n \left[ \frac{1}{p(\boldsymbol{x}_i; \boldsymbol{\theta})} \frac{\partial p(\boldsymbol{x}_i; \boldsymbol{\theta})}{\partial \theta_k} \right] = 0 \;, \quad (k = 1, 2, \ldots, p) \; .
$$

- before the trial, the likelihood function  $L(\theta; \underline{x})$ is  $\propto$  to the pdf of  $(X_1, X_2, \ldots X_n);$
- before the trial, the likelihood function  $L(\theta; \underline{X})$ is a random function of  $X$ ;

• frequentist view: maximize the function

$$
L(\boldsymbol{\theta}; \underline{\boldsymbol{x}}) = \prod_{i=1}^{n} p(\boldsymbol{x}_i; \boldsymbol{\theta}), \text{ or } \ln(L(\boldsymbol{\theta}; \underline{\boldsymbol{x}})) = \boldsymbol{\cdot} \sum_{i=1}^{n} \ln(p(\boldsymbol{x}_i; \boldsymbol{\theta})) ,
$$
  
or minimize

$$
-2\ln(L(\boldsymbol{\theta};\boldsymbol{\underline{x}})) = -2\sum_{i=1}^{n}\ln(p(\boldsymbol{x}_i;\boldsymbol{\theta}))
$$

w.r.t the parameters  $\theta$ .

• Bayesian view:

maximize the posterior probability

$$
p(\boldsymbol{\theta}|\boldsymbol{x}) = \frac{L(\boldsymbol{x}|\boldsymbol{\theta})\,p(\boldsymbol{\theta})}{\int L(\boldsymbol{x}|\boldsymbol{\theta}')\,p(\boldsymbol{\theta}')\,\mathrm{d}\boldsymbol{\theta}'} \propto L(\boldsymbol{x}|\boldsymbol{\theta})\,p(\boldsymbol{\theta})
$$

- Bayes maximization updates the prior  $p(\theta)$
- when the prior  $p(\theta)$  is uniform (constant) technically the frequentist and the Bayesian approaches coincide because both maximize  $L(\theta; \underline{x})$  (but the meaning is different)
- Bayesian estimators are not independent of the transformation of the parameters, the frequentist ones are independent of them!

**Bayesians vs Frequentists**

# **Why ML does work?**

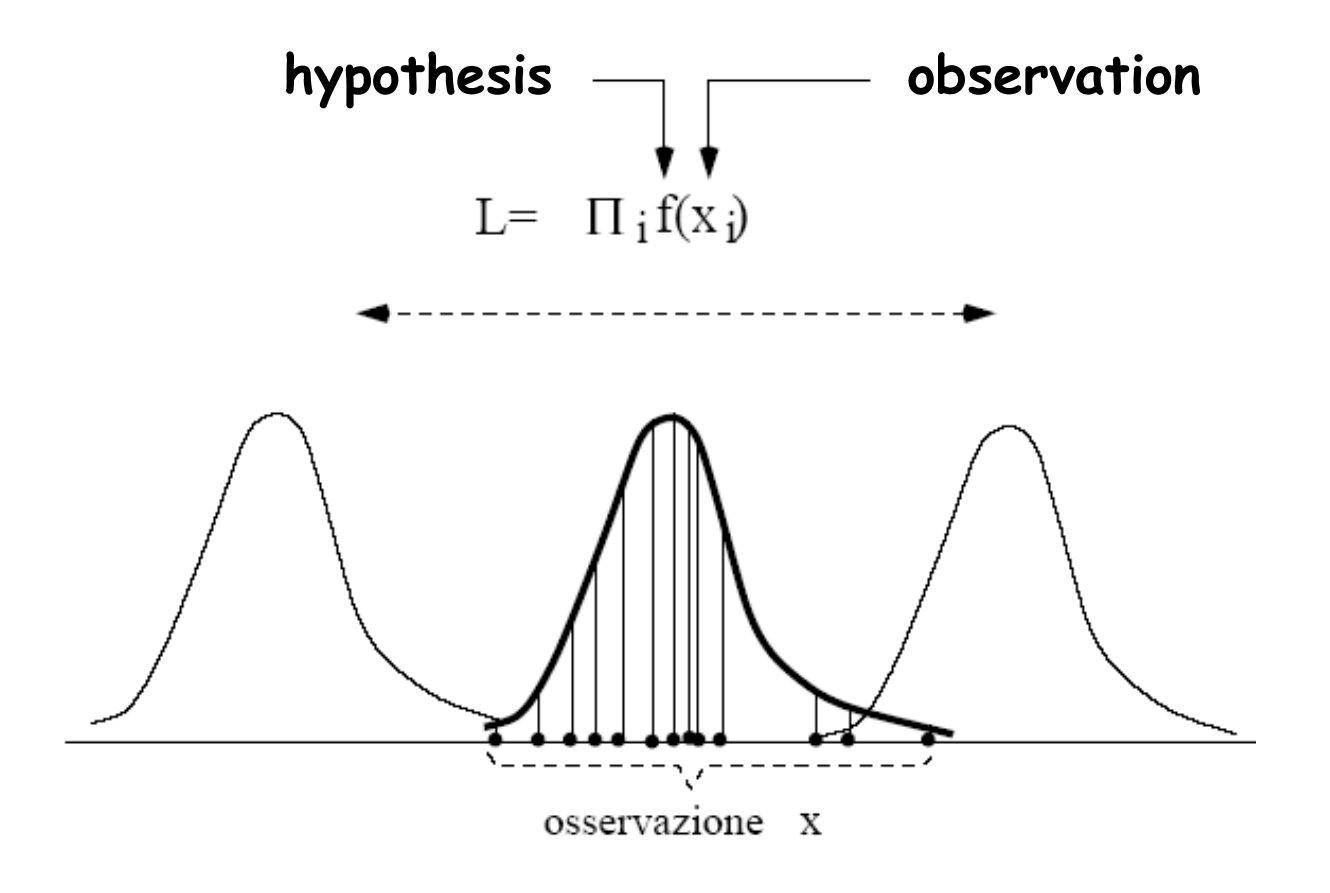

The  $p(x; \theta)$  form is fitted to data by maximizing the ordinates of the observed data
#### **Example**

In *n* trial *x* successes have been obtained. Make the ML estimate of  $p$ . **Binomial density** 

$$
\mathcal{L} = -x\ln(p) - (n-x)\ln(1-p) .
$$

Minimum w.r.t.  $p$ :

$$
\frac{\mathrm{d}\mathcal{L}}{\mathrm{d}p} = -\frac{x}{p} + \frac{n-x}{1-p} = 0 \implies \hat{p} = \frac{x}{n} = f
$$

Make the ML estimate of p when  $x_1$ successes on  $n_1$  trials and  $x_2$  successes on  $n_2$  trials have been obtained.

Two binomials with the same  $p$ .

$$
L = p^{x_1} p^{x_2} (1-p)^{n_1-x_1} (1-p)^{n_2-x_2}
$$

With logarithms:

$$
\mathcal{L} = -(x_1 + x_2) \ln(p) - (n_1 - x_1 + n_2 - x_2) \ln(1 - p) ,
$$
  
\n
$$
\frac{d\mathcal{L}}{dp} = -\frac{x_1 + x_2}{p} + \frac{(n_1 + n_2) - x_1 - x_2}{1 - p} = 0
$$
  
\n
$$
\implies \hat{p} = \frac{x_1 + x_2}{n_1 + n_2}
$$

37

#### Golden results

1. If  $T_n$  is the best estimator of  $\tau(\theta)$ , it coincides with the ML estimator  $(i f any)$ 

$$
T_n=\tau(\hat{\theta})\ .
$$

- 2. the ML estimator is consistent
- 3. under broad conditions, the ML estimators are asymptotically normal. That is  $(\theta - \hat{\theta})$  is asymptotically normal with variance

$$
\frac{1}{nI(\theta)}
$$

4. the score function  $\partial \ln L / \partial \theta$  has zero mean,  $nI(\theta)$  variance and is asymptotically normal

5. the variable

$$
2[\ln L(\hat{\theta}) - \ln L(\theta)]
$$

tends asymptotically to  $\chi^2(p)$ , where p is the dimension of  $\theta$ 

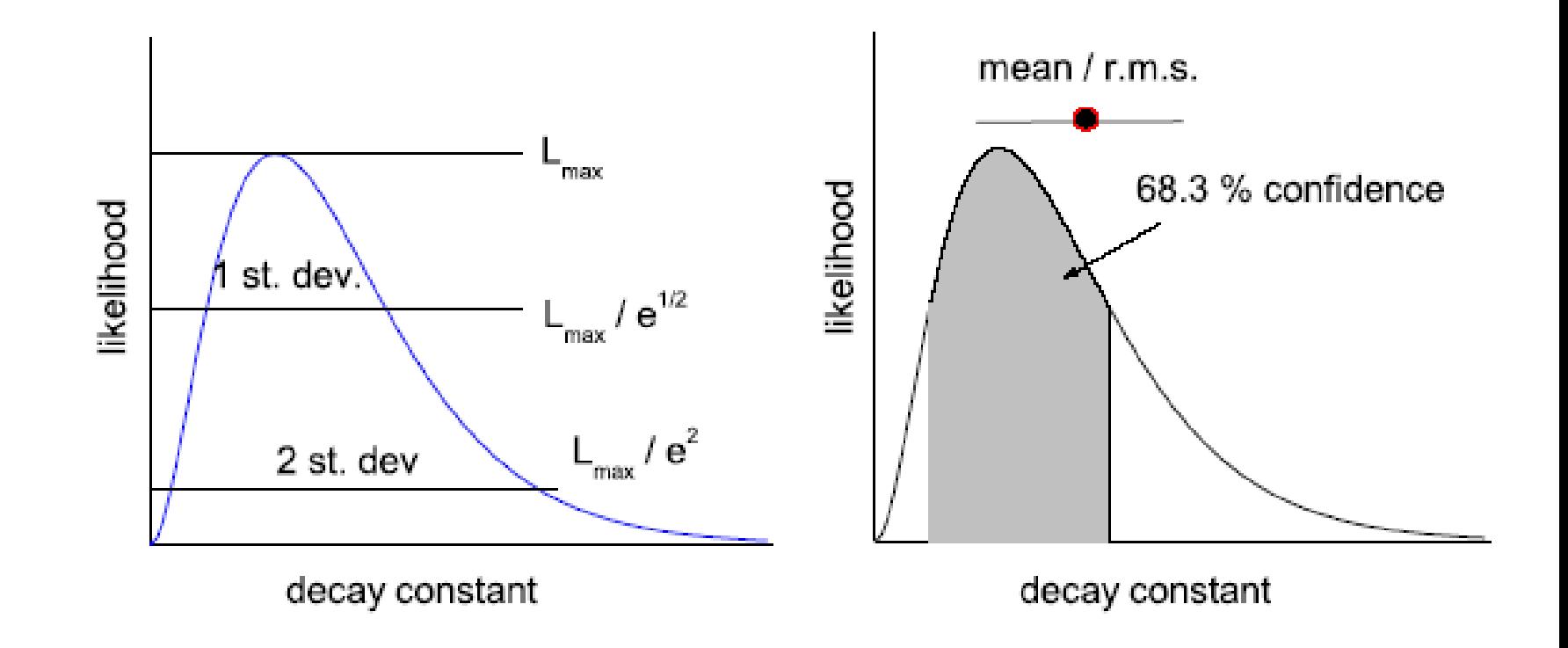

Fig. 18. Likelihood ratio limits (left) and Bayesian limits (right)

$$
\ln e^{-\frac{1}{2}(\frac{x-\theta)^2}{\sigma}} = -\frac{1}{2} \frac{(X-\theta)^2}{\sigma^2} \implies -2\ln L(X;\theta) \approx \chi^2(\theta)
$$

Gaussian variables: ML corresponds to Minimum  $\chi^2$ 

### **The weighted average**

**Consider the well-known weighted mean:**

$$
\chi^{2}(\mu) = \frac{(x_{1} - \mu)^{2}}{\sigma_{1}^{2}} + \frac{(x_{2} - \mu)^{2}}{\sigma_{2}^{2}}, \quad \frac{\partial \chi^{2}(\mu)}{\partial \mu} = 0 \implies \mu = \frac{\frac{x_{1}}{\sigma_{1}^{2}} + \frac{x_{2}}{\sigma_{2}^{2}}}{\frac{1}{\sigma_{1}^{2}} + \frac{1}{\sigma_{2}^{2}}}
$$

**A simple algebraic manipulation gives the recursive form (Kalman filter):**

$$
\mu = \frac{\frac{x_1}{\sigma_1^2} + \frac{x_2}{\sigma_2^2}}{\frac{1}{\sigma_1^2} + \frac{1}{\sigma_2^2}} = \frac{\sigma_1^2 \sigma_2^2}{\sigma_1^2 + \sigma_2^2} \left( \frac{x_1}{\sigma_1^2} + \frac{x_2}{\sigma_2^2} \right) = \frac{x_1 \sigma_2^2 + x_2 \sigma_1^2}{\sigma_1^2 + \sigma_2^2} = x_1 + \frac{\sigma_1^2}{\sigma_1^2 + \sigma_2^2} \left( \frac{x_1}{\sigma_1^2} + \frac{x_2}{\sigma_2^2} \right) = \frac{x_1 \sigma_2^2 + x_2 \sigma_1^2}{\sigma_1^2 + \sigma_2^2} = x_1 + \frac{\sigma_1^2}{\sigma_1^2 + \sigma_2^2} \left( \frac{x_1}{\sigma_1^2} + \frac{x_2}{\sigma_2^2} \right) = \frac{x_1 \sigma_2^2 + x_2 \sigma_1^2}{\sigma_1^2 + \sigma_2^2} = x_1 + \frac{\sigma_1^2}{\sigma_1^2 + \sigma_2^2} \left( \frac{x_1}{\sigma_1^2} + \frac{x_2}{\sigma_2^2} \right) = \frac{x_1 \sigma_2^2 + x_2 \sigma_1^2}{\sigma_1^2 + \sigma_2^2} = x_1 + \frac{\sigma_1^2}{\sigma_1^2 + \sigma_2^2} \left( \frac{x_1}{\sigma_1^2} + \frac{x_2}{\sigma_2^2} \right) = \frac{x_1 \sigma_2^2 + x_2 \sigma_1^2}{\sigma_1^2 + \sigma_2^2} = x_1 + \frac{\sigma_1^2}{\sigma_1^2 + \sigma_2^2} \left( \frac{x_1}{\sigma_1^2} + \frac{x_2}{\sigma_2^2} \right) = \frac{x_1 \sigma_2^2 + x_2 \sigma_1^2}{\sigma_1^2 + \sigma_2^2} = x_1 + \frac{\sigma_1^2}{\sigma_1^2 + \sigma_2^2} \left( \frac{x_1}{\sigma_1^2} + \frac{x_2}{\sigma_2^2} \right) = \frac{x_1 \sigma_2^2 + x_2 \sigma_1^2}{\sigma_1^2 + \sigma_2^2} = x_1 + \frac{\sigma_1^2}{\
$$

# **Gaussian variables:**

#### **weighted average = Bayes (uniform) = Likelihood**

**Elementary example** 

**20 events have been generated and 5 passed the cut What is the estimation of the efficiency with CL=90%?**

**Frequentist result:**

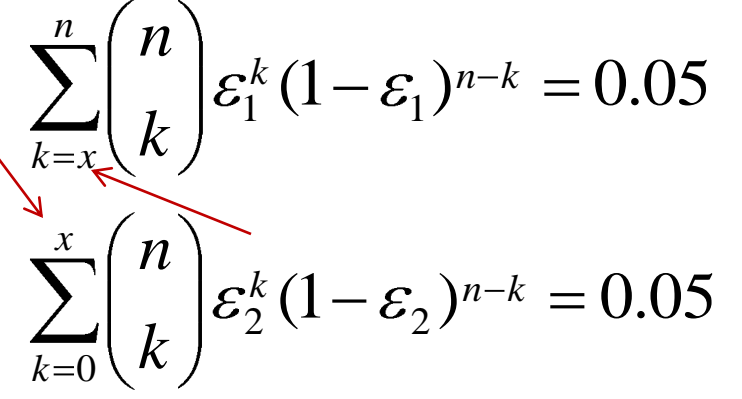

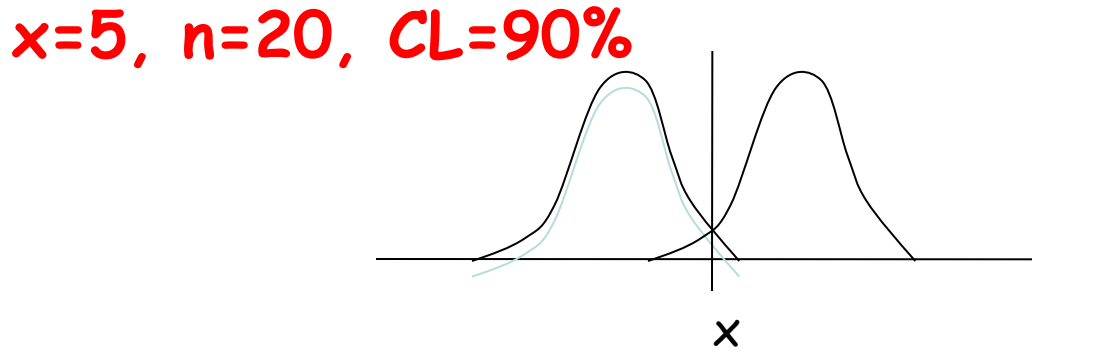

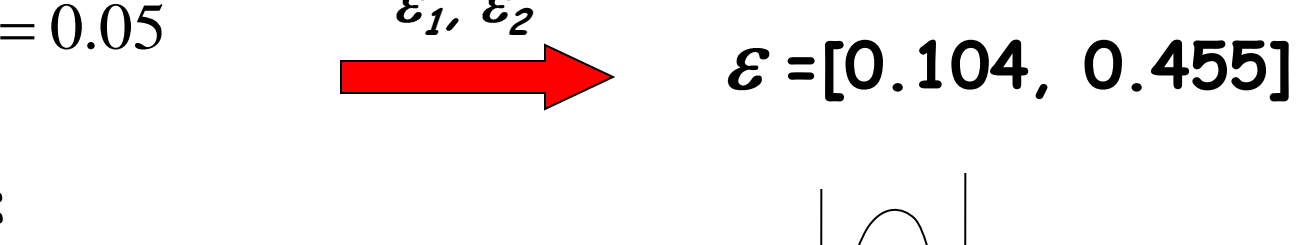

Bayesian result:  
\n
$$
\int_{\mathcal{E}^x} \sum_{i=1}^{p_1} \mathcal{E}^x (1-\varepsilon)^{n-x} d\varepsilon
$$
\n
$$
= 0.90
$$
\n
$$
\sum_{i=1}^{p_1} \mathcal{E}^x (1-\varepsilon)^{n-x} d\varepsilon
$$
\n
$$
\sum_{i=1}^{p_2} \mathcal{E}^x (1-\varepsilon)^{n-x} d\varepsilon
$$
\n
$$
\sum_{i=1}^{p_1} \mathcal{E}^x (1-\varepsilon)^{n-x} d\varepsilon
$$

## Efficiency calculation: an OPEN PROBLEM!!

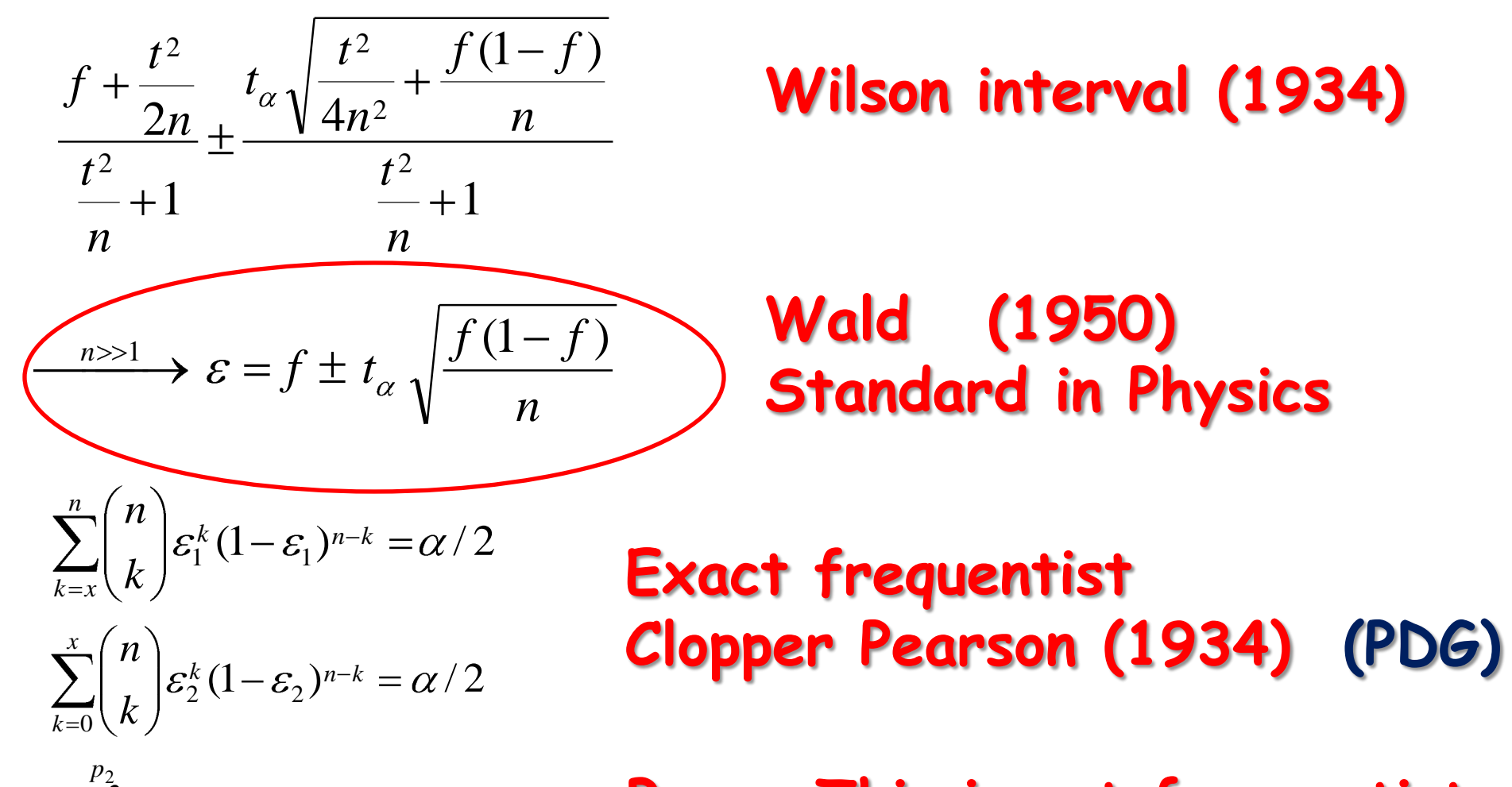

?  $\frac{1}{2}$  = CL  $(x(1-\varepsilon))^{n-x}$ **d Bayes.This is not frequentist but can be tested in a frequentist way**

 $(1-\varepsilon)$ 

 $x(1-\epsilon)n-x$ 

**d**

1

*p*

0

 $(1 - \varepsilon)$ 

# **Coverage simulation**

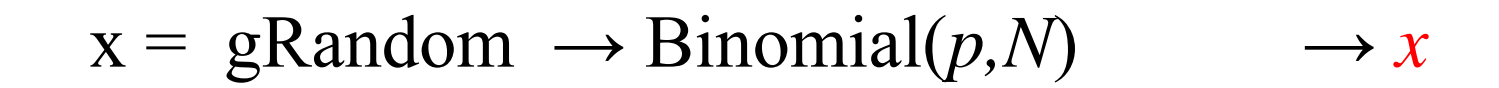

$$
1 - CL = \alpha
$$
  

$$
\sum_{k=x}^{n} {n \choose k} p_1^k (1-p_1)^{n-k} = \alpha/2
$$

$$
\sum_{k=0}^{\infty} {n \choose k} p_2^k (1-p_2)^{n-k} = \alpha/2
$$

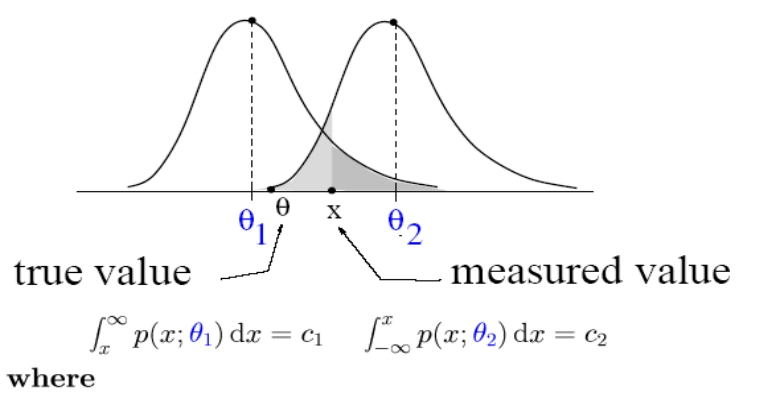

$$
\theta \in [\theta_1, \theta_2], \quad 1 - (c_1 + c_2) = CL
$$

MC techniques can be used: grid over  $\theta$  to find the values  $\theta_1$  and  $\theta_2$  satisfying these integrals

#### Tmath:: BinomialI(*p,N,x*)

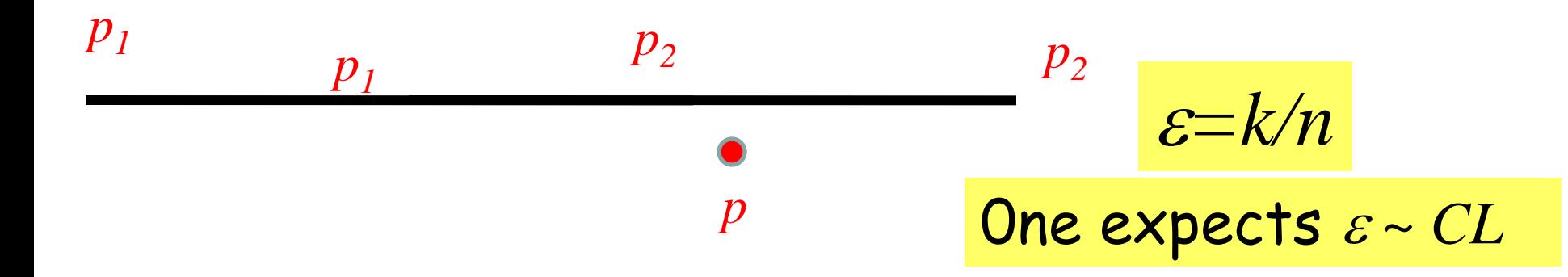

### Interval Estimation for a Binomial Proportion

**Simulate many x with a true** *p* **and check when the intervals contain the true value** *p .* **Compare this frequency with the stated CL**

Lawrence D. Brown, T. Tony Cai and Anirban DasGupta

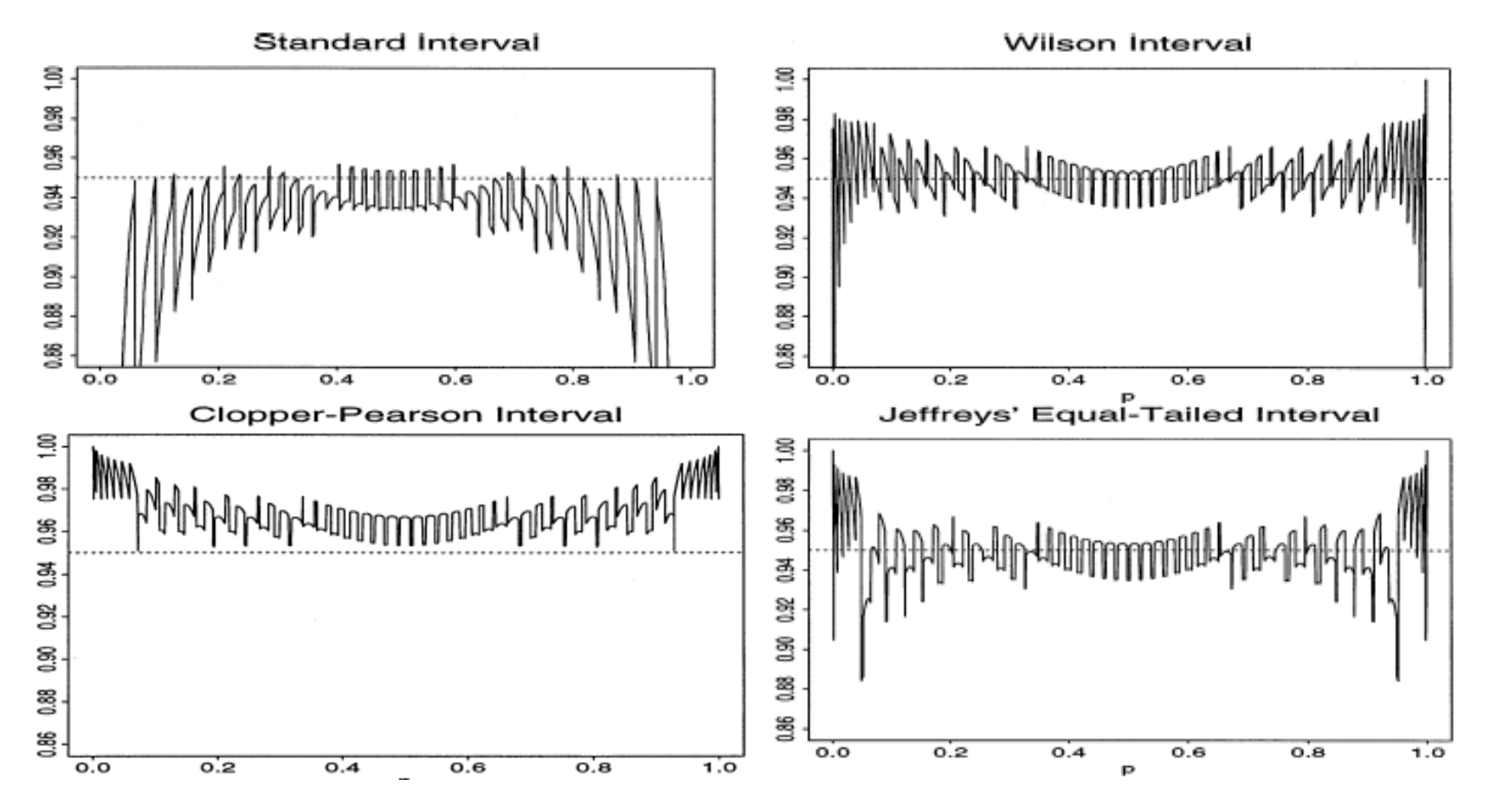

FIG. 5. Coverage probability for  $n = 50$ .

**CL=0.95, n=50**

#### **Simulate many x with a true** *p* **and check when the intervals contain the true value** *p .* **Compare this frequency with the stated CL**

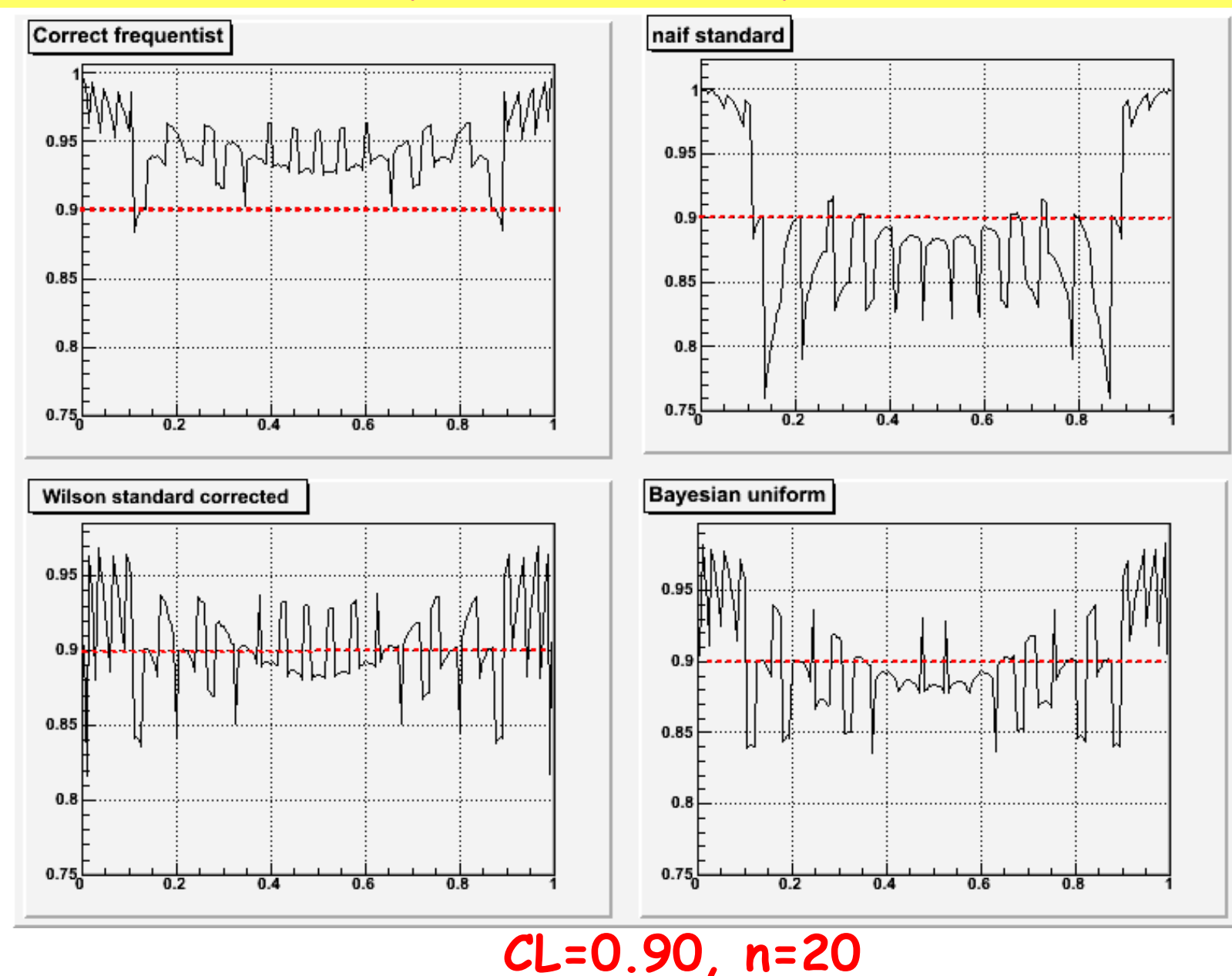

46

#### **In the estimation of the efficiency (probability) the coverage is "chaotic"**

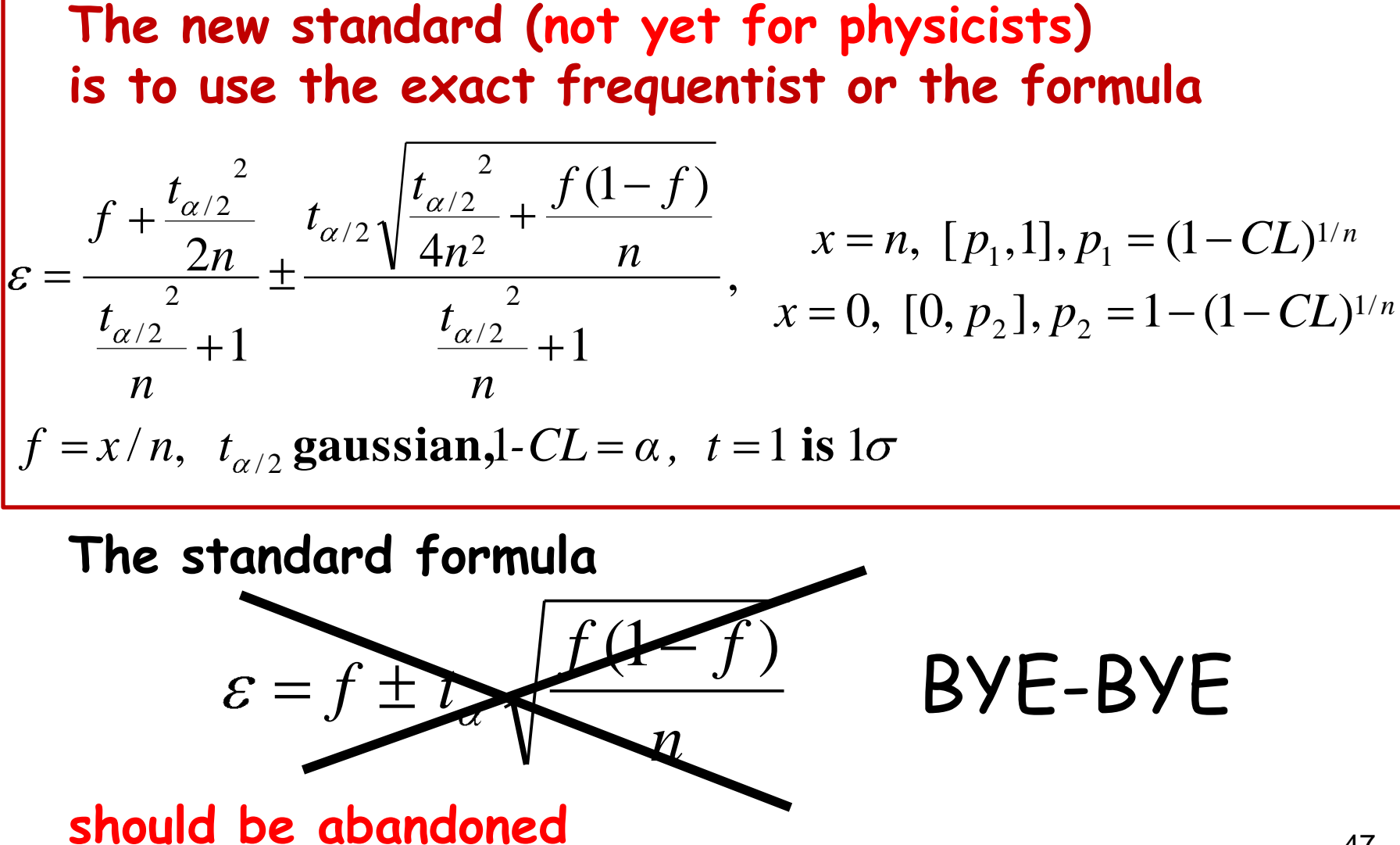

### **A further improvement:**

#### **The continuity correction is equivalent to The Clopper-Pearson formula**

$$
\varepsilon = \frac{f_{\pm} + \frac{t_{\alpha/2}}{2n}}{\frac{t_{\alpha/2}}{n} + 1} \pm \frac{t_{\alpha/2} \sqrt{\frac{t_{\alpha/2}}{4n^2} + \frac{f_{\pm}(1 - f_{\pm})}{n}}}{\frac{t_{\alpha/2}}{n} + 1}, \quad x = n, [p_1, 1], p_1 = (1 - CL)^{1/n}
$$
  

$$
x = 0, [0, p_2], p_2 = 1 - (1 - CL)^{1/n}
$$
  

$$
f_{\pm} = (x + 0.5) / n, f_{\pm} = (x - 0.5) / n,
$$
  

$$
t_{\alpha/2} \text{ gaussian}, 1 - CL = \alpha, t = 1 \text{ is } 1\sigma
$$

#### **This should become the standard formula also for physicists**

### **Correzione di continuità**

Quando una distribuzione discreta (come la binomiale) è approssimata con una continua (come la gaussiana), l'area del rettangolo centrato su un valore discreto **x=** della variabile, che rappresenta la probabilità *P***( )**, può essere stimata con l'area sottesa dalla curva continua nell'intervallo **[ 0.5≤x≤ +0.5]**

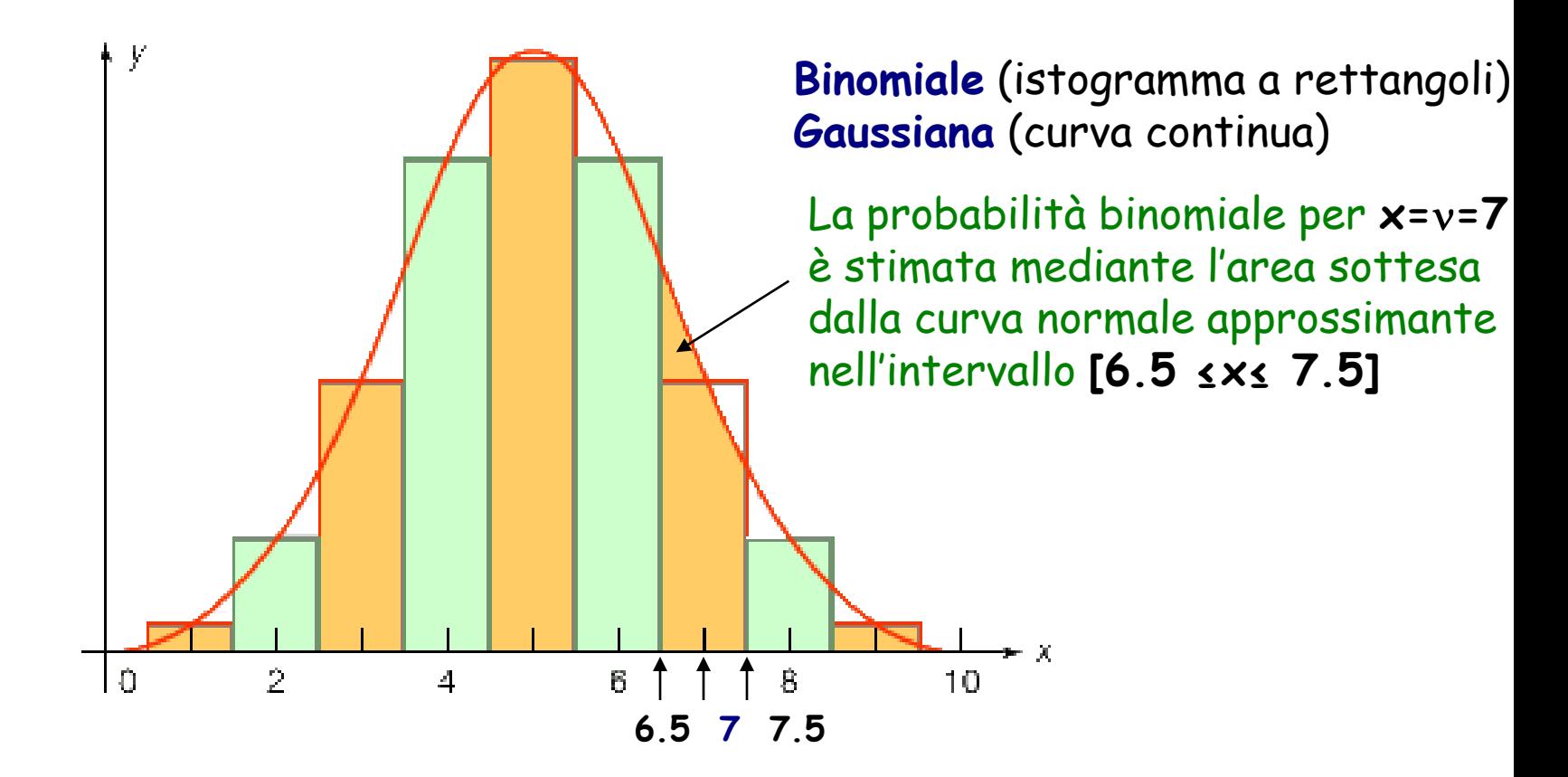

Ciò equivale a considerare il valore discreto v della variabile come il punto medio dell'intervallo  $[v-0.5, v+0.5]$ 

Se la probabilità si riferisce a una sequenza di valori discreti - cioè è richiesta la probabilità *P***( <sup>1</sup> )+***P***( <sup>2</sup> )+…+** *P***( <sup>k</sup> )** - questa si può approssimare con la probabilità gaussiana nell'intervallo  $[v_1-0.5 \le x \le v_k+0.5]$ 

Più in dettaglio, ecco come operare la correzione di continuità per diversi valori cercati:

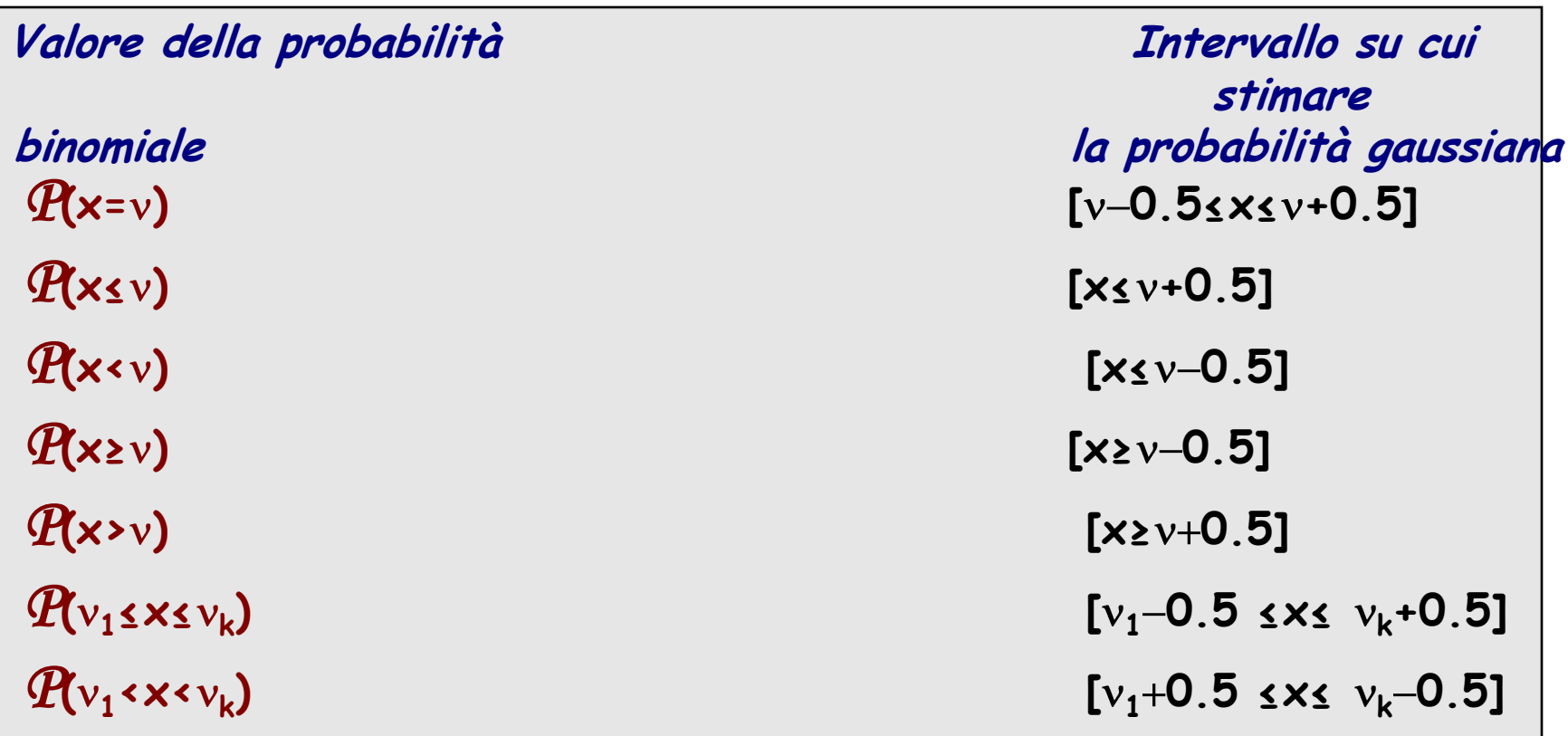

L'approssimazione gaussiana alla binomiale si rivela particolarmente utile per **n»1** (fattoriali grandi nei coefficienti binomiali), e se si sommano le probabilità per una lunga sequenza di valori. La correzione di continuità consente di migliorare l'approssimazione

#### **Esempio**

La distribuzione richiesta è una binomiale con **n=36**, **p=q=1/2**. La variabile è **=23**

a) Trovare la probabilità che esca Testa 23 volte in 36 lanci di una moneta  
La distribuzione richiesta è una binomiale con n=36, p=q=1/2. La variabile è v=23  
La probabilità binomiale è: 
$$
\mathcal{P}(v) = \frac{n!}{v!(n-v!)} p^v q^{n-v} = \frac{36!}{23!13!} \left(\frac{1}{2}\right)^{23} \left(\frac{1}{2}\right)^{13} = 3.36\%
$$

Approssimazione di Gauss con  $\mu$ =np=36×1/2=18 e  $\sigma$ = $\sqrt{\frac{\text{npq}}{36\times1}}$ /2×1/2=3

Tenendo conto della correzione di continuità, i due valori della variabile standardizzat corrispondenti agli estremi dell'intervallo di integrazione **[22.5, 23.5]** sono:

$$
z_1 = \frac{22.5 - 18}{3} = 1.50
$$
  $z_2 = \frac{23.5 - 18}{3} = 1.83$ 

Pertanto la probabilità binomiale che esca Testa **23** volte, con l'approssimazione di Gauss, può essere stimata in questo modo:

*P* **1 ( ≤z≤1.50 )=43.32%** *P* **2 ( ≤z≤1.83 )=46.64%**  $P(1.50 \le z \le 1.83) = P_{2} - P_{1} = 3.32\%$ 

Il valore è abbastanza vicino a quello calcolato esattamente con la binomiale

**Nota**: per un dato valore della variabile v, la probabilità con l'approssimazione di Gauss si può anche stimare dal valore assunto dalla densità normale per **x=**

Il valore di probabilità di una distribuzione continua per uno specifico valore della variabile è zero, come abbiamo visto. In questo caso però stiamo semplicemente approssimando il valore di una distribuzione discreta (la binomiale) con il valore assunto per quel valore dalla curva normale.

Pertanto possiamo porre: 
$$
\mathcal{P}_{bin}(v) \cong f_G(x = v) = \frac{1}{\sigma \sqrt{2\pi}} e^{-(x-\mu)^2/2\sigma^2}
$$

Nel caso dell'esempio:

Pertanto possiamo porre: 
$$
\mathcal{P}_{bin}(v) \approx f_G(x = v) = \frac{1}{\sigma \sqrt{2\pi}} e^{-(x-\mu)^2/2}
$$
  
Nel caso dell'esempio:  
 $\mathcal{P}_{bin}(v) \approx \frac{1}{3\sqrt{2\pi}} e^{-(23-18)^2/2 \times 3^2} = 0.1330 \times 0.2494 = 0.0332 = 3.32\%$ 

che coincide con il valore trovato valutando l'area nell'intervallo **[22.5, 23.5]**

#### b) Trovare la probabilità che esca Testa almeno **23** volte in **36** lanci

Con l'approssimazione di Gauss, dobbiamo trovare la probabilità normale nell'intervallo **[22.5, ∞]**, che stima la probabilità binomiale che Testa esca **23 o più** volte

#### *P***(z≥1.5)=50%** *P***( ≤z <1.5)=50% 43.32%=6.68%**

### N=50 CL=0.90

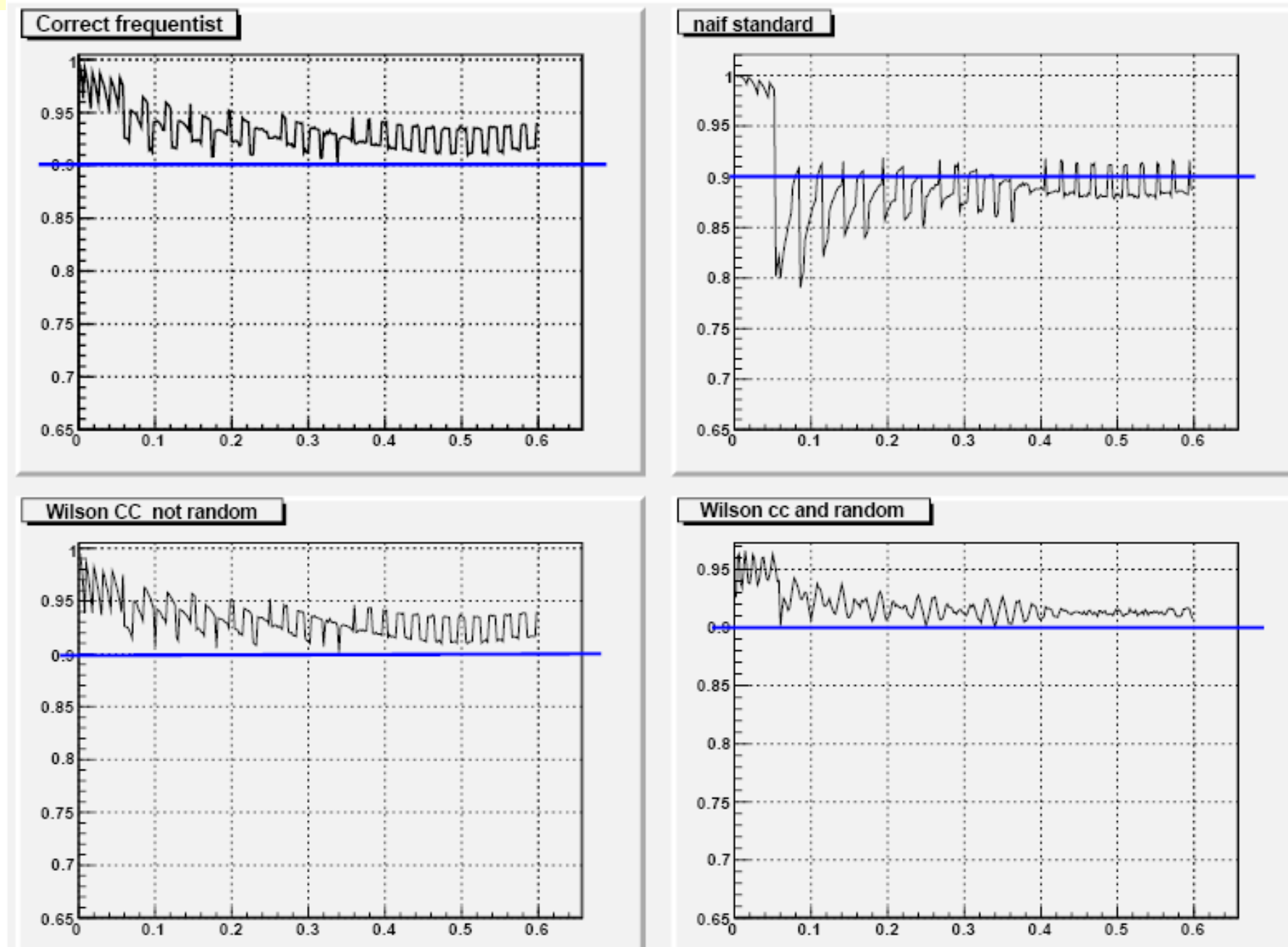

### N=50 CL=0.95

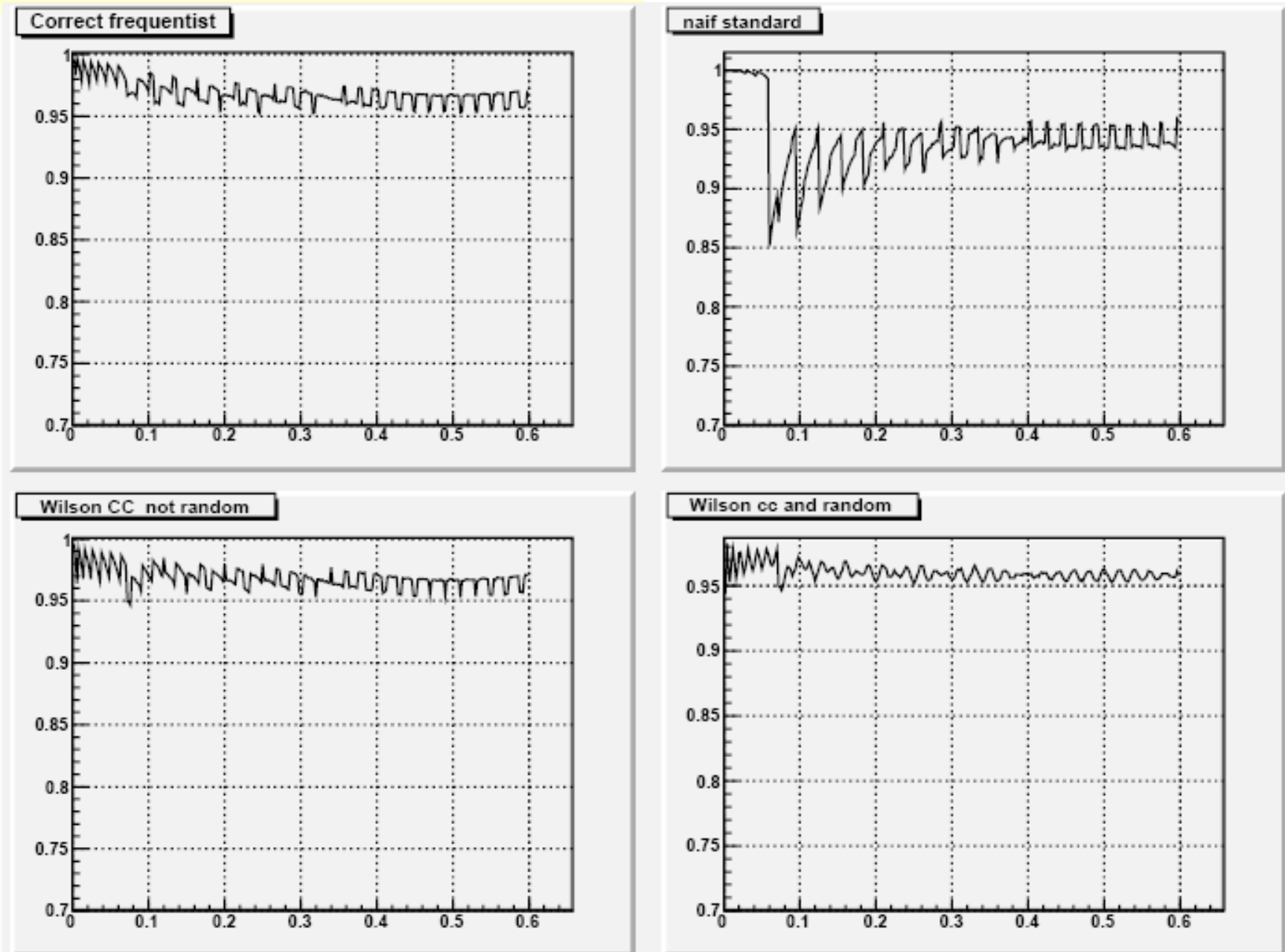

# **The likelihood ratio method**

 $(p_{best}, x)$  $(p, x)$  $(p, x)$  $L(p_{best}, x)$  $L(p, x)$  $p, x$ *best*

Maximize

 $(p, x)$  $(p_{best}, x)$  $2 \ln \lambda(p, x) = 2 \ln \lambda$  $L(p, x)$  $L(p_{best}, x)$  $p(x) = 2 \ln \frac{L(P_{best}, x)}{L(P_{best})}$  Minimize

# **Binomial Coverage simulation max likelihood constraint**

Feldman & Cousins, Phys. Rev. D 57(1998)3873 **UNIFIED method**

56

**UNIFIED method**  
\n
$$
\sum_{k \in A} \frac{N!}{k!(N-k)!} p^{k} (1-p)^{N-k} < CL,
$$
\n
$$
A = k \mid k \ge 0, \text{ and } -2 \ln \lambda(p, N, k) < -2 \ln \lambda(p, N, x)
$$
\n
$$
-2 \ln \lambda(p, N, x) = 2 \left[ \ln \frac{f}{p} + (N-x) \ln \left( \frac{1-f}{1-p} \right) \right]
$$
\n
$$
k = n - k
$$

### N=50 CL=0.90

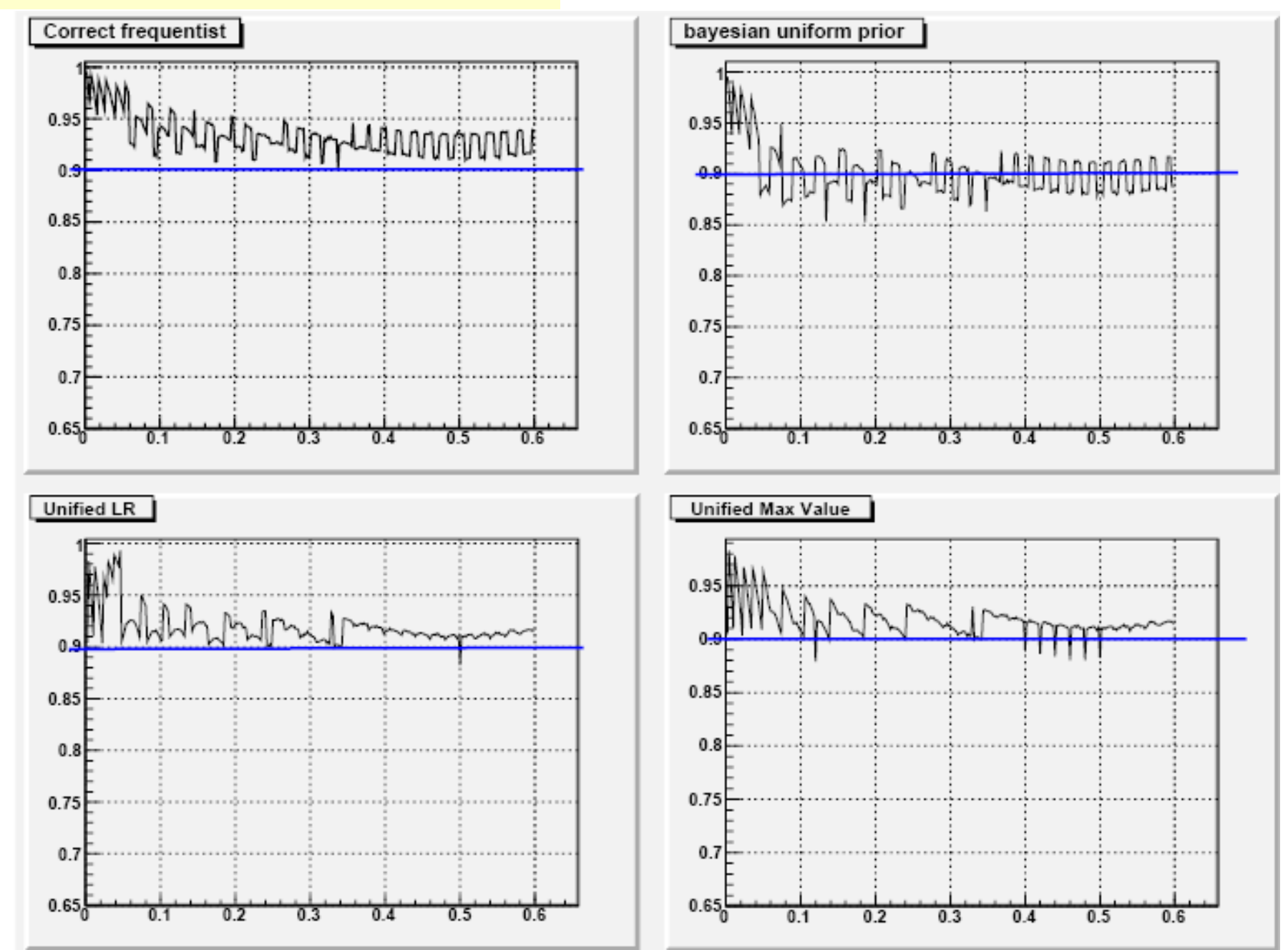

### N=50 CL=0.95

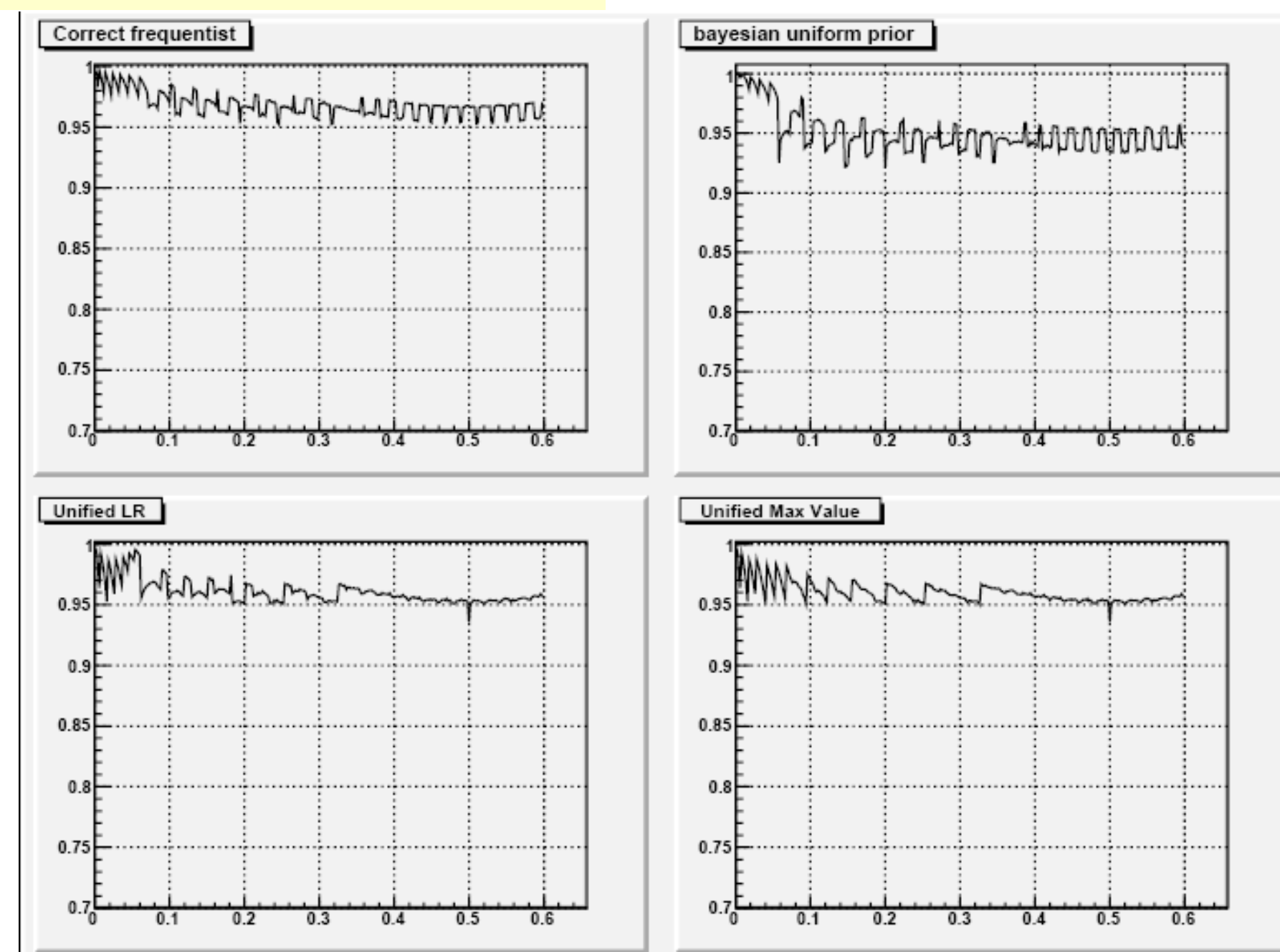

N=20 CL=090

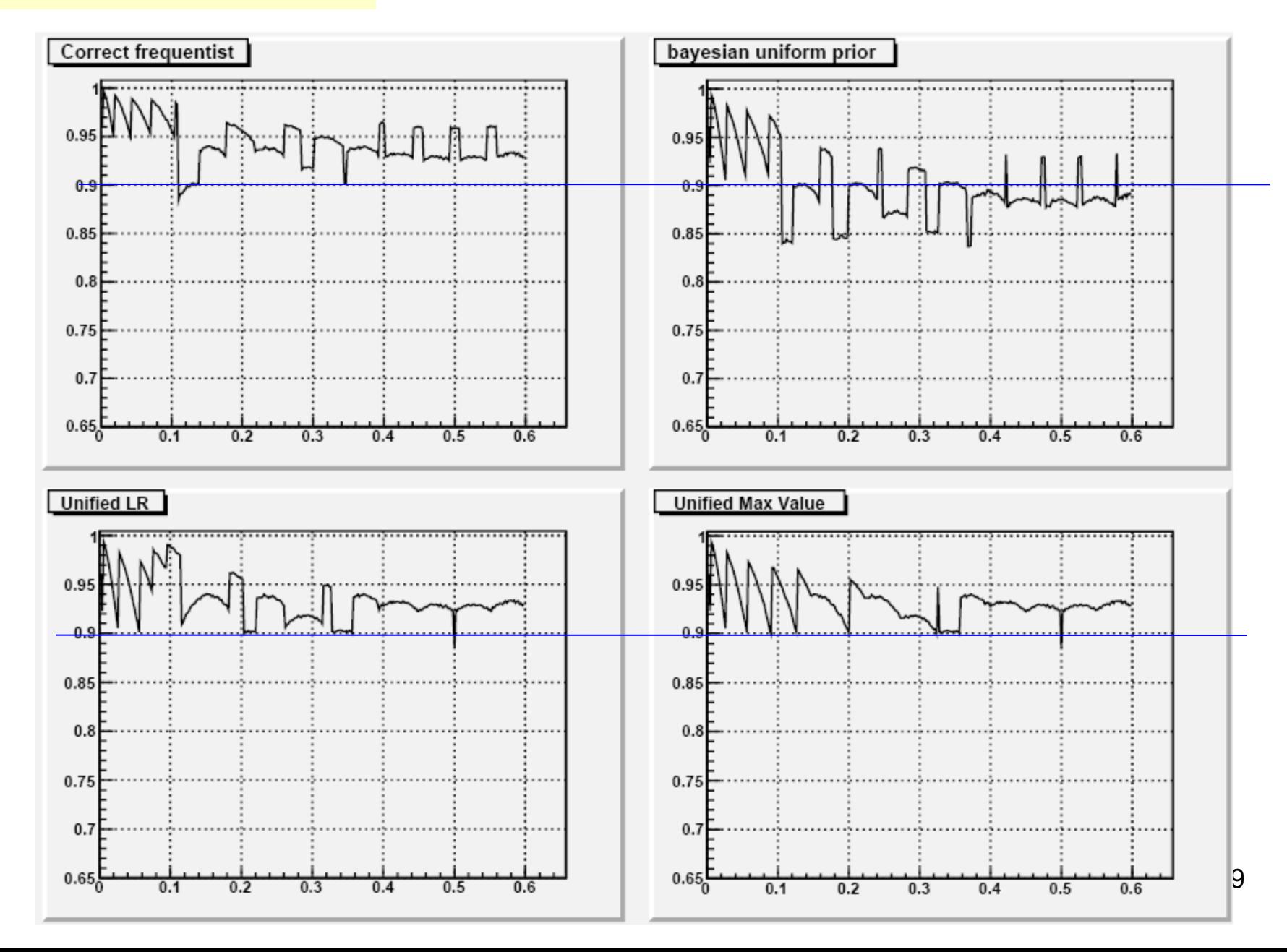

# **The problem persists also with large samples!**

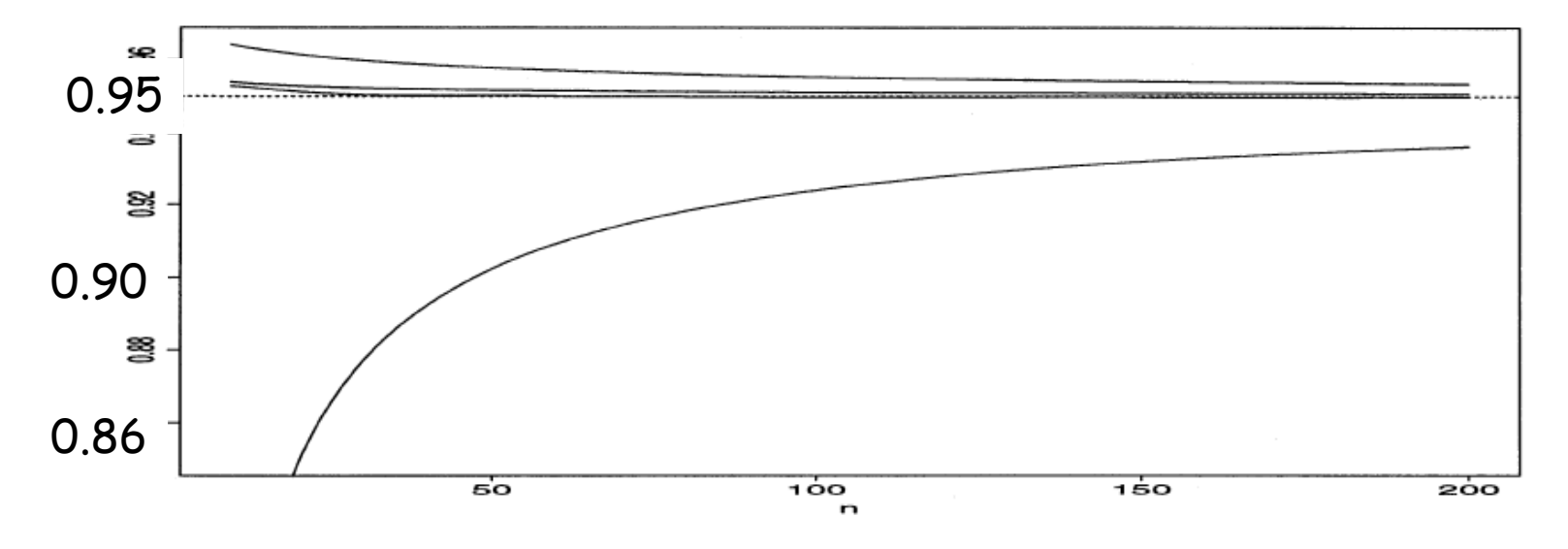

FIG. 6. Comparison of the average coverage probabilities. From top to bottom: the Agresti-Coull interval CI<sub>AC</sub>, the Wilson interval CI<sub>W</sub>, the Jeffreys prior interval CI<sub>J</sub> and the standard interval CI<sub>s</sub>. The nominal confidence level is 0.95.

### N=20 CL=0.90

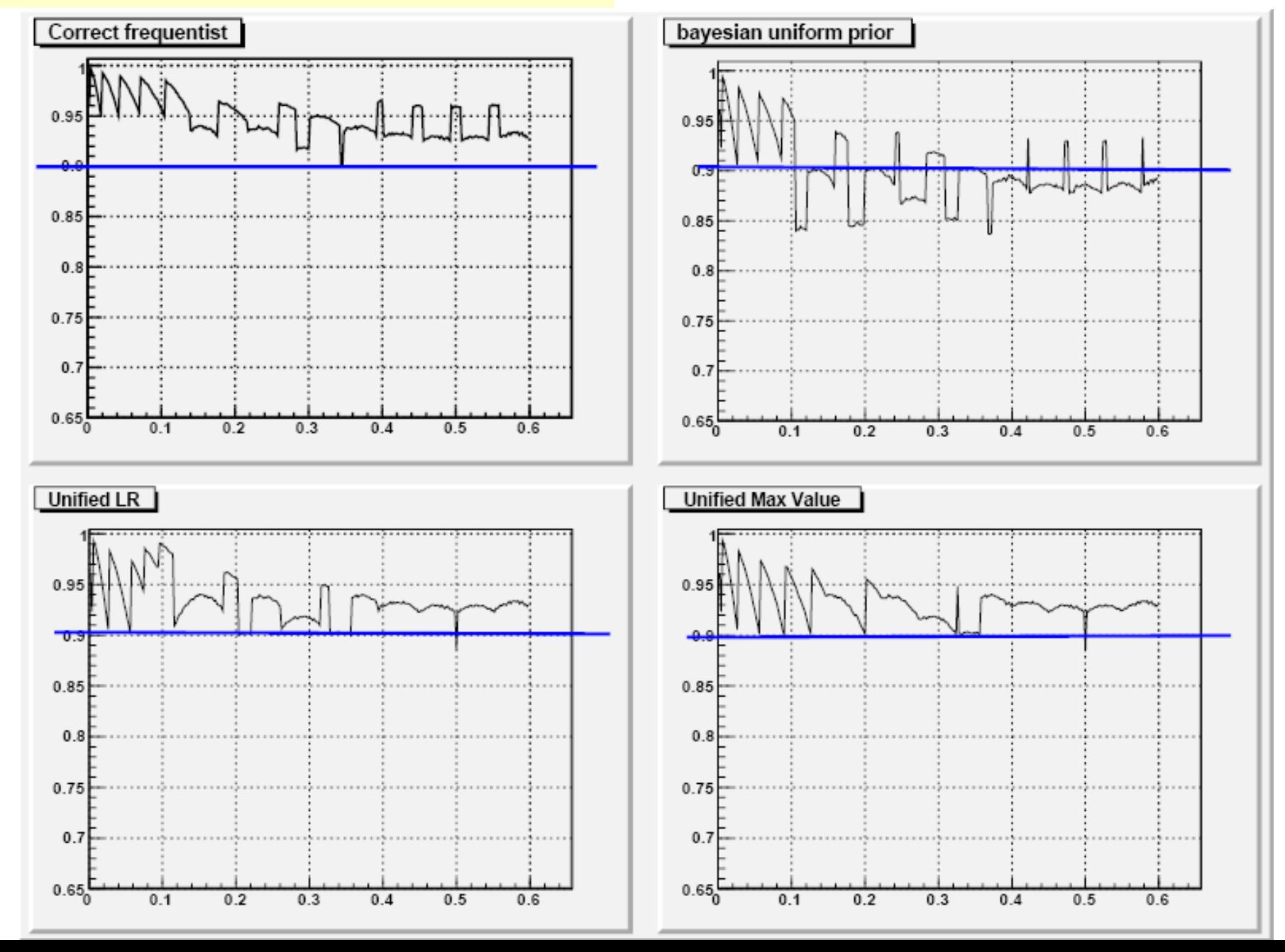

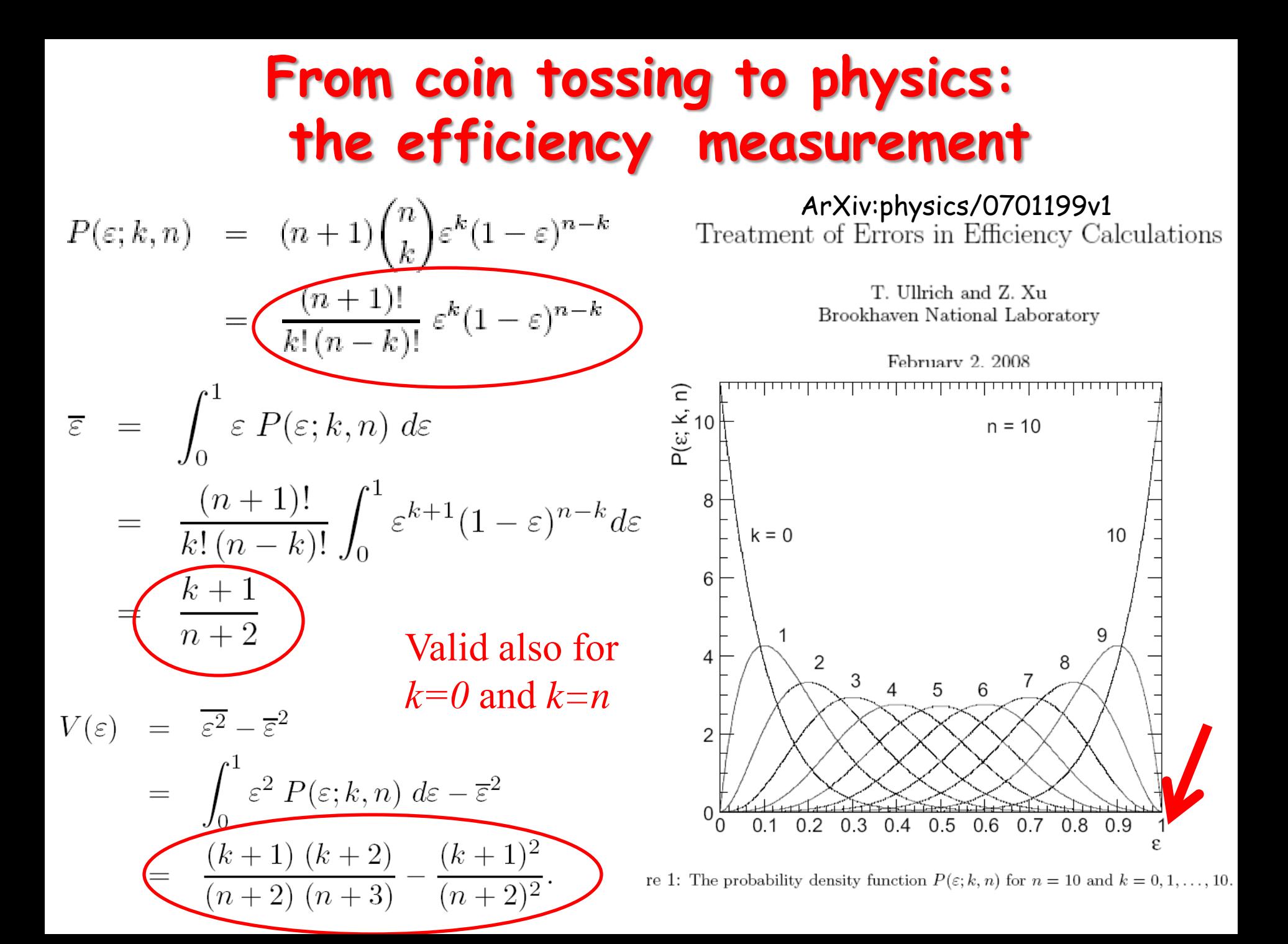

#### N=20 CL=0.90 Interval amplitude

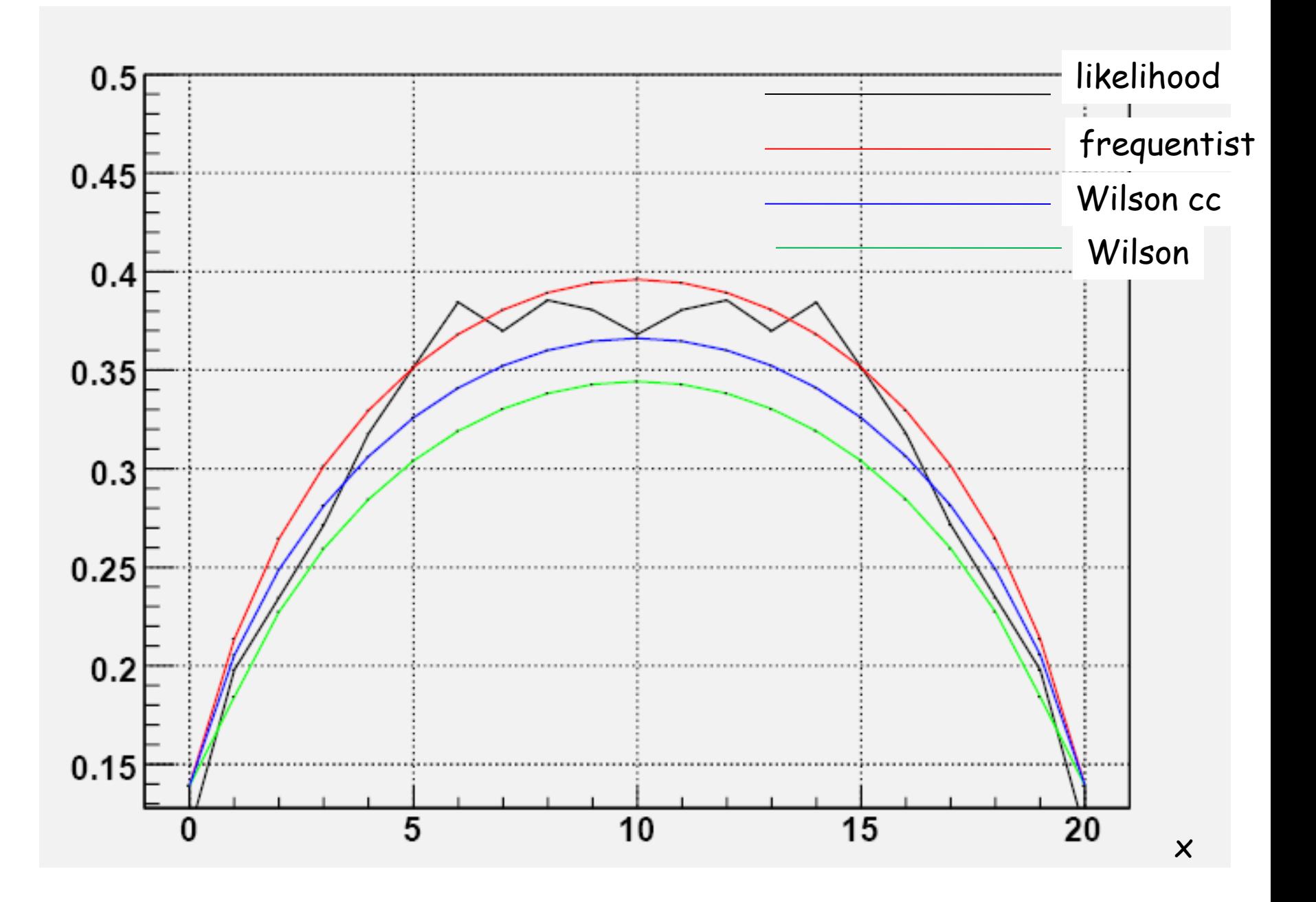

N=20 CL=0.90 Interval limits

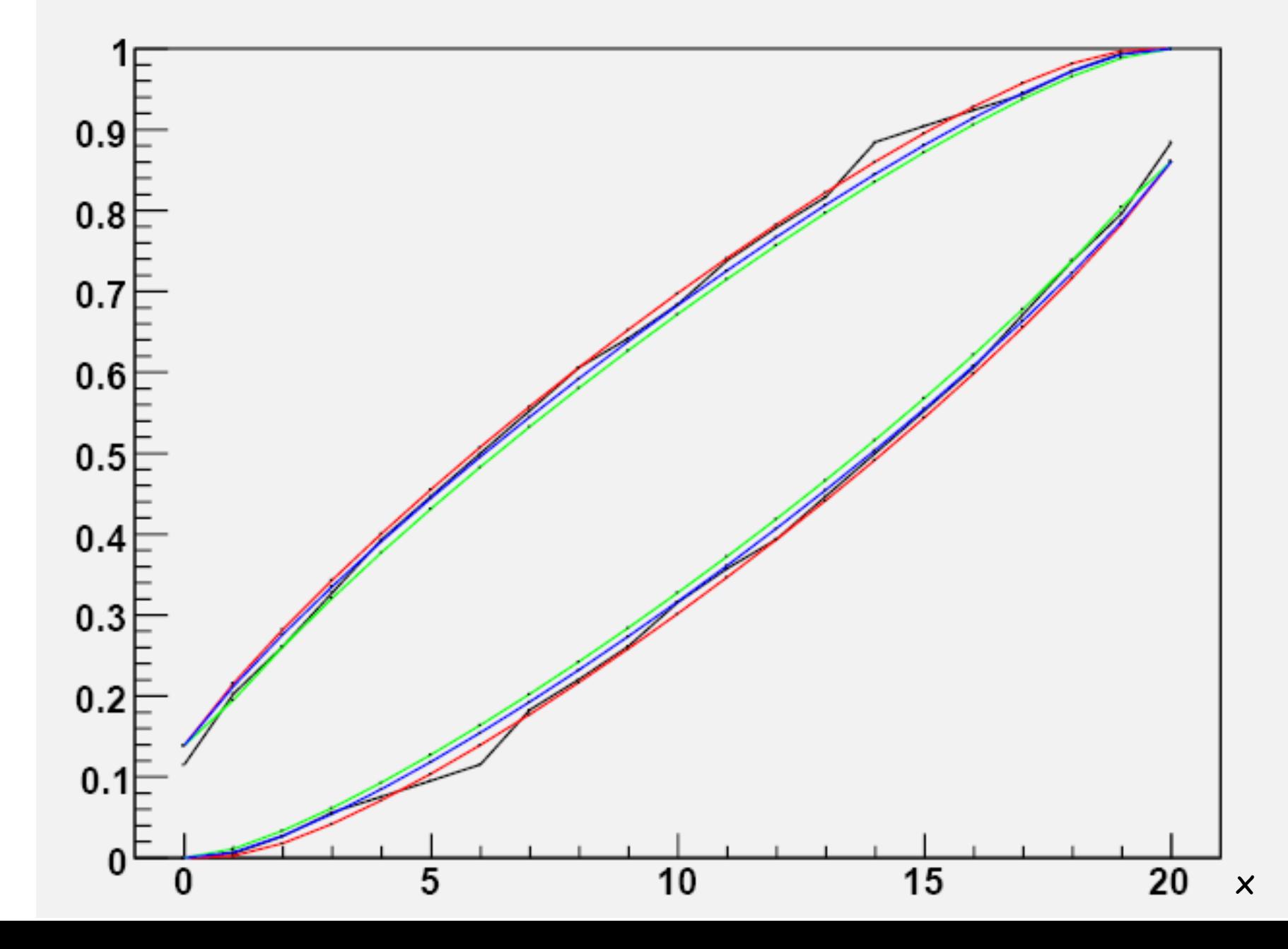

### **Comment**

George Casella

(2001)

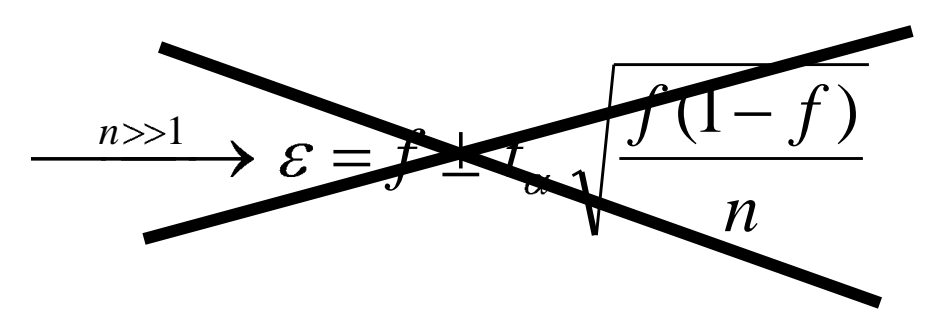

#### 1. INTRODUCTION

Professors Brown, Cai and DasGupta (BCD) are to be congratulated for their clear and imaginative look at a seemingly timeless problem. The chaotic behavior of coverage probabilities of discrete confidence sets has always been an annoyance, resulting in intervals whose coverage probability can be

George Casella is Arun Varma Commemorative Term Professor and Chair, Department of Statistics, University of Florida, Gainesville, Florida 32611-8545 (e-mail: casella@stat.ufl.edu).

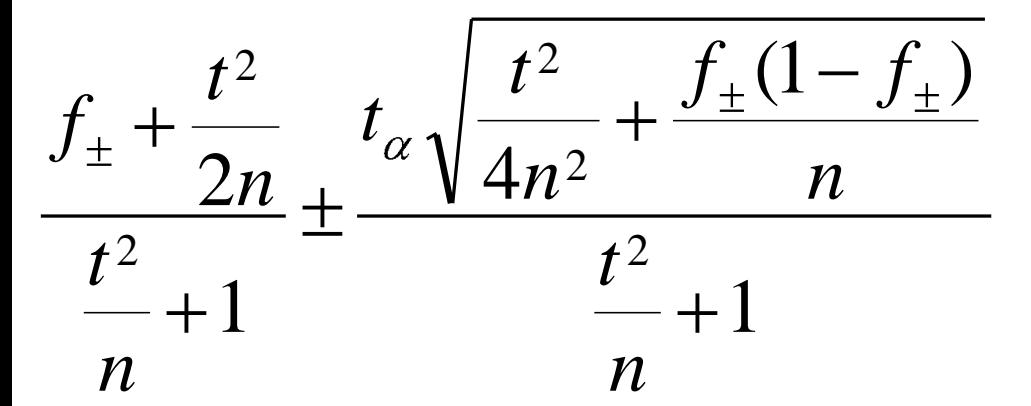

vastly different from their nominal confidence level. What we now see is that for the Wald interval, an approximate interval, the chaotic behavior is relentless, as this interval will not maintain  $1 - \alpha$  coverage for any value of  $n$ . Although fixes relying on ad hoc rules abound, they do not solve this fundamental defect of the Wald interval and, surprisingly, the usual safety net of asymptotics is also shown not to exist. So, as the song goes, "Bye-bye, so long, farewell" to the Wald interval.

Now that the Wald interval is out, what is in? There are probably two answers here, depending on whether one is in the classroom or the consulting room.

 $\frac{k}{2}(1-\varepsilon_2)^{n-k} = \alpha/2$ 0  $k(1 - \epsilon)$ <sup>n-k</sup> *x*  $\sum_{k=0}$   $\left\langle k\right\rangle$ *n*

65  $\frac{k}{2}(1-\varepsilon_2)^{n-k} = \alpha/2$ 0 *x k k n*

### Counting experiments: Poisson case

$$
\frac{(x-\mu)}{\sqrt{\mu}}=t_{\alpha} \rightarrow \mu = x + \frac{t_{\alpha}^{2}}{2} \pm t_{\alpha} \sqrt{x + \frac{t_{\alpha}^{2}}{4}} \quad \text{Wil.}
$$
\n
$$
\frac{\mu \approx x}{\sqrt{\mu}} \rightarrow \mu = x \pm t_{\alpha} \sqrt{x}
$$
\nStal

### **Wilson interval (1934)**

### **Wald (1950) Standard in Physics**

$$
\sum_{k=0}^{x} \frac{\mu_2^{k}}{k!} e^{-\mu_2} = \alpha/2
$$

$$
\sum_{k=x}^{\infty} \frac{\mu_1^k}{k!} e^{-\mu_1} = \alpha/2
$$

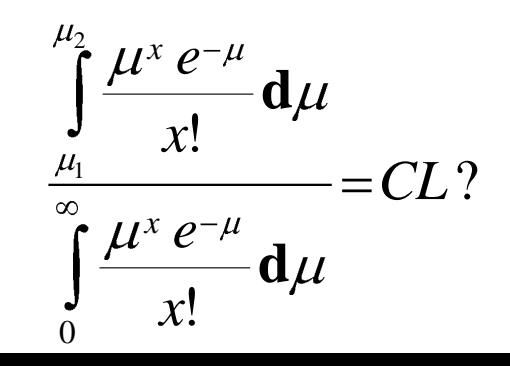

**Exact frequentist Clopper Pearson (1934) (PDG)**

 $\frac{x \pm t_{\alpha} \sqrt{x}}{x^2}$  **Exact frequentist<br>
(2) <b>Exact frequentist**<br>
(2) **Exact frequentist**<br> **Exact frequentist**<br> **Exact frequentist**<br> **Exact frequentist**<br> **Exact frequentist (1934)**<br> **Exact frequentist (1934)**<br> **Exact fre Bayes.This is not frequentist but can be tested in a frequentist way**

# **Poissonian Coverage simulation**

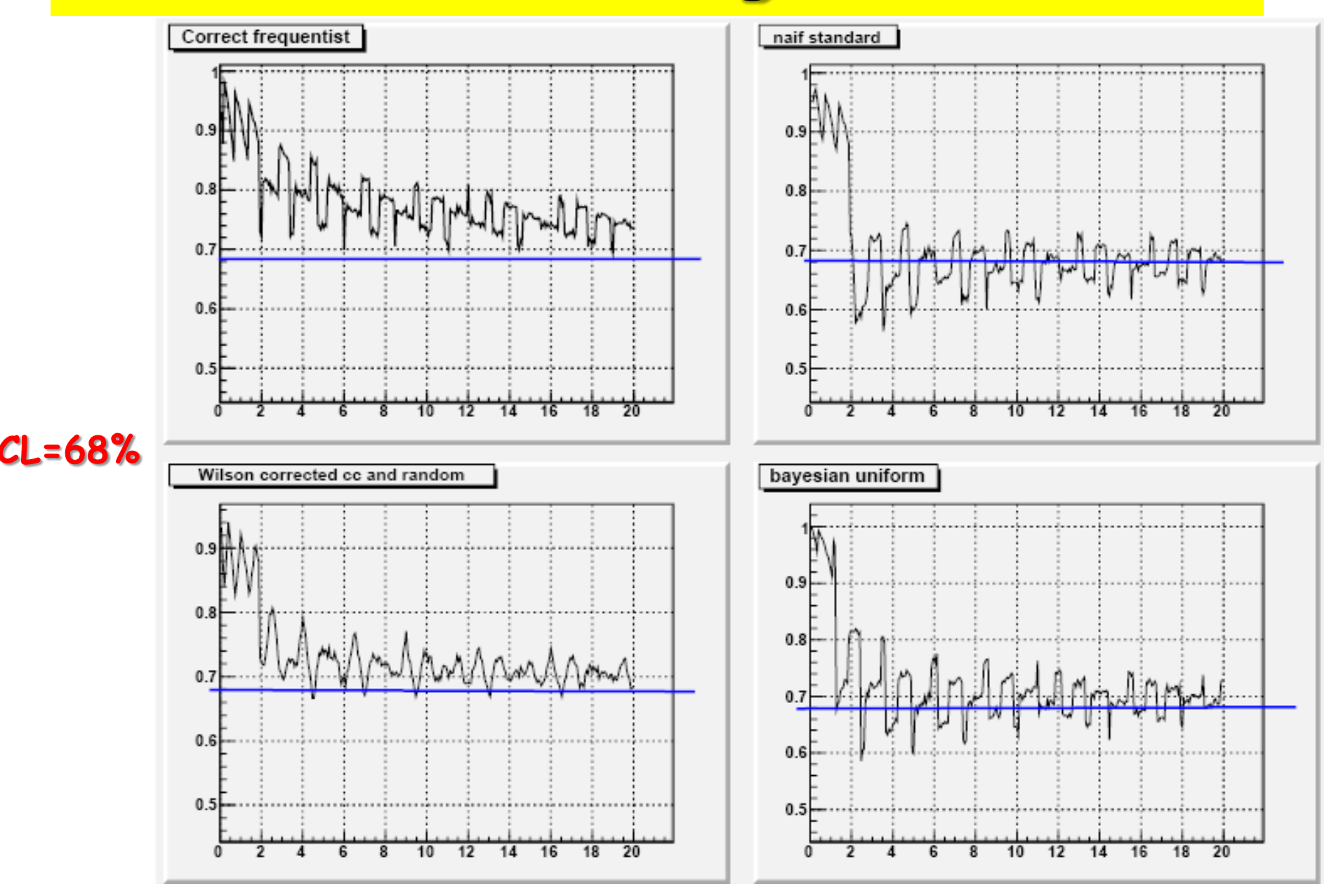

# **Poissonian Coverage simulation**

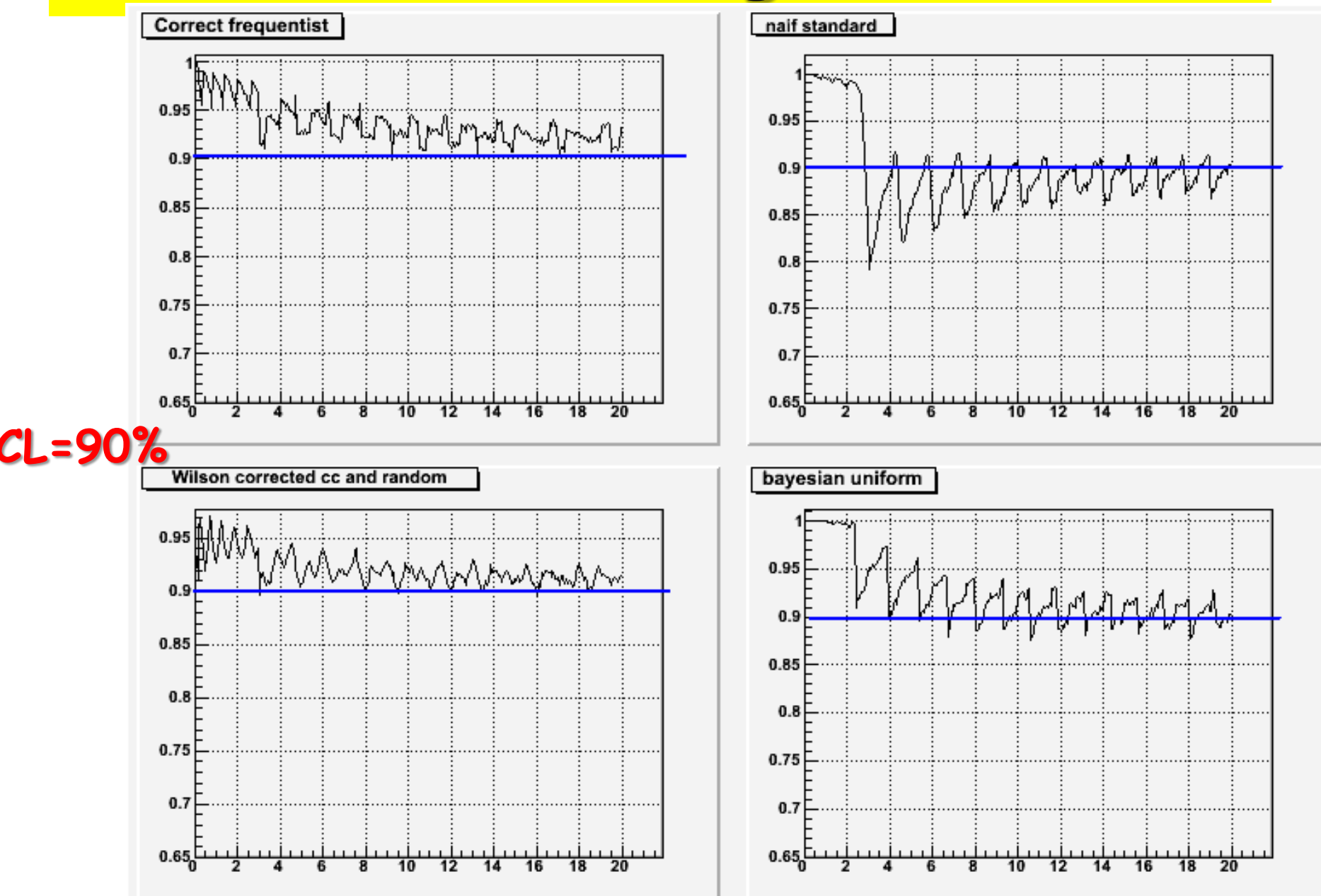

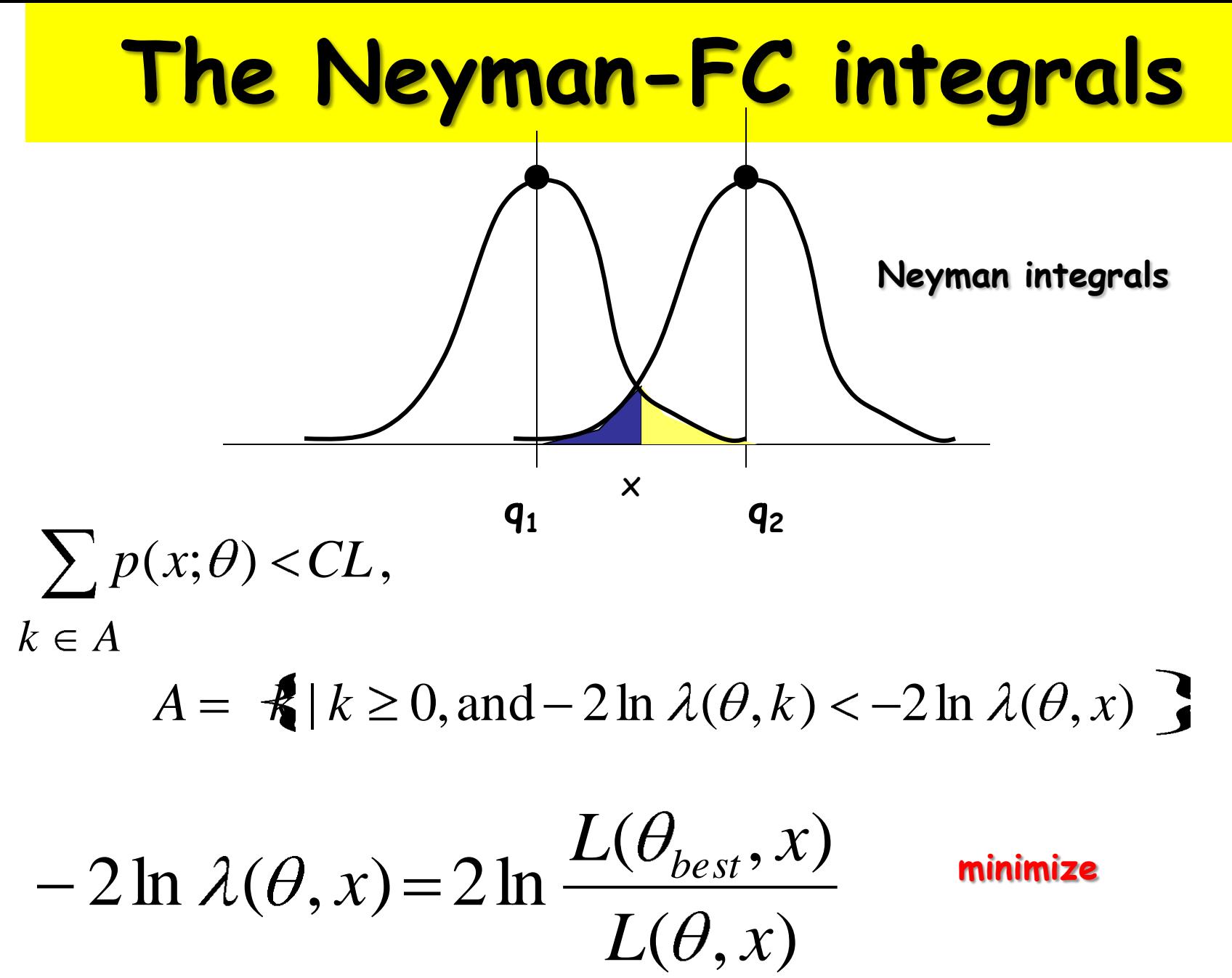

70

# **Poissonian Coverage simulation** max likelihood constraint

Feldman & Cousins, Phys. Rev. D 57(1998)3873

$$
\sum_{k \in \Lambda} \frac{\mu^k}{k!} e^{-\mu} < CL \quad \mathcal{A}(\mu, n) = \{ k \mid k \in \mathbb{Z}, k \ge 0, \text{ and } -2 \ln \lambda(\mu, k) < -2 \ln \lambda(\mu, n) \}
$$

(crudely) describe  $A(\mu, n)$  as the set of all integers that give a "better fit" to  $\mu$  than *n* does, where "better fit" is defined in terms of the likelihood ratio. Note that  $n \notin \mathcal{A}(\mu, n)$ .

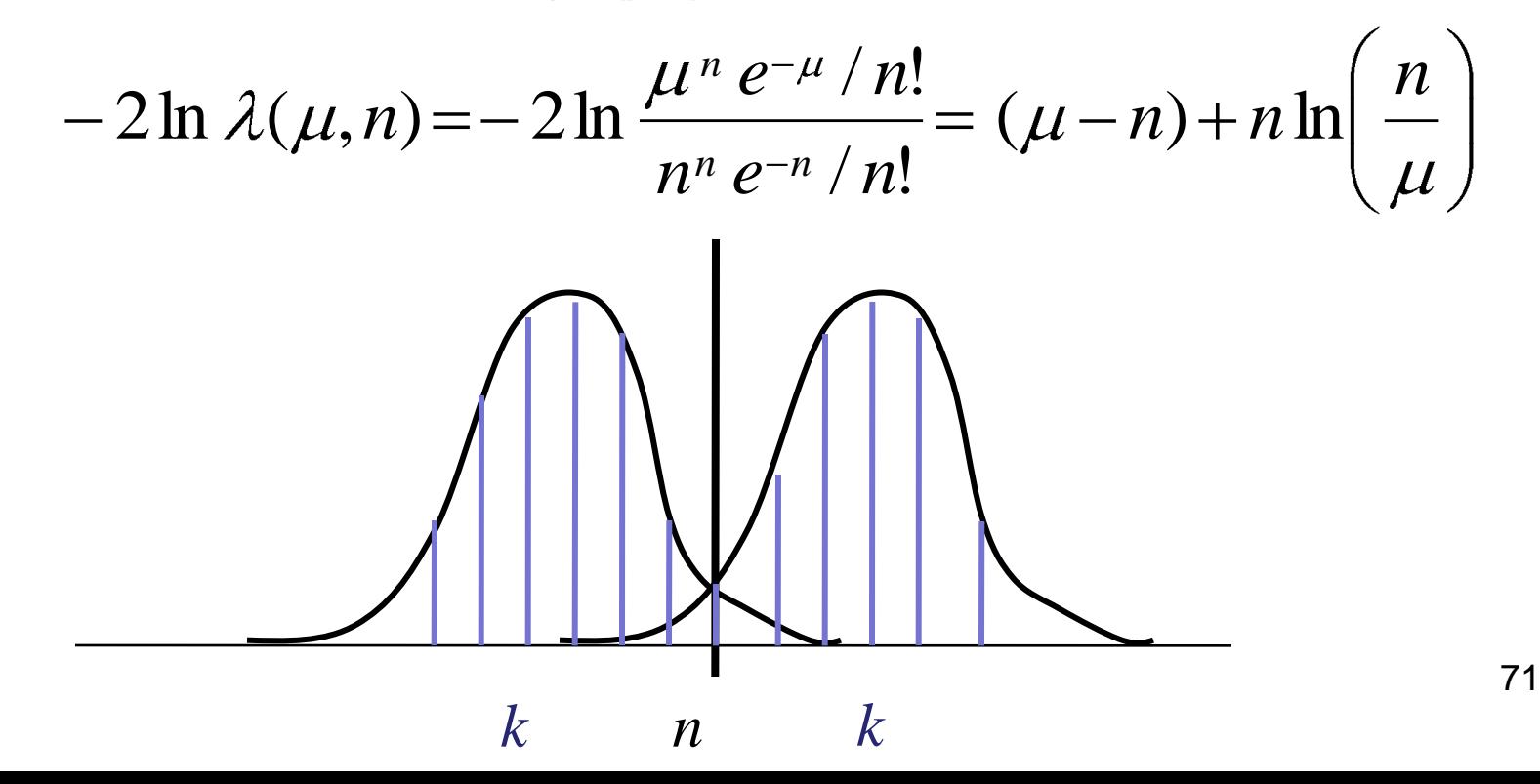

# **Poissonian Coverage simulation**

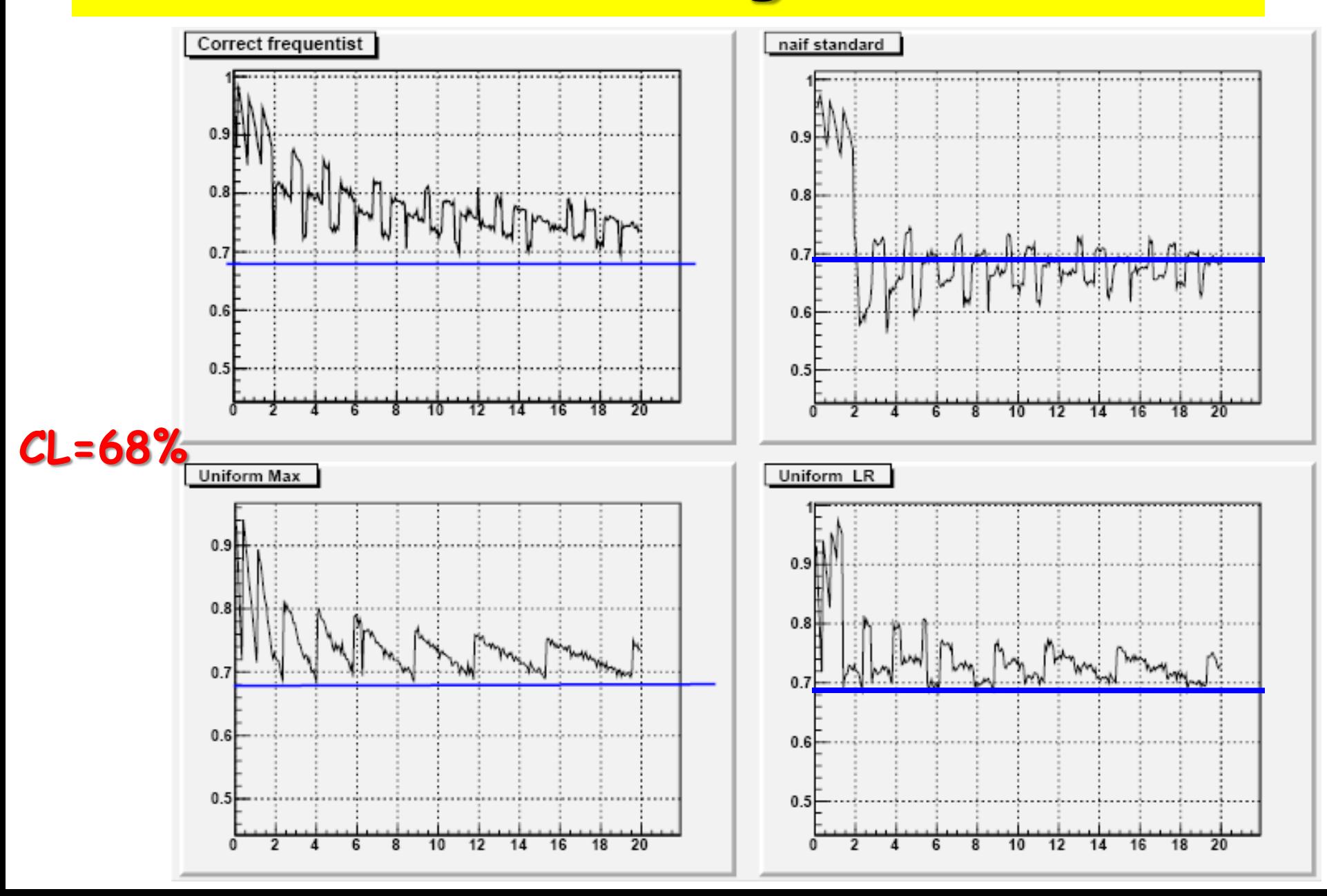

# **Poissonian Coverage simulation**

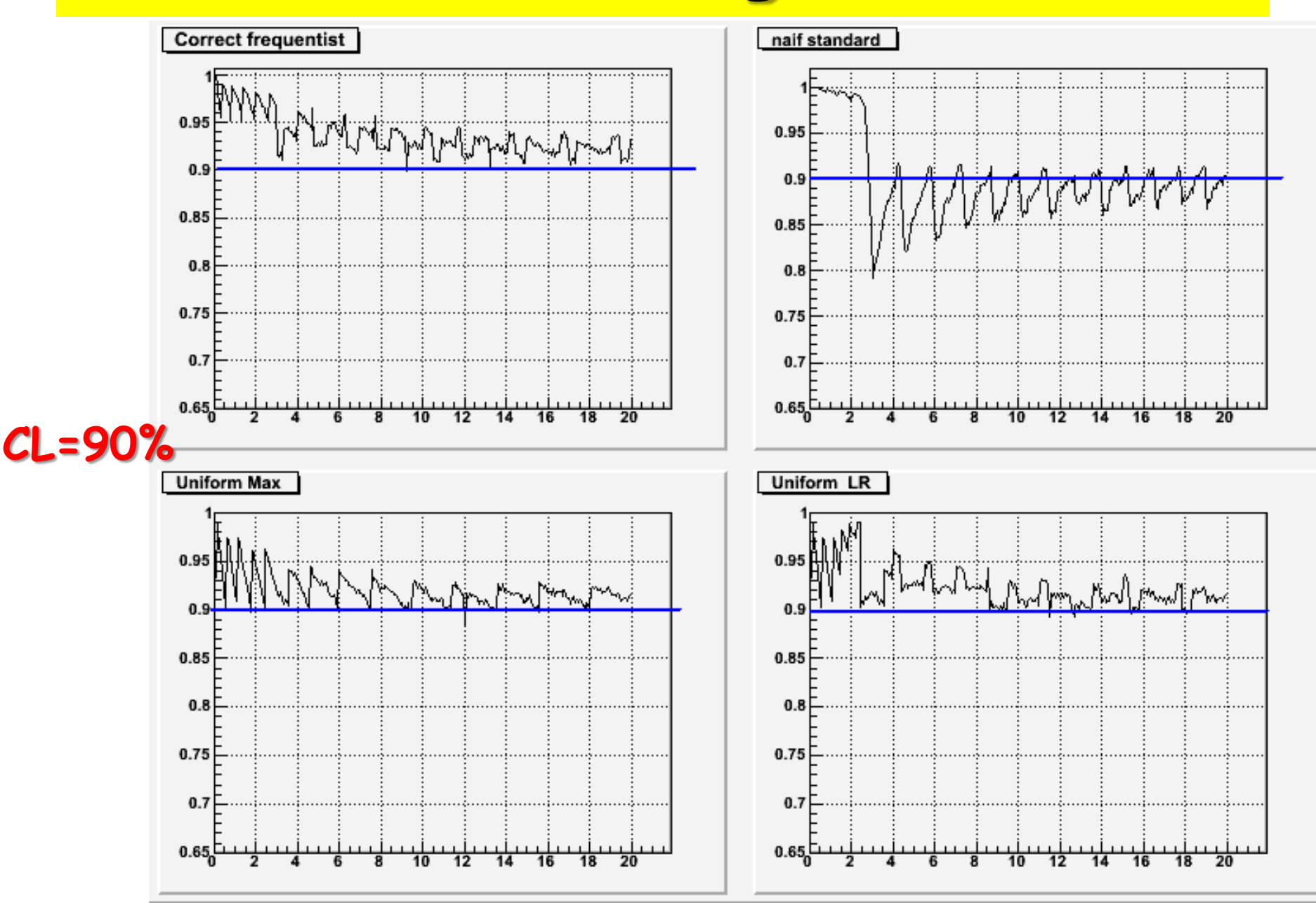
### Counting experiments: new formula for the Poisson case

$$
\frac{(x-\mu)}{\sqrt{\mu}} = t_{\alpha} \implies \mu = x_{\pm} + \frac{t_{\alpha}^{2}}{2} \pm t_{\alpha} \sqrt{x_{\pm} + \frac{t_{\alpha}^{2}}{4}} \quad x_{\pm} = x \pm 0.5
$$

#### **Wilson interval with Continuity correction gives the same results as …**

$$
\sum_{k=0}^{x} \frac{\mu_2^{x}}{x!} e^{-\mu_2} = \alpha/2
$$

#### **Exact frequentist Clopper Pearson (1934) (PDG)**

$$
\sum_{k=x}^{\infty} \frac{\mu_1^x}{x!} e^{-\mu_1} = \alpha/2
$$

#### The neutrino mass ...here Bayes helps!

An experiment with a Gaussian resolution of

 $\sigma = 3.3 \text{ eV}/c^2$ 

measures the  $\nu_e$  mass as:

 $m = -5.41$  eV/ $c^2$ 

make the Bayesian estimate of  $m_{\nu}$ . Bayes formula

$$
p(m_\nu; m, \sigma) = \frac{p(m; m_\nu, \sigma) \, p_\nu(m_\nu)}{\int p(m; m_\nu, \sigma) \, p_\nu(m_\nu) \, \mathrm{d}m_\nu}
$$

Choosing the prior:

- define  $0 \le m_{\nu} \le 20 30 \text{ eV}/c^2$ ;
- define  $\sigma_{\nu} = 10 \text{ eV}/c^2$
- $\bullet$  test three functional forms:
	- **1. uniform:**  $p_{\nu} = p_u(m_{\nu}) = 1/30$ ,  $0 \le m_{\nu} \le 30$
	- 2. Gaussian:

$$
p_{\nu}=p_g(m_{\nu})=\frac{2}{2\pi\sigma_{\nu}}\exp[-m_{\nu}^2/(2\sigma_{\nu}^2)]
$$

75

**3. triangular:**  $p_{\nu} = p_t(m_{\nu}) = \frac{1}{450}(30 - m_{\nu}),$  $0 \leq m_{\nu} \leq 30 \text{ eV}/c^2$ 

#### The neutrino mass II

For example, using the uniform  $p_u(m_\nu)$ and  $\sigma = 3.3$ ,  $m = -5.41$  ev/ $c^2$ :

$$
p(m_{\nu}; m, \sigma) = \frac{\exp \left[-\frac{(m - m_{\nu})^2}{2\sigma^2}\right] \frac{1}{30}}{\int_0^{30} \exp \left[-\frac{(m - m_{\nu})^2}{2\sigma^2}\right] \frac{1}{30} \, \mathrm{d}m_{\nu}}
$$

one obtains, at 95% probability:

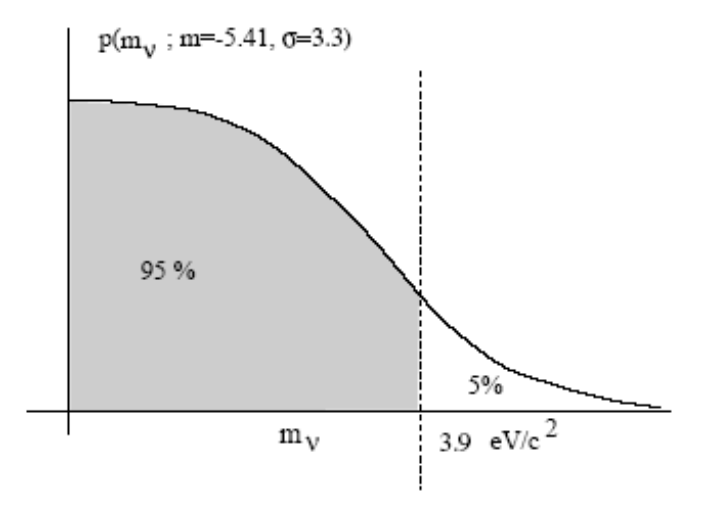

- uniform:  $0 \le m_\nu \le 3.9 \text{ eV}/c^2$ ;
- Gaussian:  $0 \le m_{\nu} \le 3.7 \text{ eV}/c^2$ ;
- triangular:  $0 \le m_{\nu} \le 3.7 \text{ eV}/c^2$ .

result "independent" of the prior! Here the prior represent the knowledge, not the ignorance!!!

# **The Unitarity Triangle**

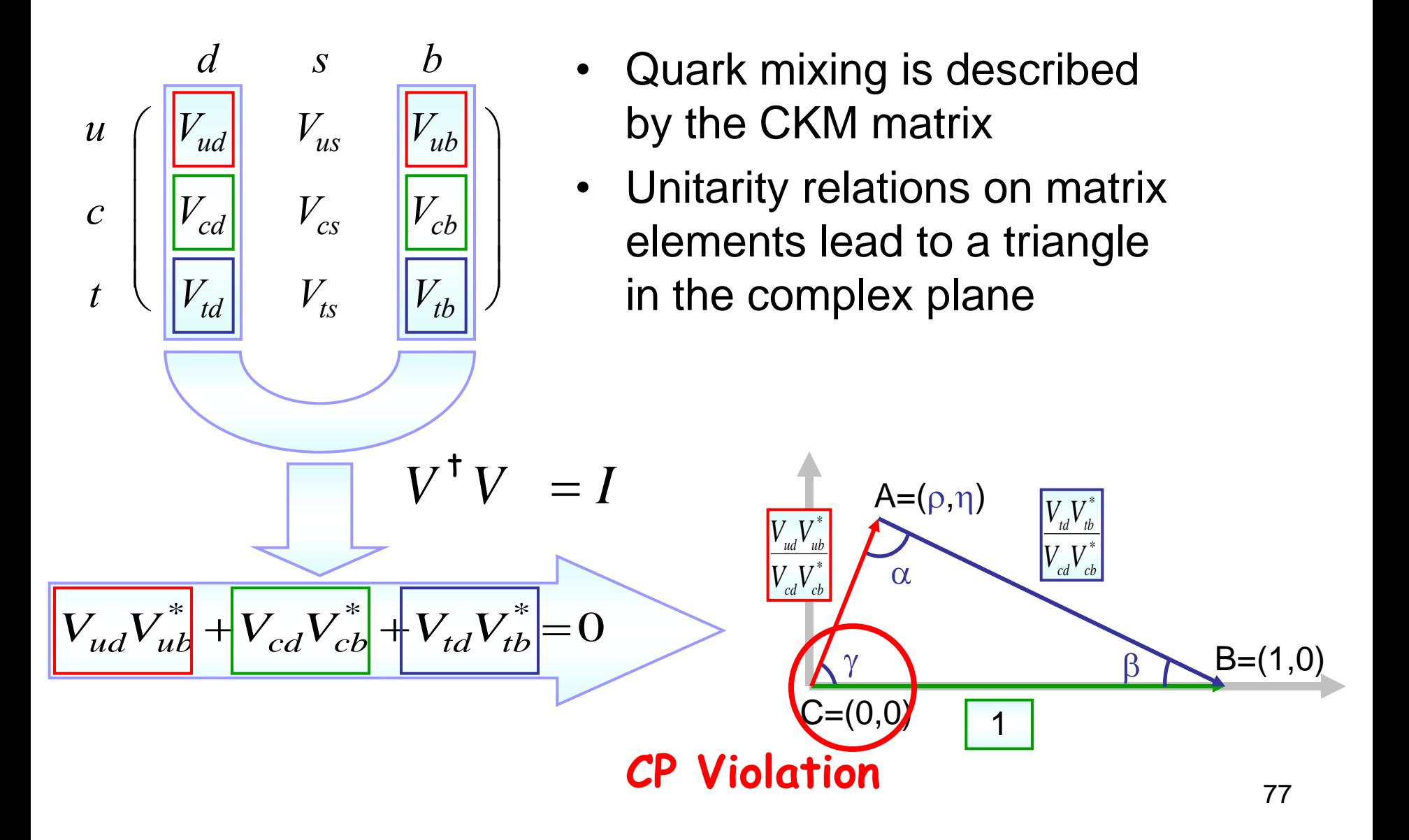

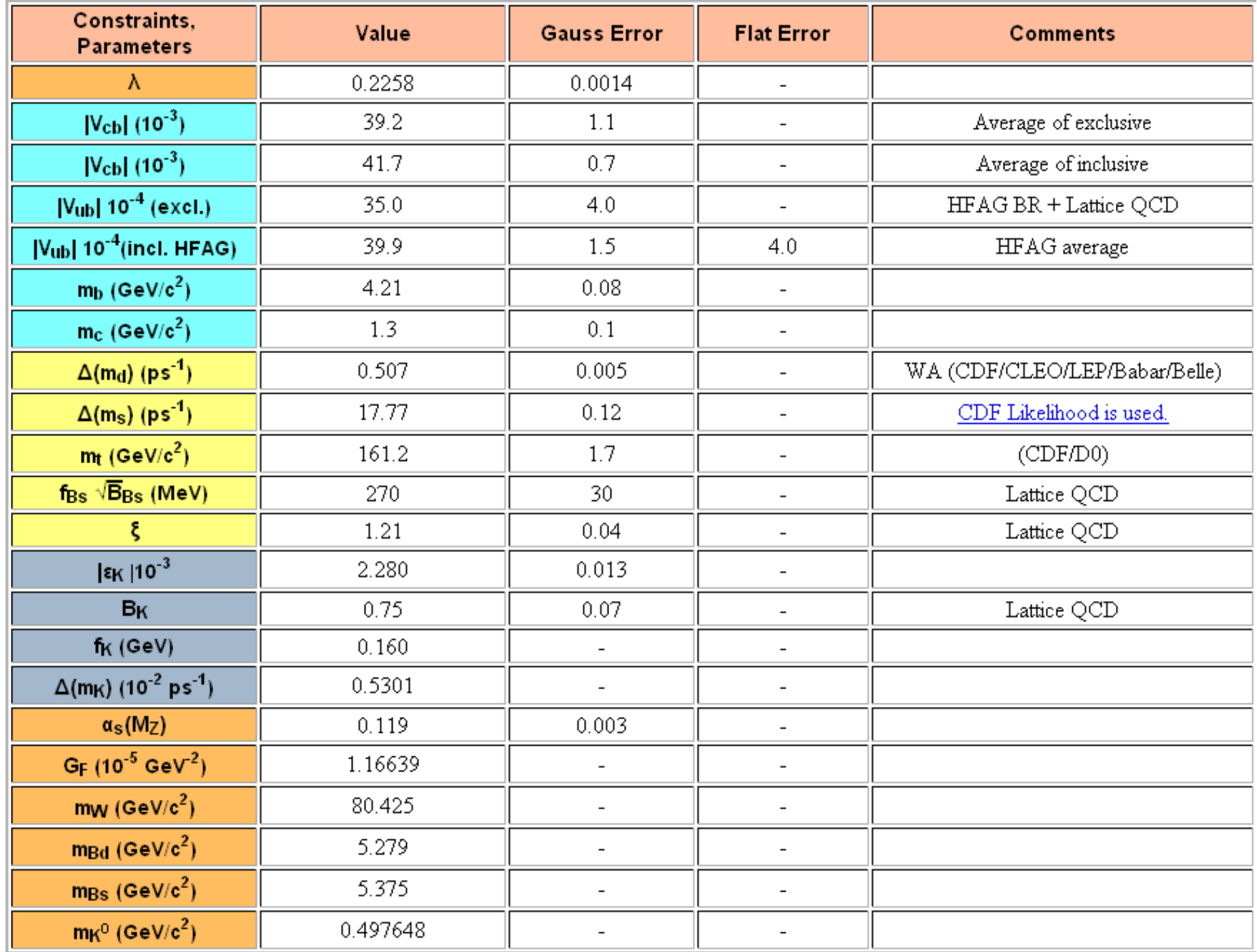

# **A Bayesian application: UTFit**

- UTFit: Bayesian determination of the CKM unitarity triangle
	- Many experimental and theoretical inputs combined as product of PDF
	- Resulting likelihood interpreted as Bayesian PDF in the UT plane
- Inputs:
	- Standard Model experimental measurements and parameters
	- Experimental constraints

# Combine the constraints

- Given {*x<sup>i</sup>* } parameters and {*c<sup>i</sup>* } constraints
- Define the combined PDF

$$
- f(\rho, \eta, x_1, x_2, ..., x_N | c_1, c_2, ..., c_M) \propto \frac{\prod_{j=1,M} f_j(c_j | \rho, \eta, x_1, x_2, ..., x_N)}{\prod_{i=1,N} f_i(x_i) \cdot f_o(\rho, \eta)}
$$
 = A priori PDF

– PDF taken from experiments, wherever it is possible

• Determine the PDF of (*ρ, η*) integrating over the remaining parameters

$$
- f(\rho, \eta) \propto \int \prod_{j=1,M} f_j(c_j | \rho, \eta, x_1, x_2, ..., x_N) = \prod_{i=1,N} f_i(x_i) \cdot f_o(\rho, \eta)
$$

Luca Lista  $\overline{\phantom{a}}$  Statistical Methods for Data Analysis

80

## **Unitarity Triangle fit**

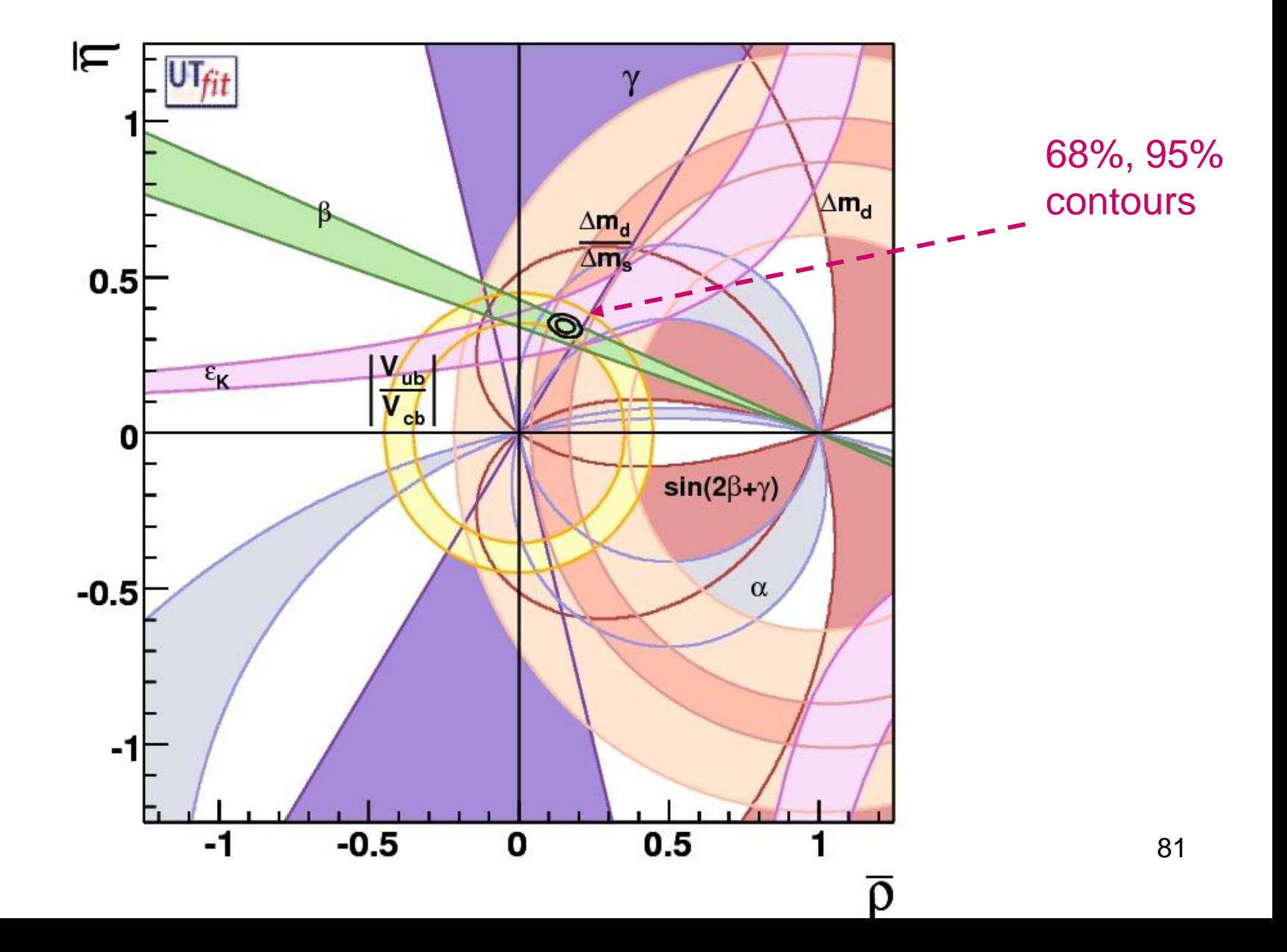

## PDFs for  $\rho$  and  $\eta$

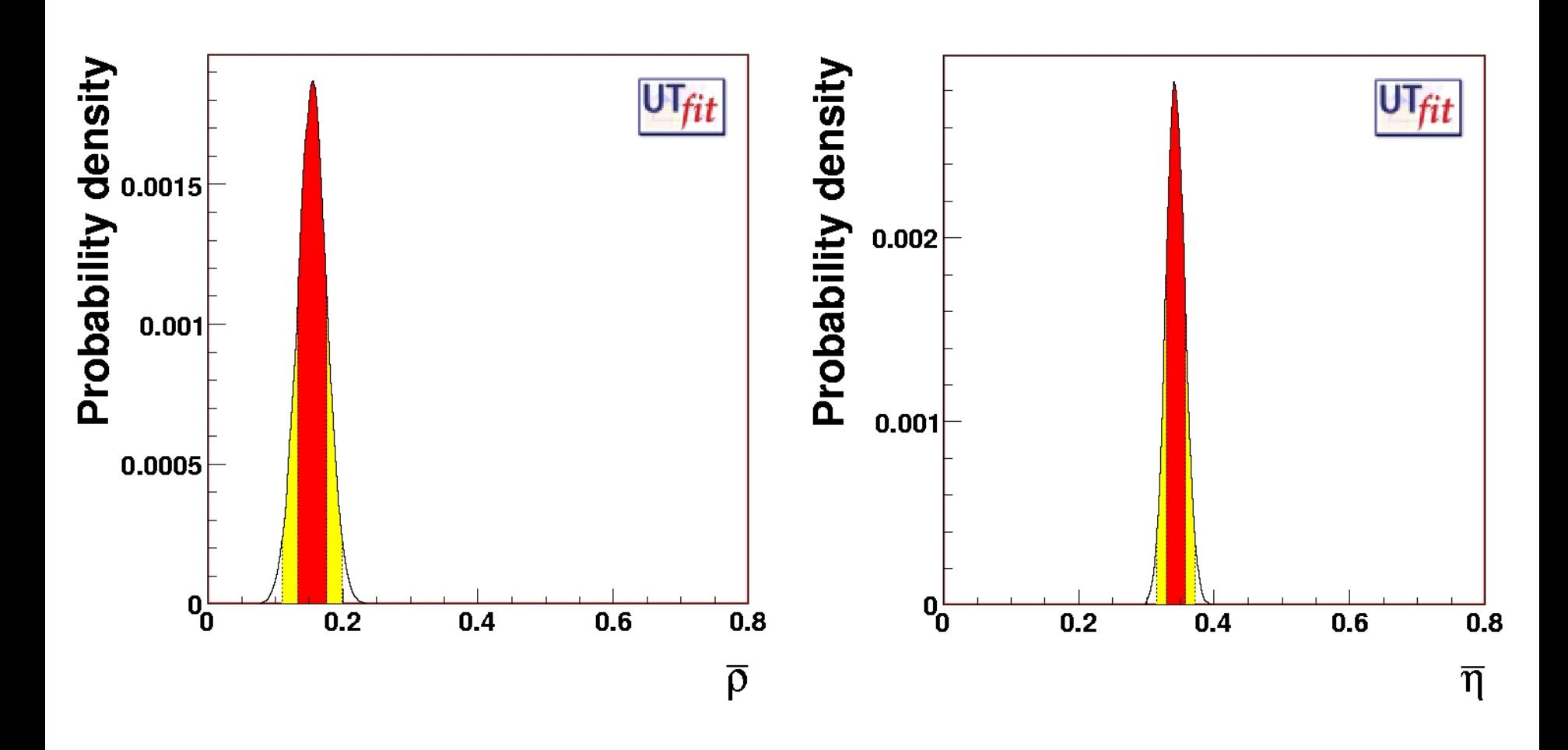

**Statistical Methods for Data** Analysis

82

## Projections on other observables

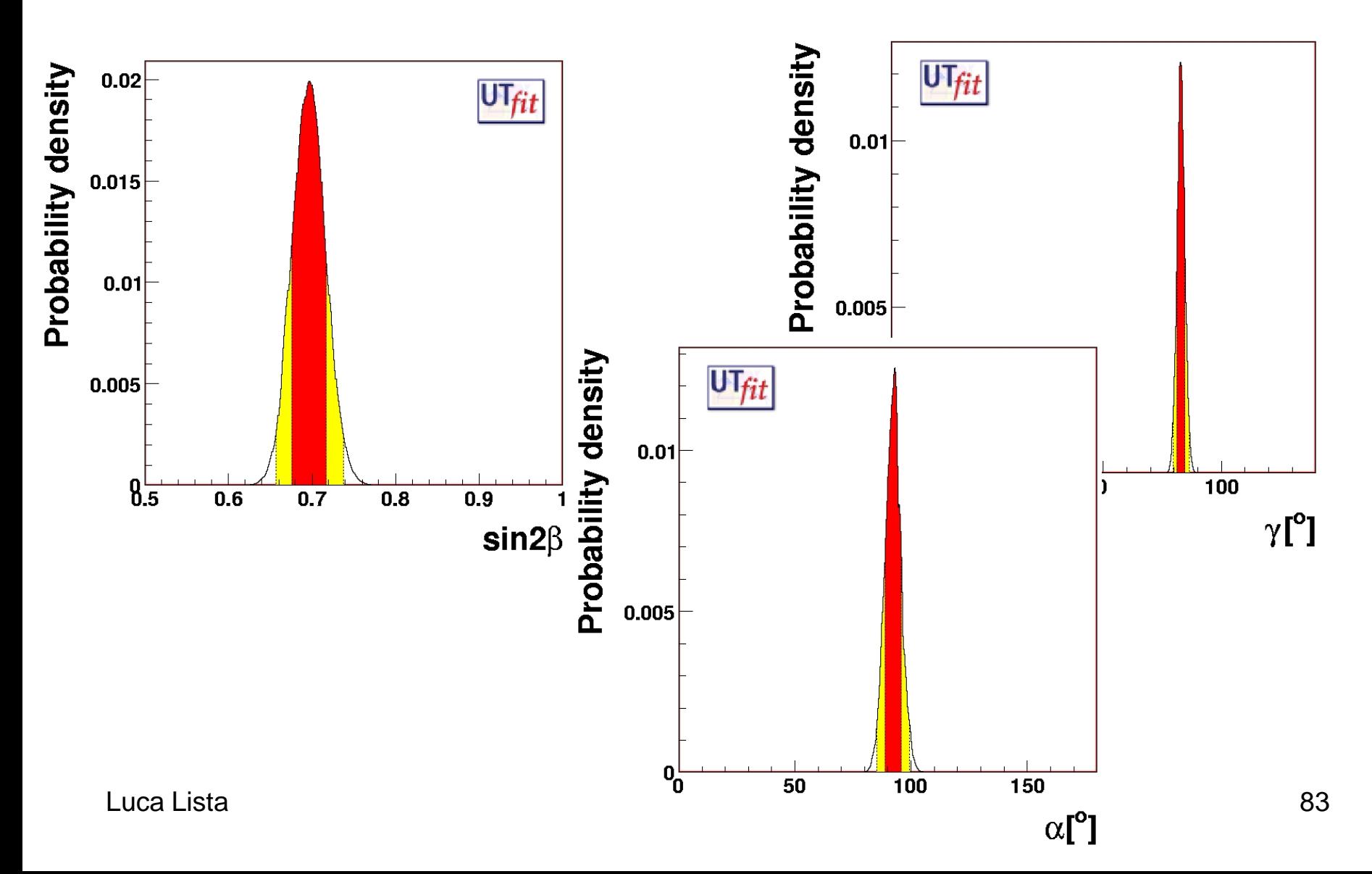

# **A Frequentist application: RFit**

- RFit: to choose a point in the  $p-\eta$  plane, and ask for the best set of the parameters for this points. The  $\chi^2$ values give the requested confidence region.
- No a priori distribution of parameters is requested

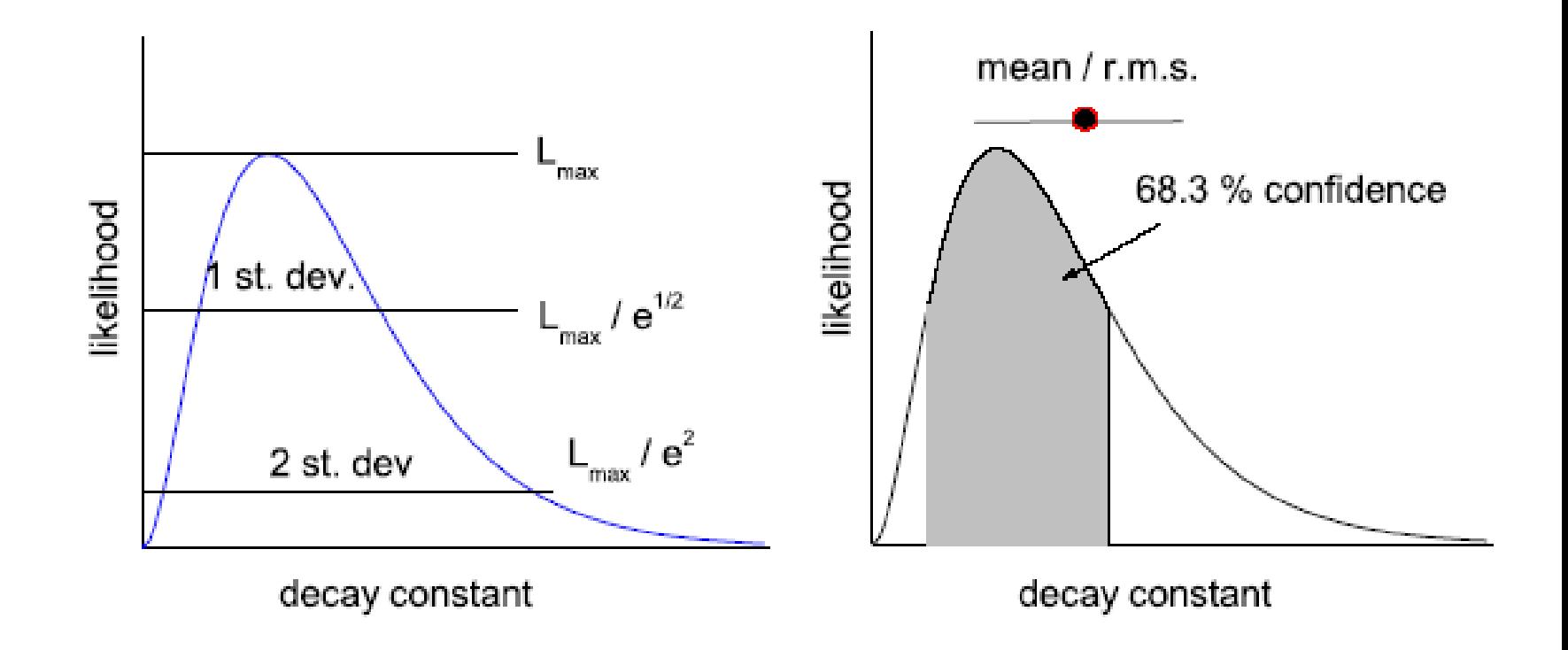

Fig. 18. Likelihood ratio limits (left) and Bayesian limits (right)

$$
\ln e^{-\frac{1}{2}(\frac{x-\theta)^2}{\sigma}} = -\frac{1}{2} \frac{(x-\theta)^2}{\sigma^2} \implies -2\ln L(x;\theta) \approx \chi^2(\theta)
$$

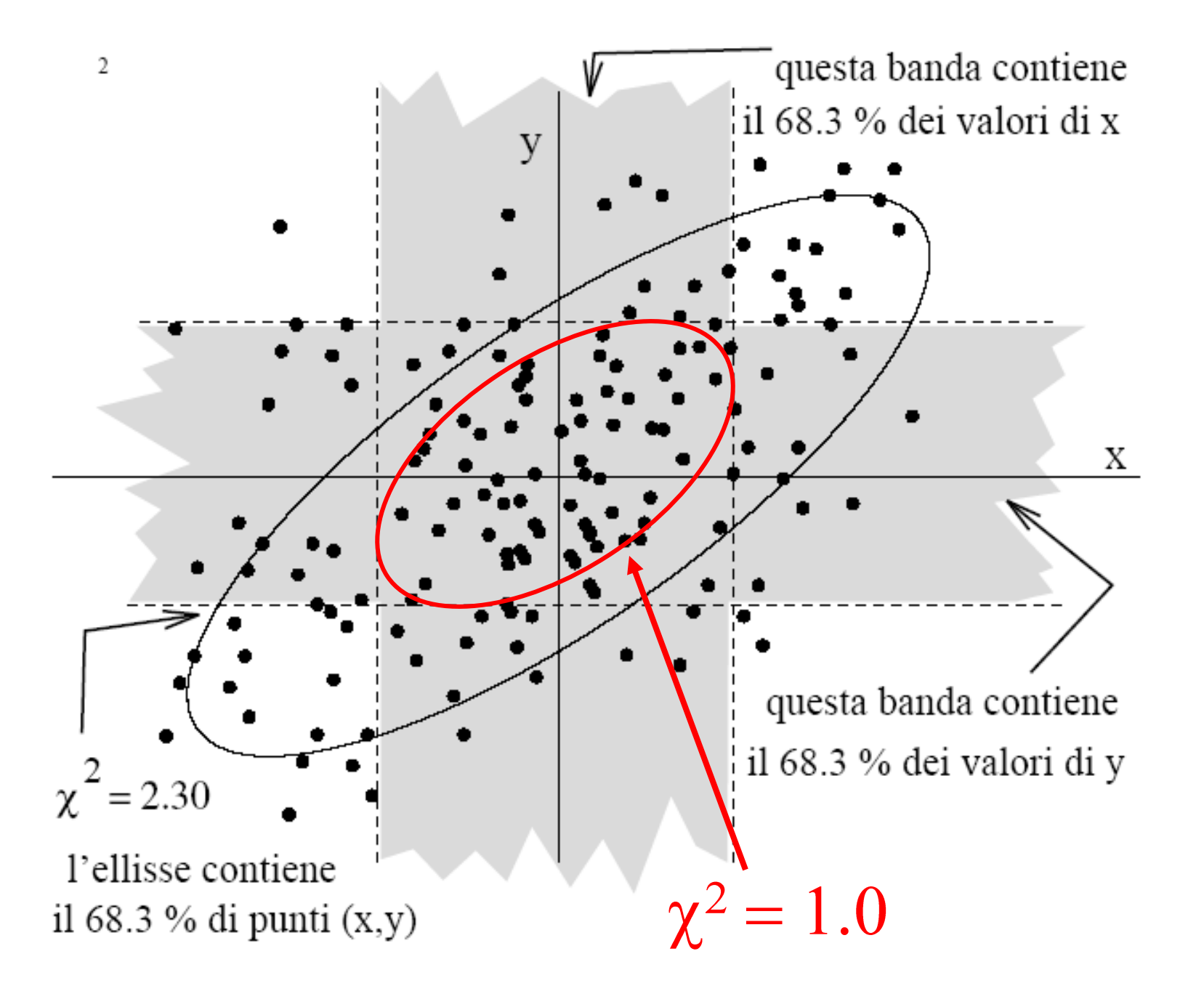

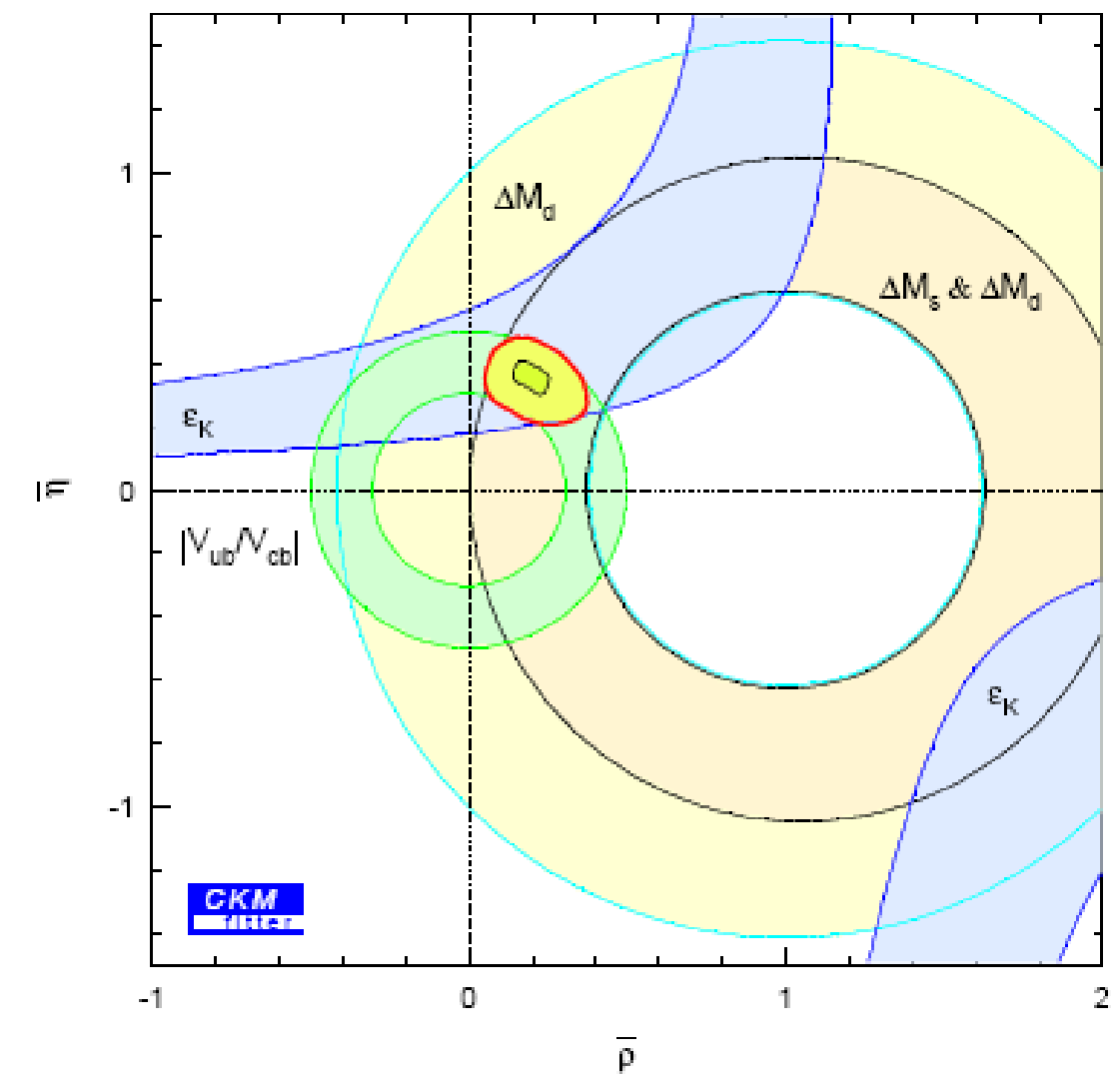

Fig. 5.4: Different single constraints in the  $\bar{p}-\bar{\eta}$  plane shown at 95 % CL contours. The 95 % and 10 % CL contours for the combined fit are also shown.

#### 5.3. Results and Comparison

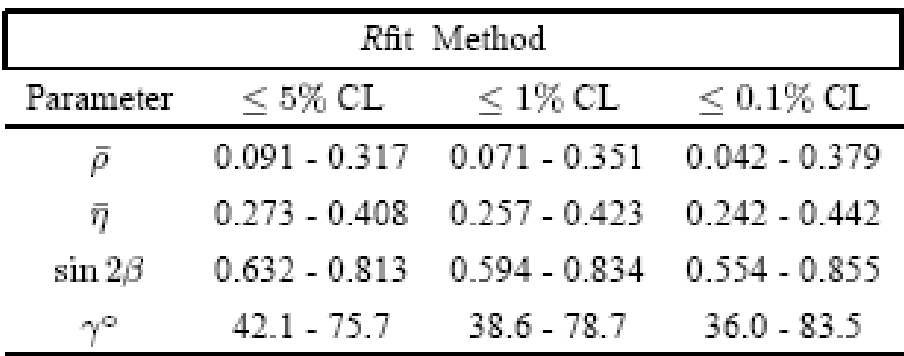

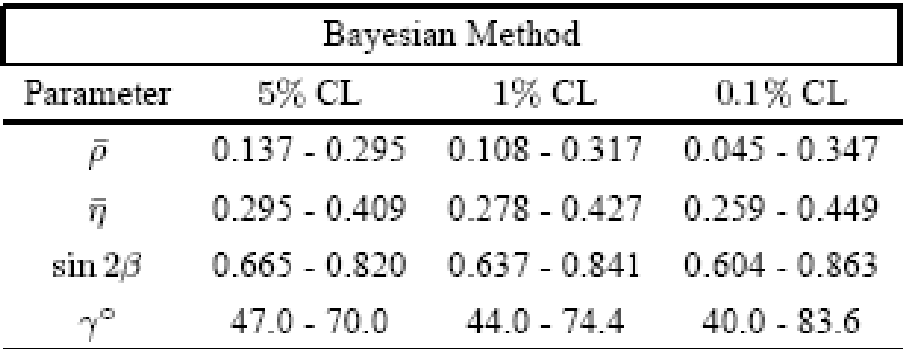

| Ratio Rfit/Bayesian Method |          |       |            |
|----------------------------|----------|-------|------------|
| Parameter                  | 5% CL    | 1% CL | $0.1\%$ CL |
| Ω                          | 1.43     | 1.34  | 1.12       |
| 77                         | 1.18     | 1.12  | 1.05       |
| $\sin 2\beta$              | $1.17\,$ | 1.18  | 1.16       |
| الأقارح                    | 1.46     | 1.31  | 1.09       |

Table 5.3: Ranges at difference C.L for  $\bar{\rho}$ ,  $\eta$ , sin 2 $\beta$  and  $\gamma$ . The measurements of  $|V_{ub}|/|V_{cb}|$  and  $\Delta M_d$ , the amplitude spectrum for including the information from the  $B^0_s-\overline{B}^0_s$  oscillations,  $|\varepsilon_K|$  and the measurement of sin 2 $\beta$  have been used.

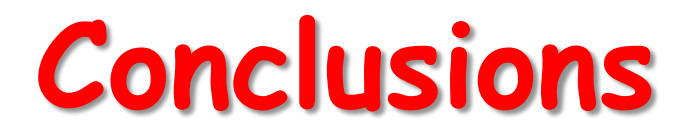

- The usual formulae used by physicists in counting experimets should be abandoned
- By adopting a practical attitude, also bayesian formulae can be tested in a frequentist way
- frequentism is the best way to give the results of an experiment in the form  $x + \sigma$

but other forms are also possible

• physicists should use Bayes formulae to parametrize the previous (th or exp) knowledge, not the ignorance

**Quantum Mechanics: frequentist or bayesian? Born or Bohr?**

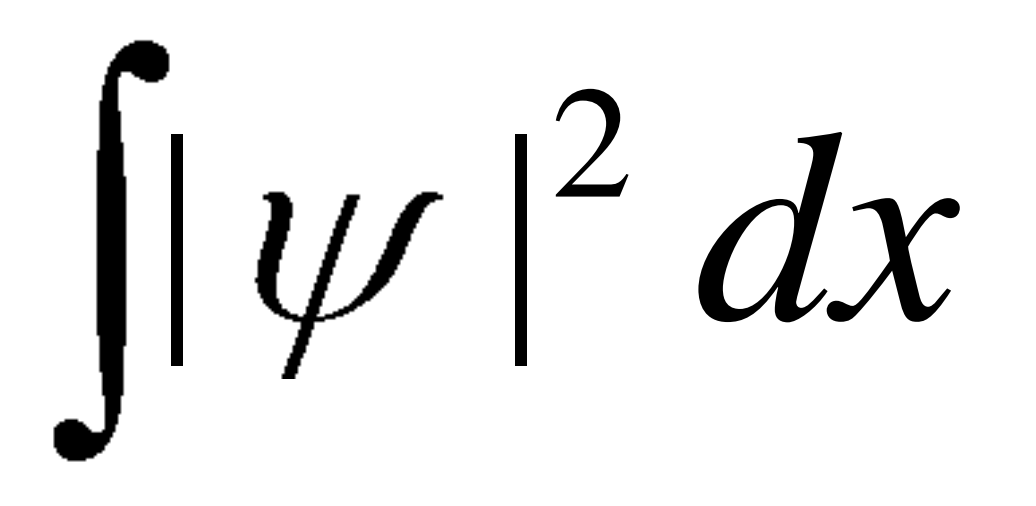

**The standard interpretation is frequentist**

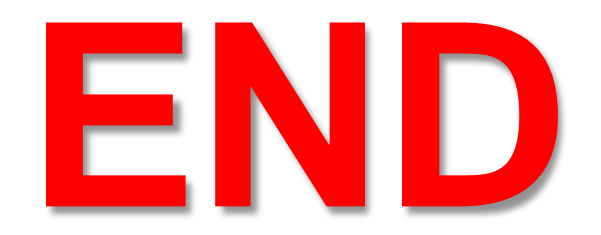

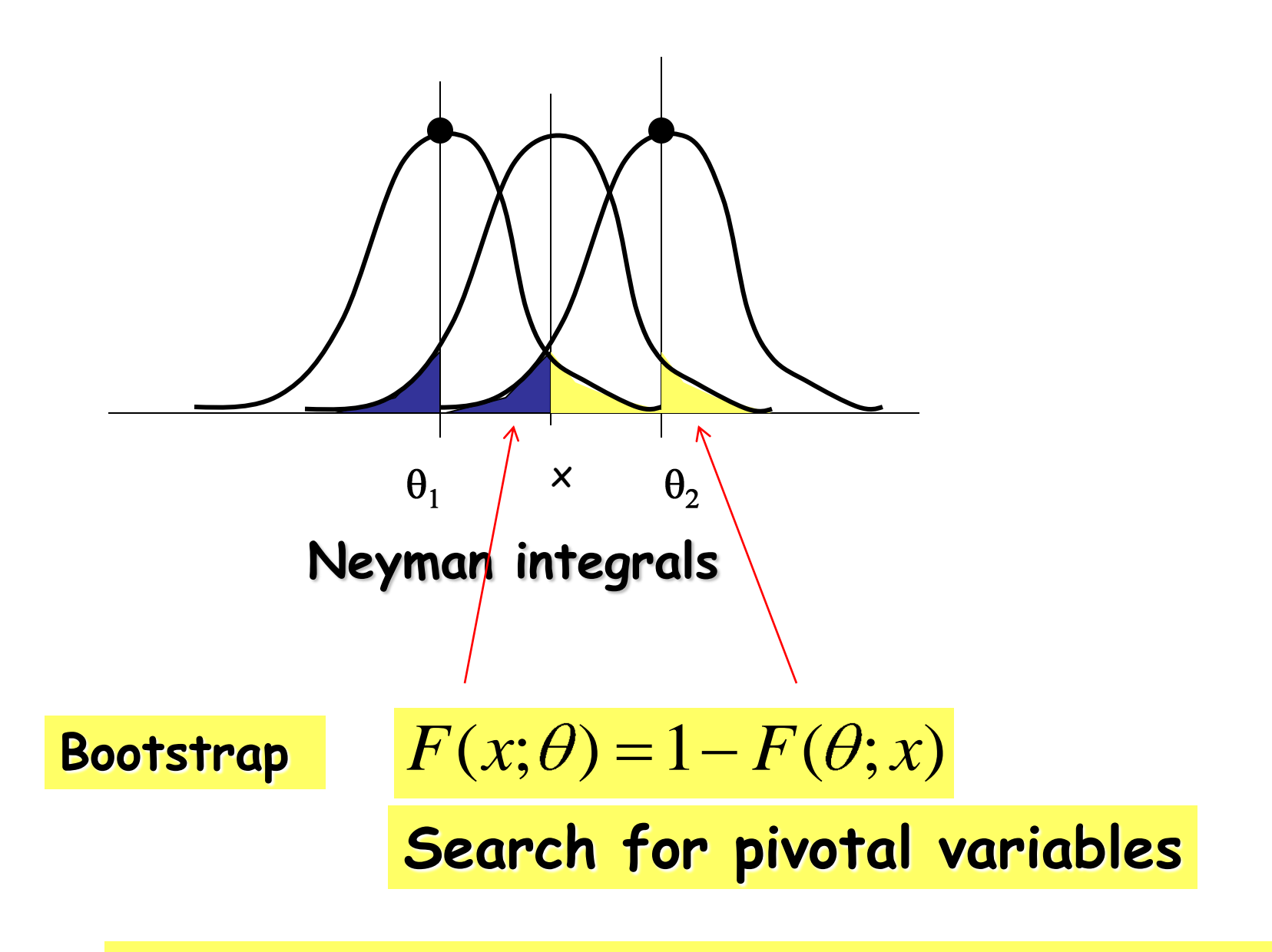

**This method avoids the graphic procedure and the resolution of the Neyman integrals**

#### Frequentist C.I. right and wrong definitions

#### **RIGHT** quotations:

- CL is the probability that the random interval  $[T_1, T_2]$  covers the true value  $\theta$ ;
- in an infinite set of repeated identical experiments, a fraction equal to CL will succeed in assigning  $\theta \in [\theta_1, \theta_2]$ ;
- if  $\theta \notin [\theta_1, \theta_2]$ , one can obtain  $\{I = [\theta_1, \theta_2]\}$ in a fraction of experiments  $\leq 1 - CL$
- if  $H_0: \theta \notin [\theta_1, \theta_2]$  the probability to reject a true  $H_0$  is  $1-CL$  (falsification). see upper and lower limits estimates.

**WRONG** quotations

- CL is the degree of belief that the true value is in  $[\theta_1, \theta_2]$
- $P{\theta \in [\theta_1, \theta_2]} = CL$  $(\theta$  is not a random variable!)